## Graphics

### Chapter 1: Getting Started with Image Processing

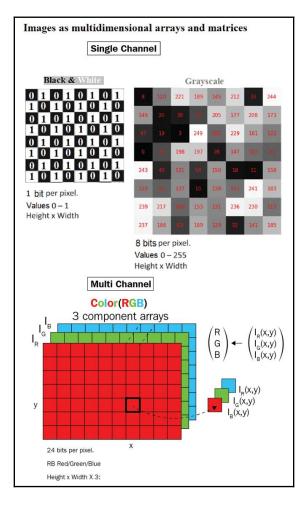

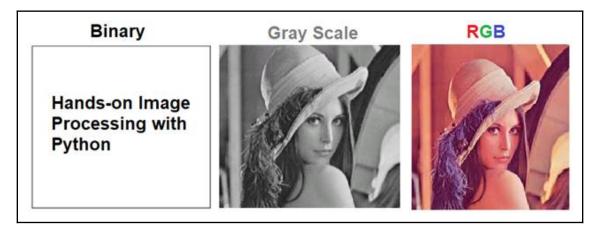

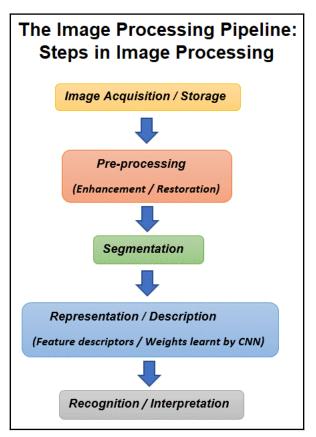

#### Image I/O, Display, Draw, Mode, Stats

(scikit-image io, external, util, viewer, color, exposure, draw, measure modules, PIL Image,ImageFile,ImageColor,ImageDraw,ImageMath,ImageStat modules, Matplotlib image module)

Image Manipulation/Transformation /Morphology

(scikit-image transform, util, morphology modules, PIL Image, ImageMorph, ImageChops modules)

#### Image Enhancement/Filter/Restoration/Segmentation / Feature extraction

(scikit-image filters, filters, rank, restoration, segmentation, graph, future.graph, feature modules, PIL ImageEnhance, ImageFilter modules)

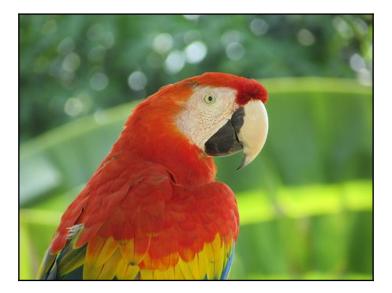

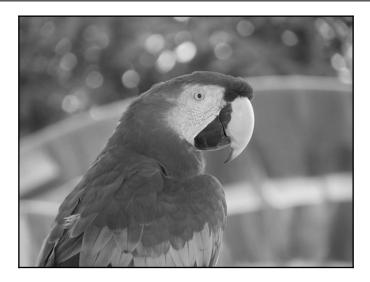

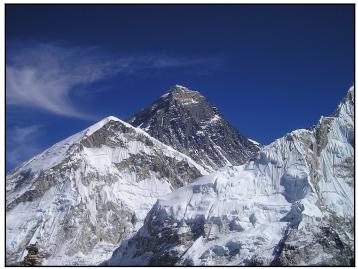

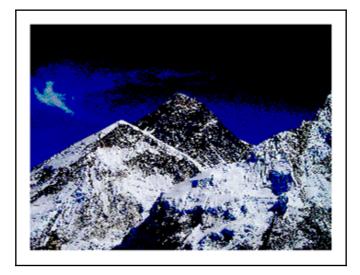

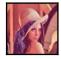

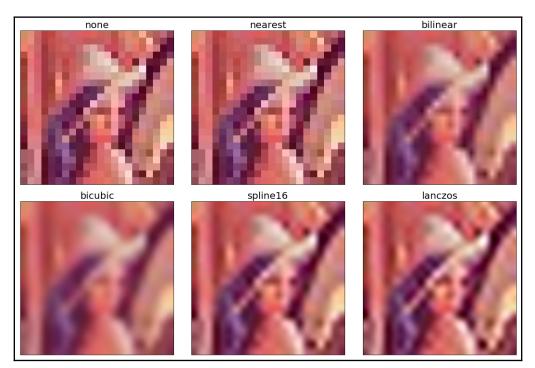

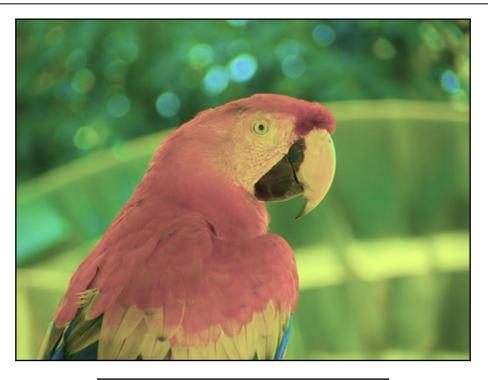

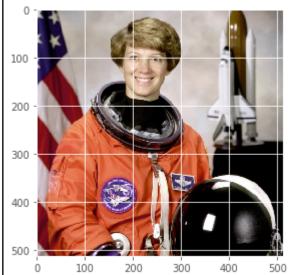

[6]

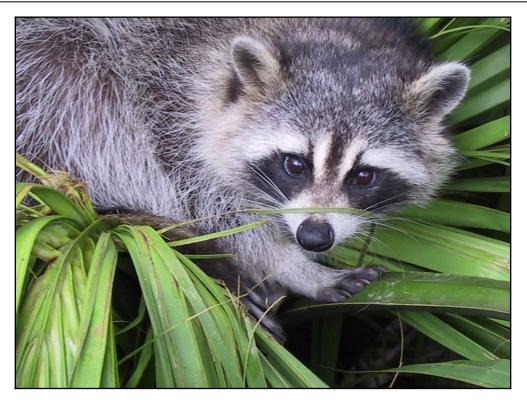

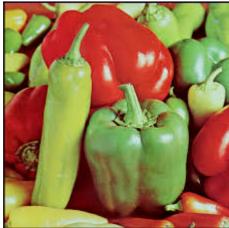

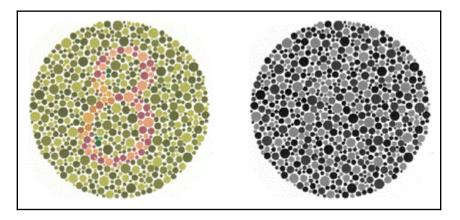

| RGB to YIQ                             |                                                 |                                                                       |                                                                                     |                                                                                                    |                                                                                                    |
|----------------------------------------|-------------------------------------------------|-----------------------------------------------------------------------|-------------------------------------------------------------------------------------|----------------------------------------------------------------------------------------------------|----------------------------------------------------------------------------------------------------|
| = 0.5                                  |                                                 |                                                                       | -0.32                                                                               | $2 \mid$                                                                                                    | $\begin{bmatrix} R \\ G \\ B \end{bmatrix}$                                                                                                    |
| RGB                                    |                                                 |                                                                       |                                                                                     |                                                                                                    |                                                                                                    |
| $=\begin{bmatrix}1\\1\\1\end{bmatrix}$ | 0.956 - 0.272                                   | 0.02 - 0                                                              |                                                                                     | $\begin{bmatrix} Y \\ I \end{bmatrix}$                                                                               |                                                                                                    |
|                                        | $= \begin{bmatrix} 0.2\\0.5\\0.2 \end{bmatrix}$ | $= \begin{bmatrix} 0.299 & 0\\ 0.596 & -0\\ 0.211 & -0 \end{bmatrix}$ | $= \begin{bmatrix} 0.299 & 0.587 \\ 0.596 & -0.274 \\ 0.211 & -0.523 \end{bmatrix}$ | $= \begin{bmatrix} 0.299 & 0.587 & 0.114 \\ 0.596 & -0.274 & -0.32 \\ 0.211 & -0.523 & 0.312 \end{bmatrix}$<br>o RGB | $= \begin{bmatrix} 0.299 & 0.587 & 0.114 \\ 0.596 & -0.274 & -0.322 \\ 0.211 & -0.523 & 0.312 \end{bmatrix} \begin{bmatrix} 0 \\ 0 \\ RGB \\ = \begin{bmatrix} 1 & 0.956 & 0.621 \\ 1 & -0.272 & -0.647 \end{bmatrix} \begin{bmatrix} Y \\ I \end{bmatrix}$ |

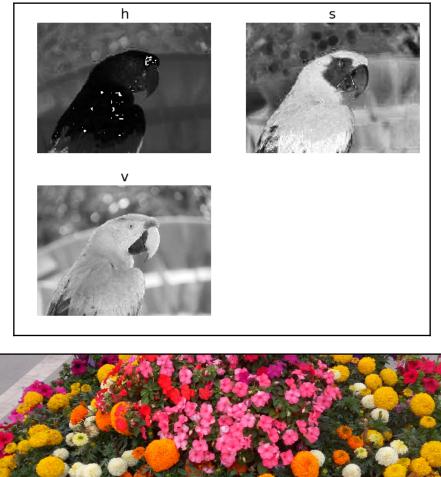

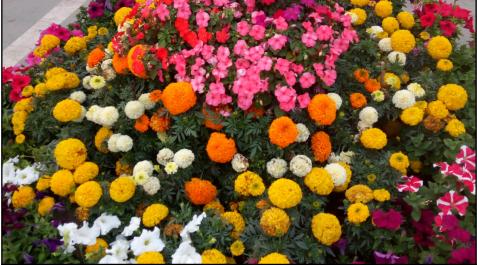

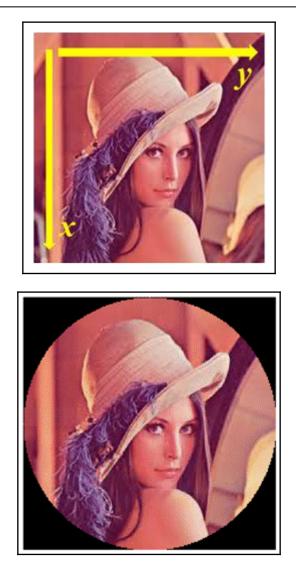

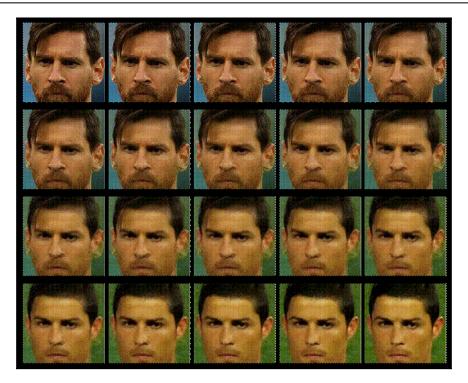

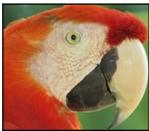

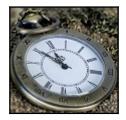

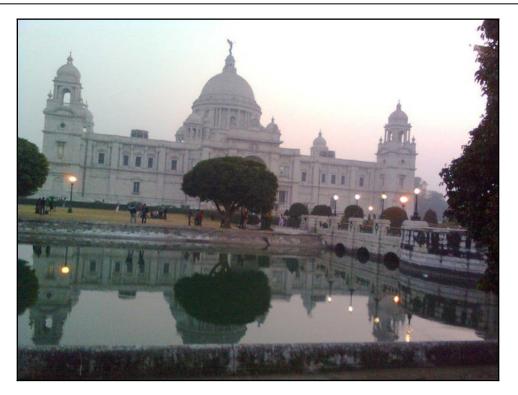

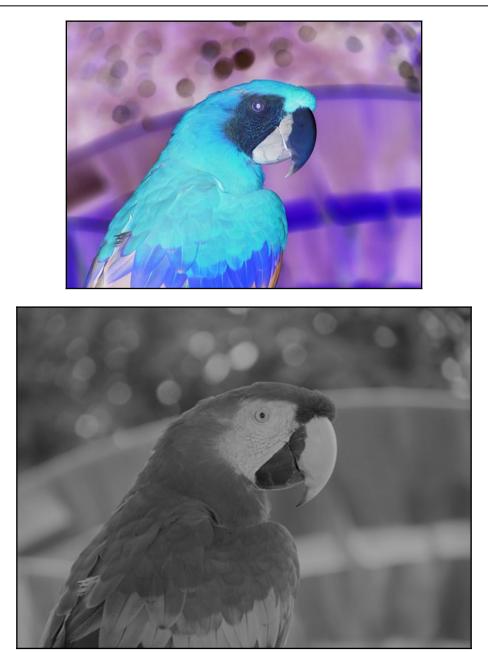

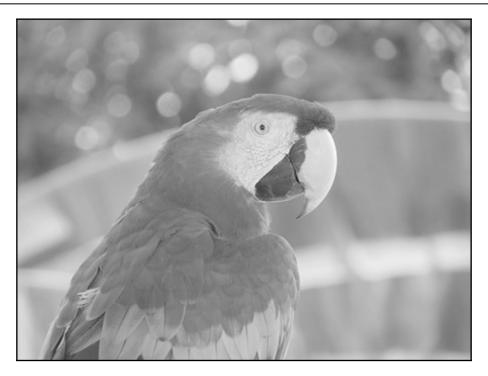

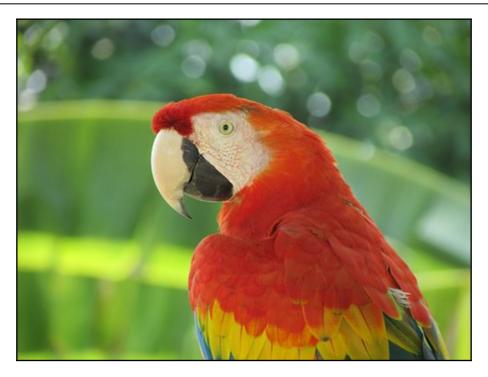

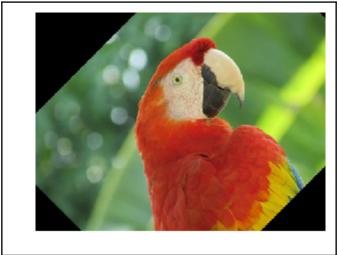

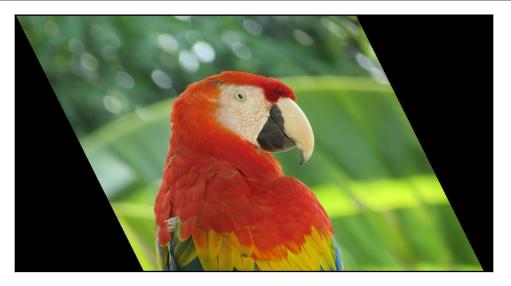

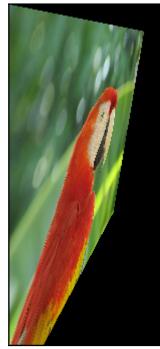

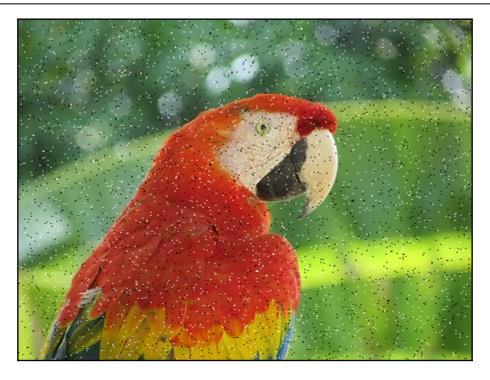

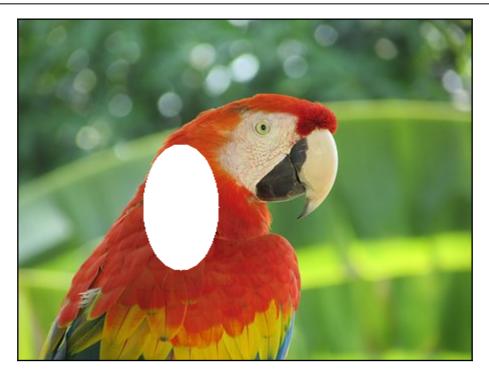

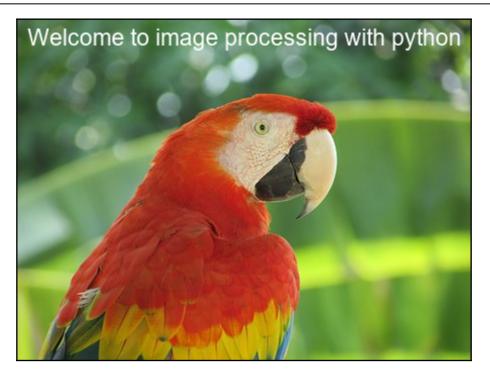

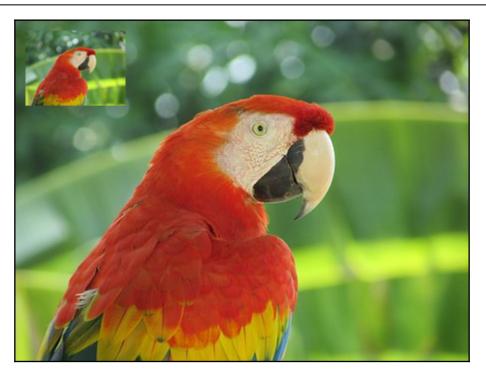

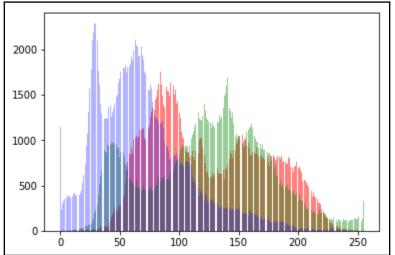

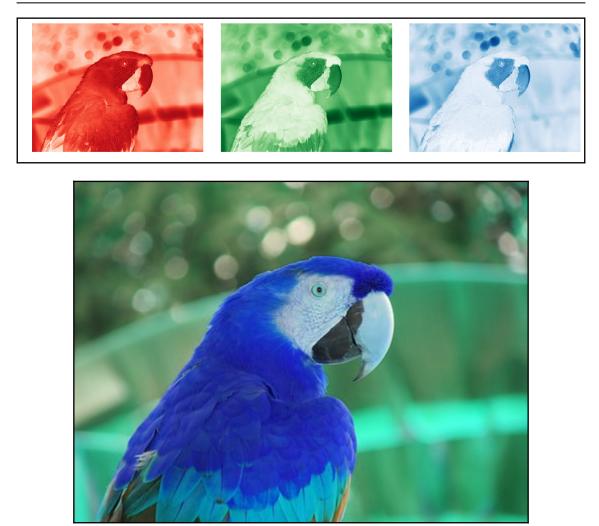

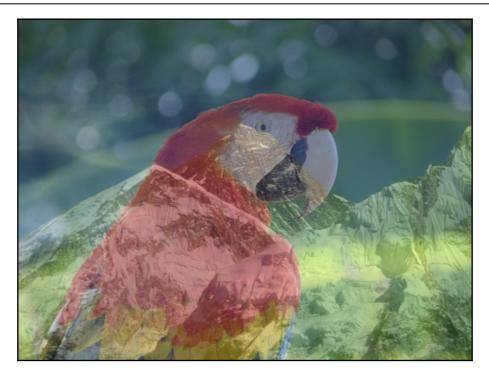

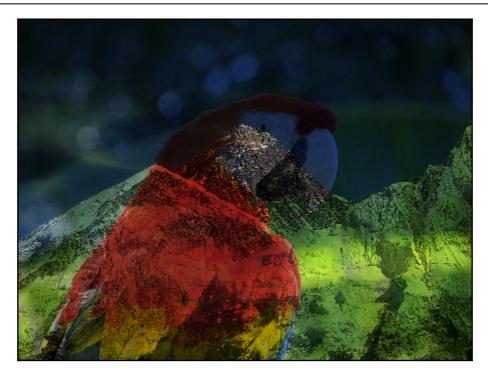

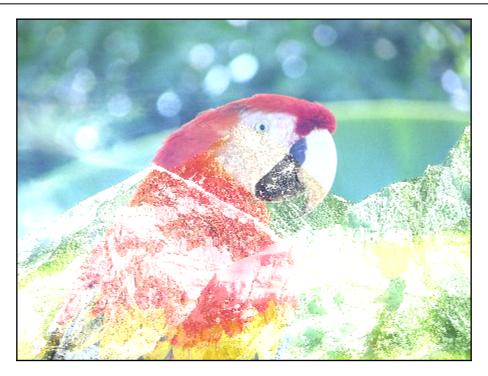

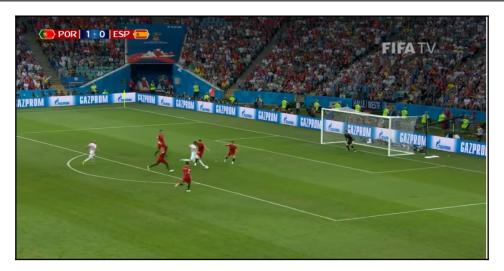

-

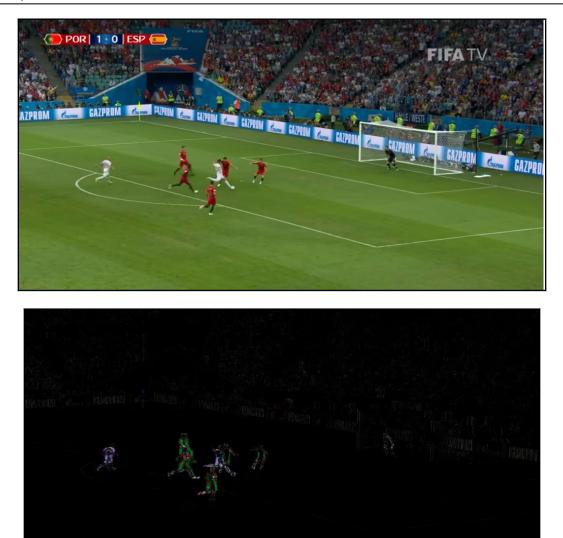

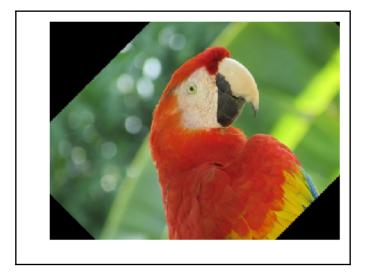

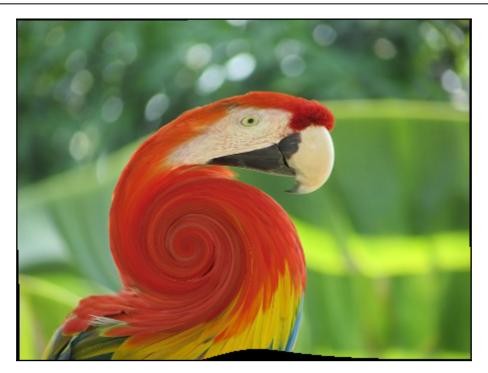

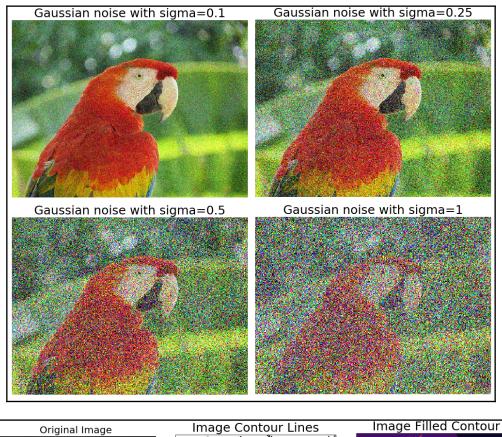

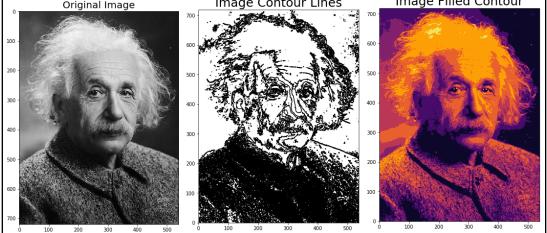

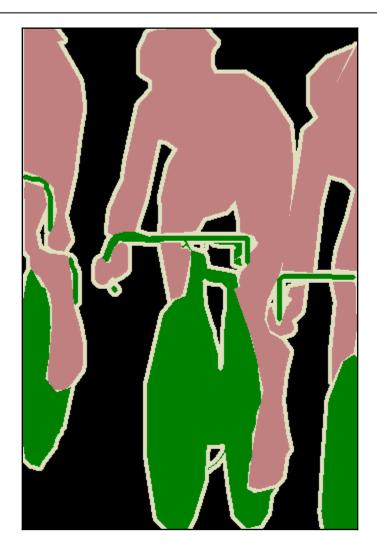

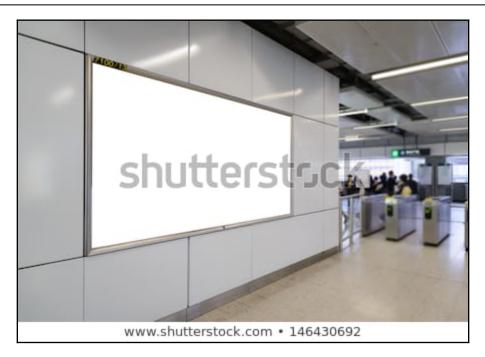

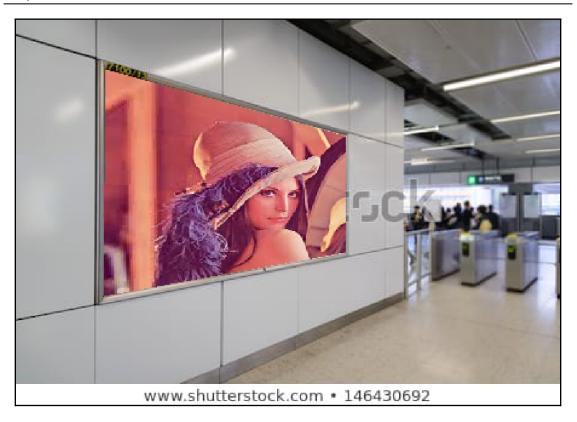

# Chapter 2: Sampling, Fourier Transform, and Convolution

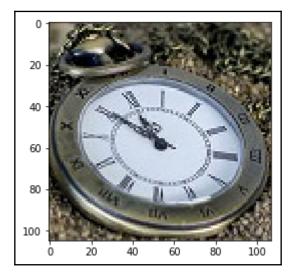

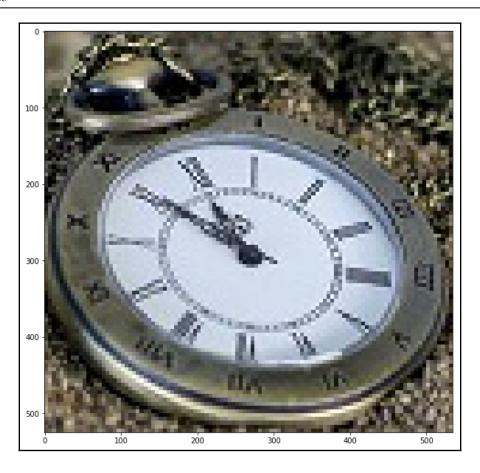

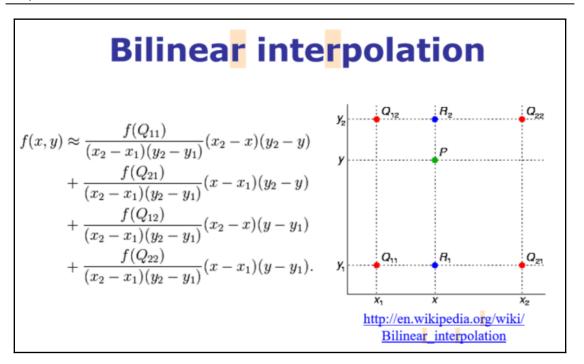

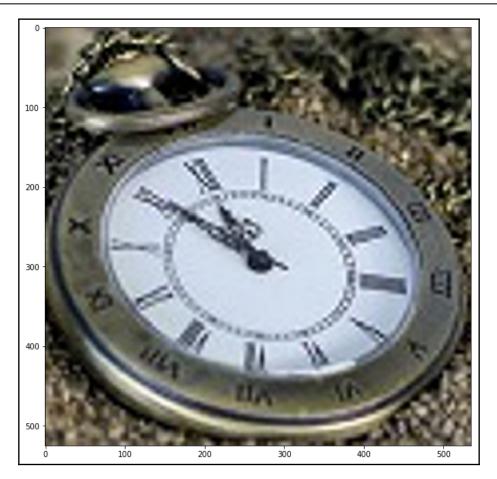

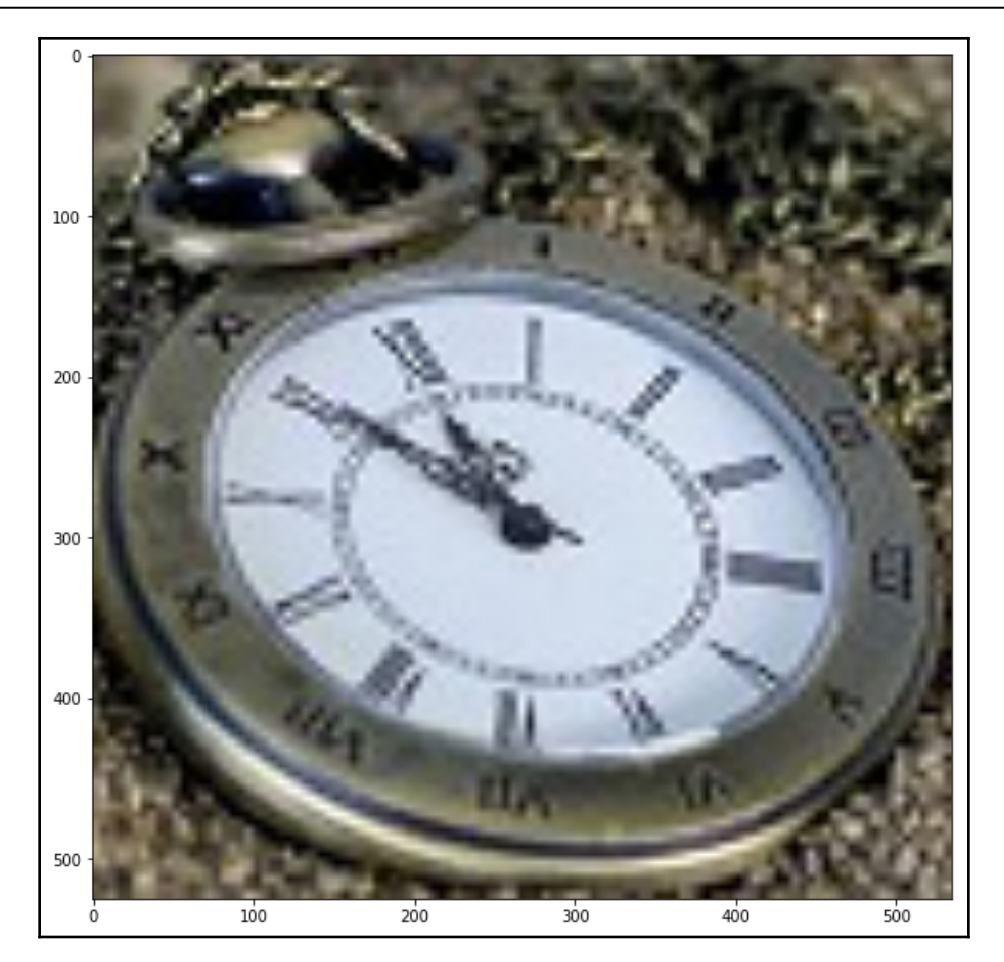

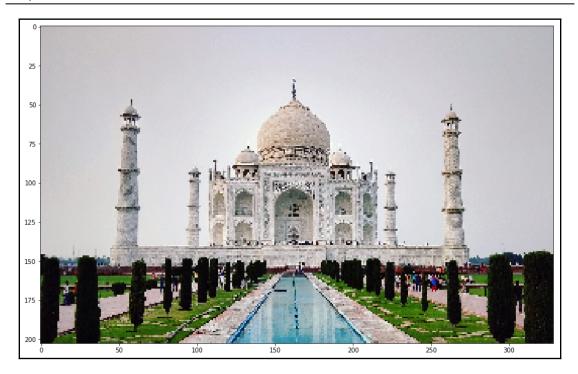

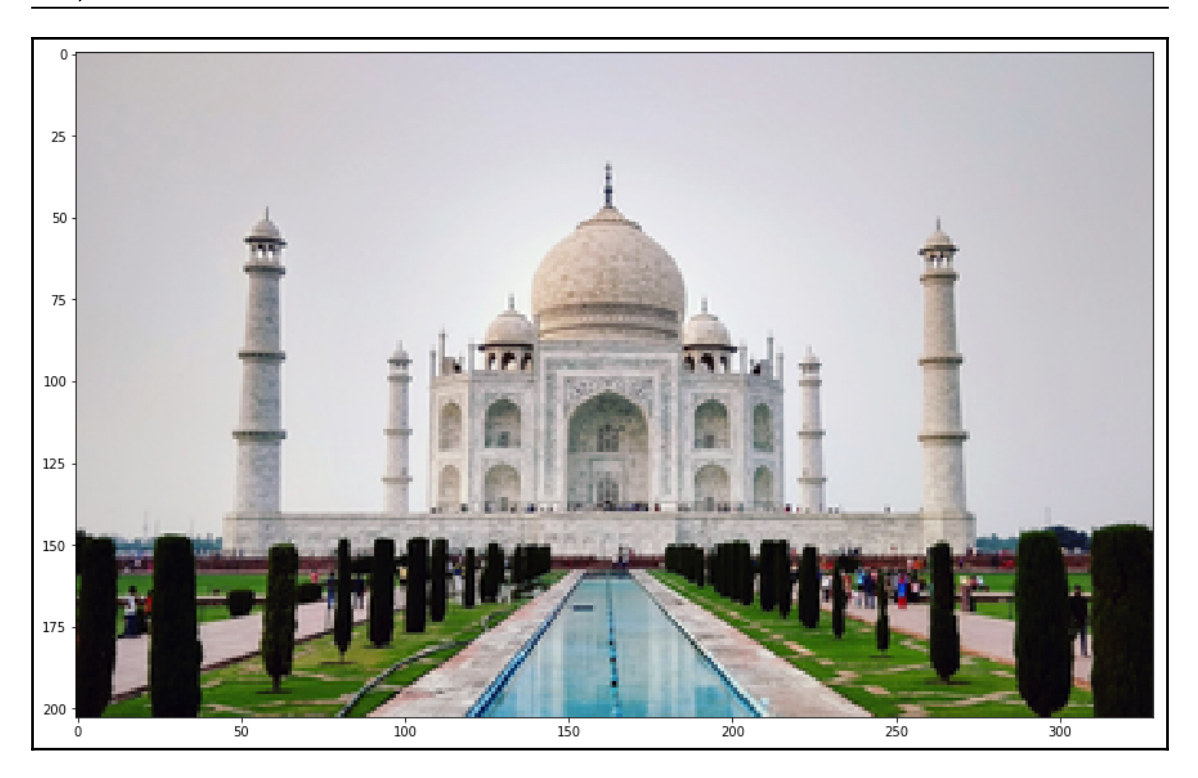

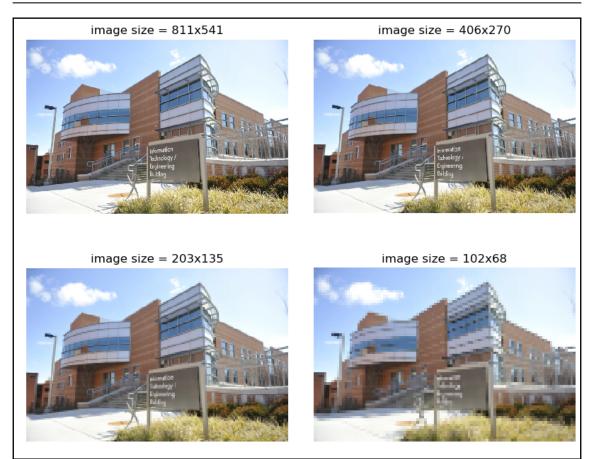

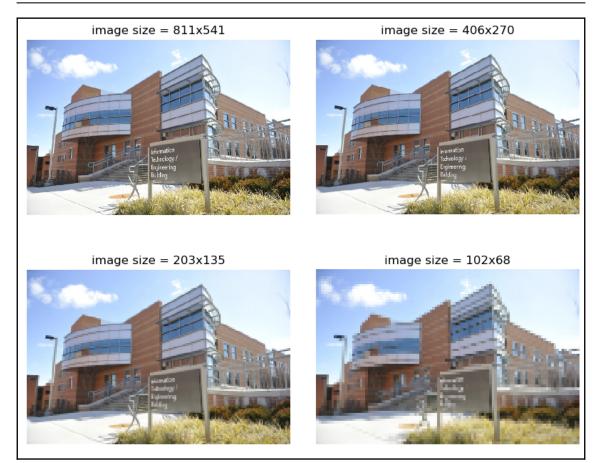

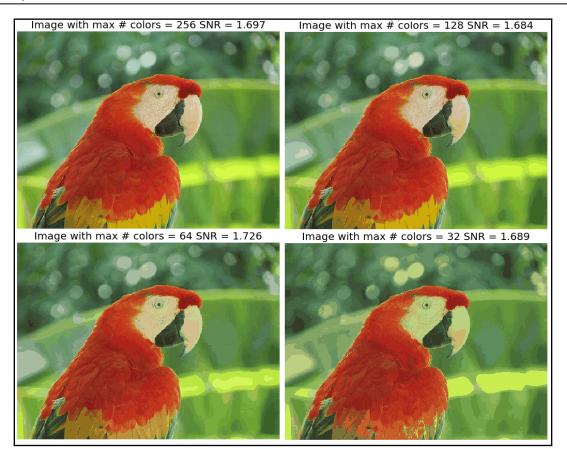

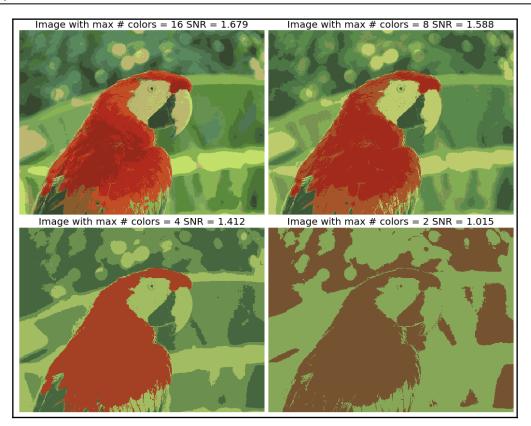

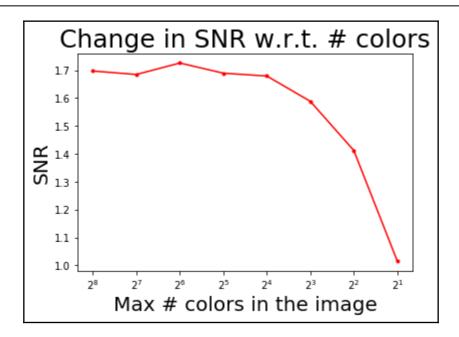

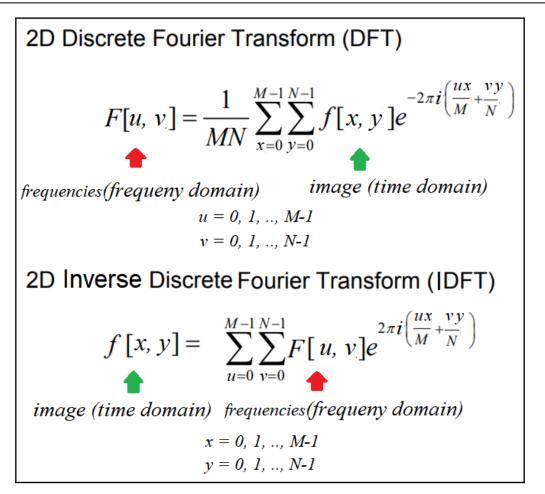

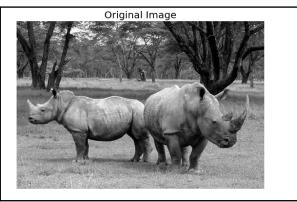

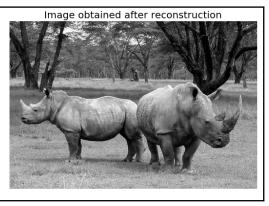

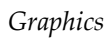

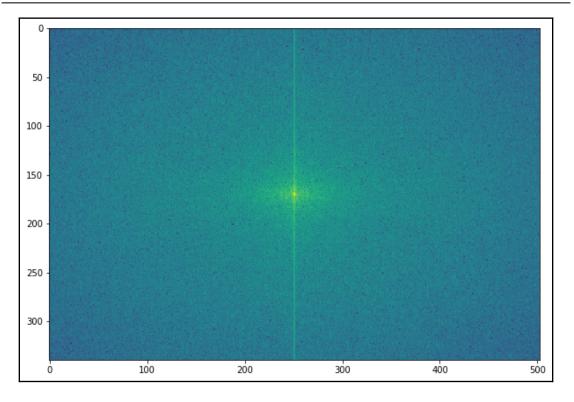

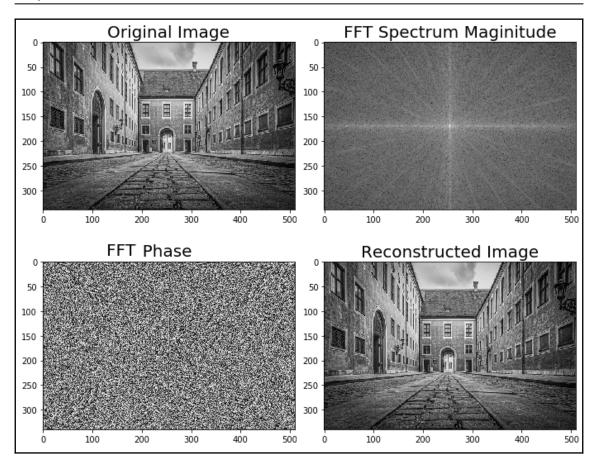

```
Graphics
```

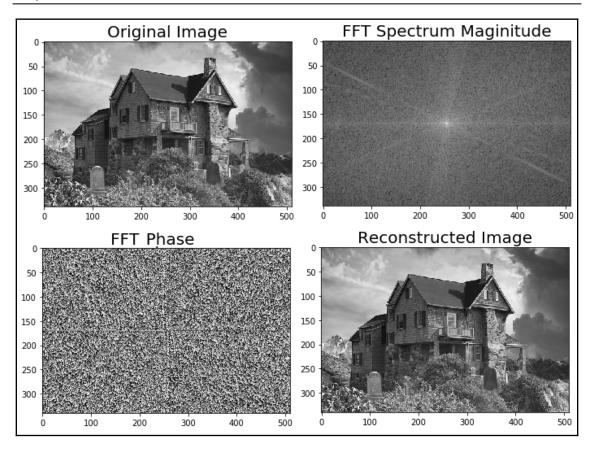

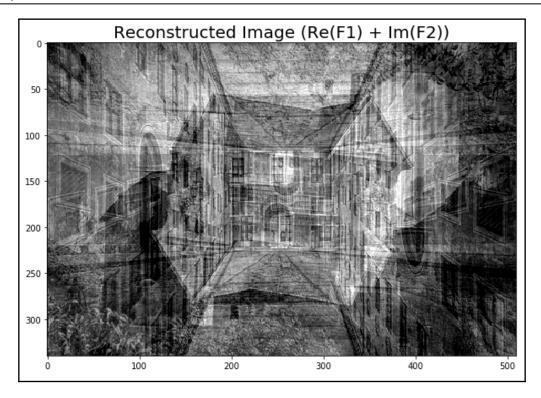

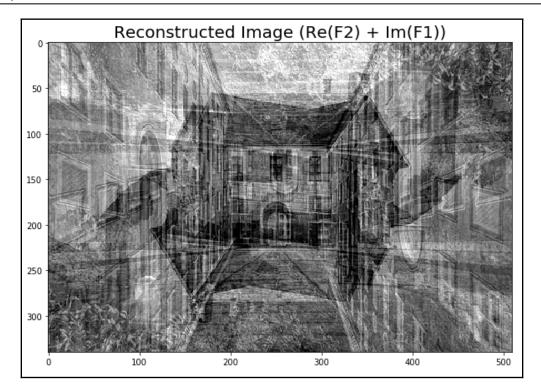

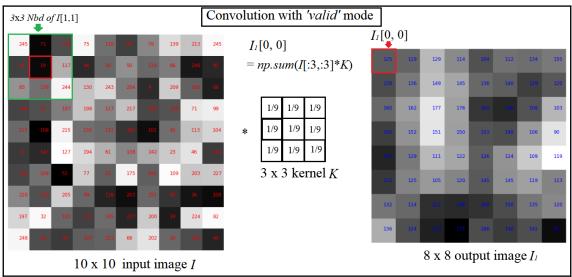

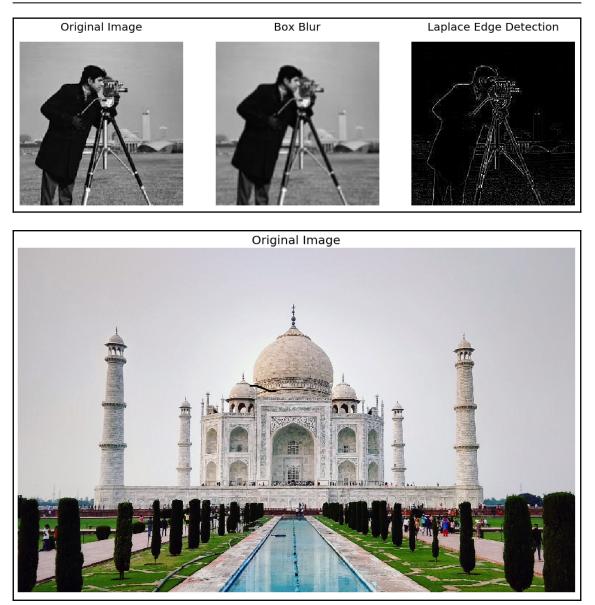

-

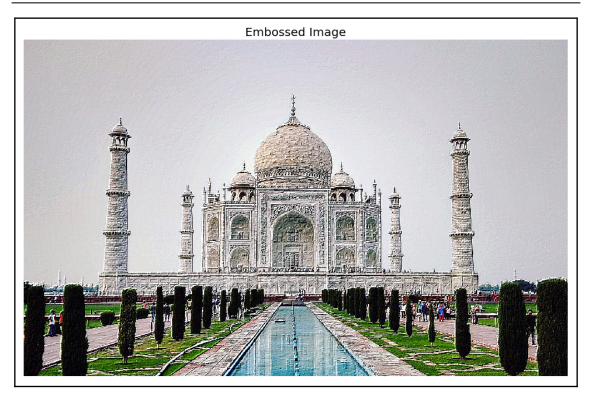

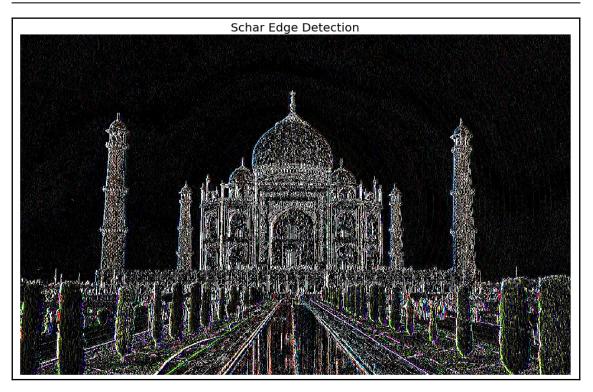

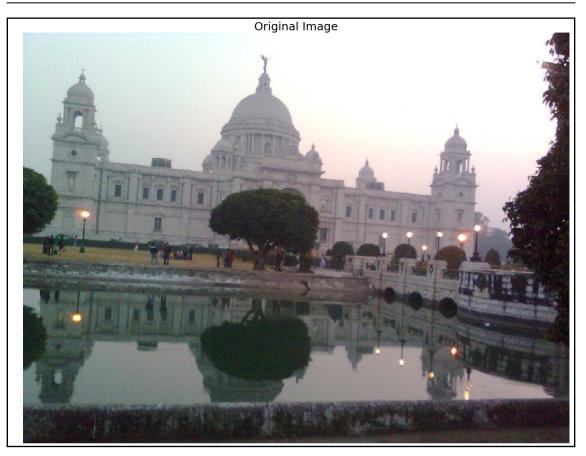

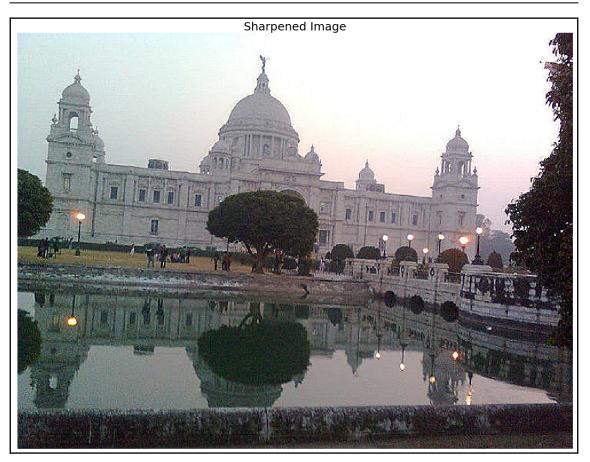

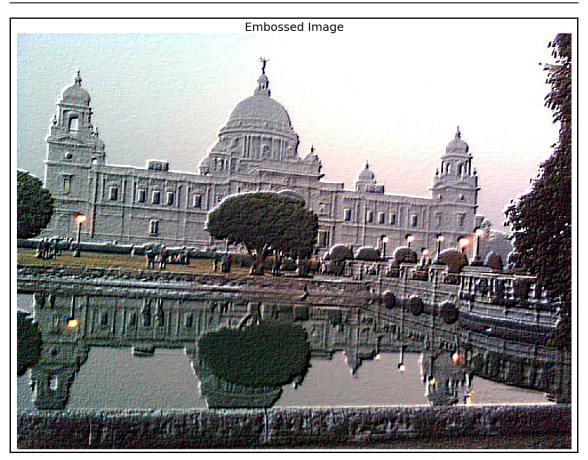

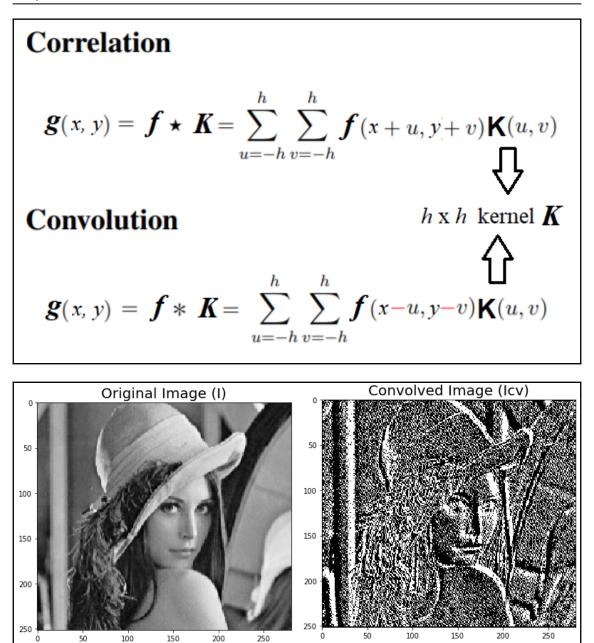

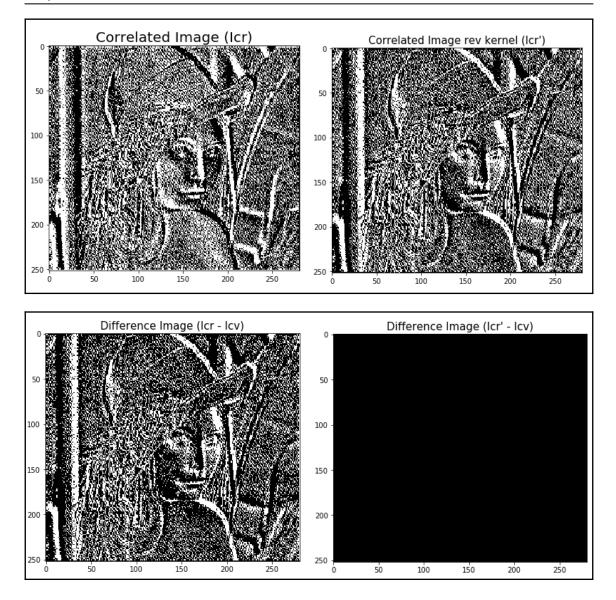

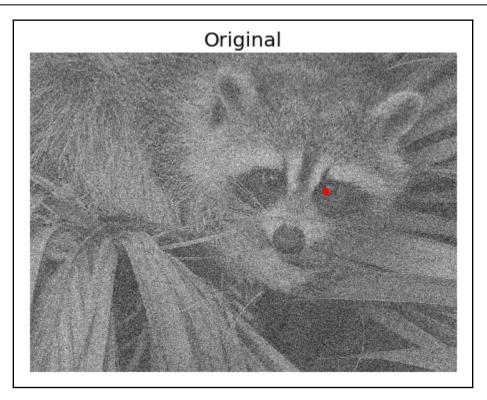

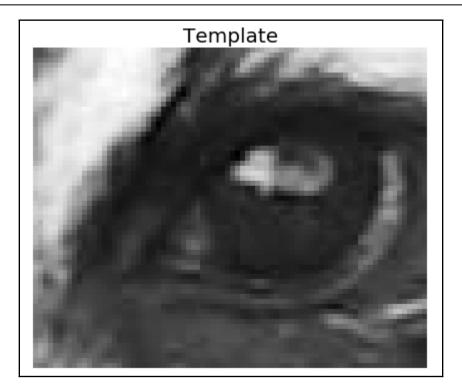

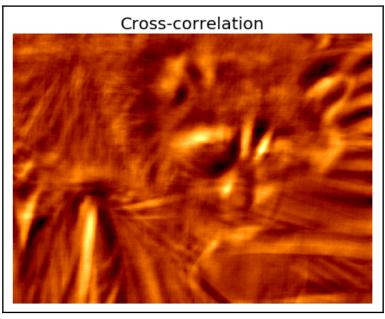

## Chapter 3: Convolution and Frequency **Domain Filtering**

## Convolution theorem

 $f(x,y) * h(x,y) \Leftrightarrow F(u,v)H(u,v)$ Space convolution = frequency multiplication

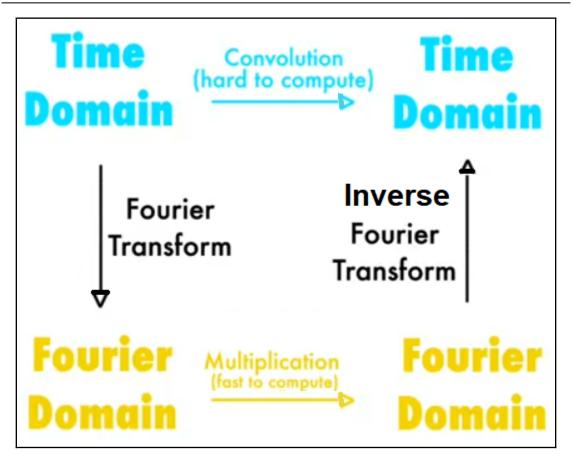

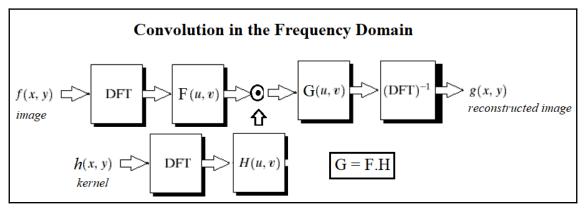

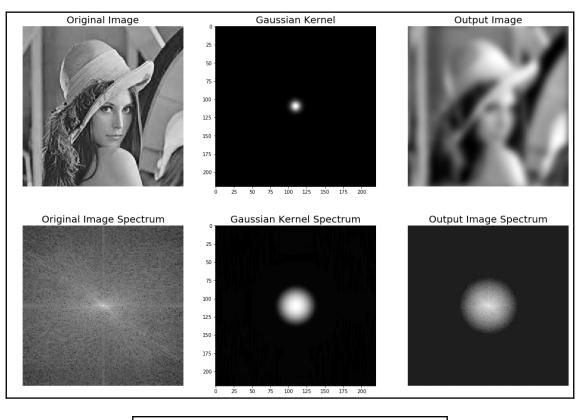

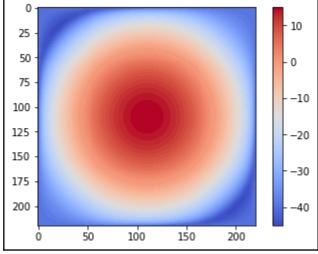

[63]

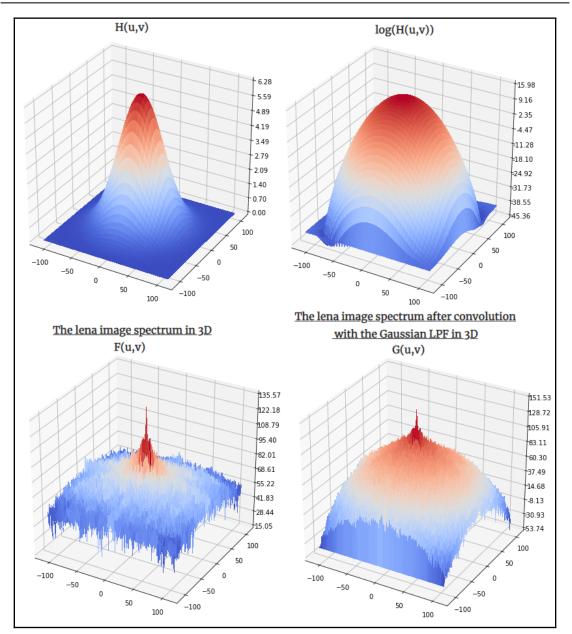

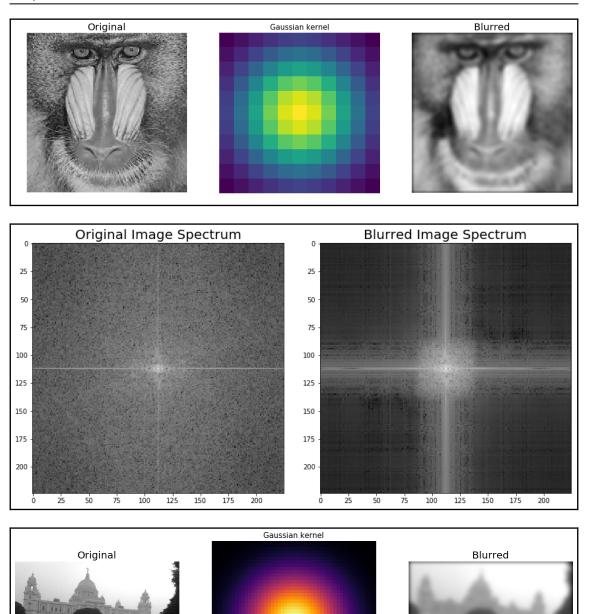

[65]

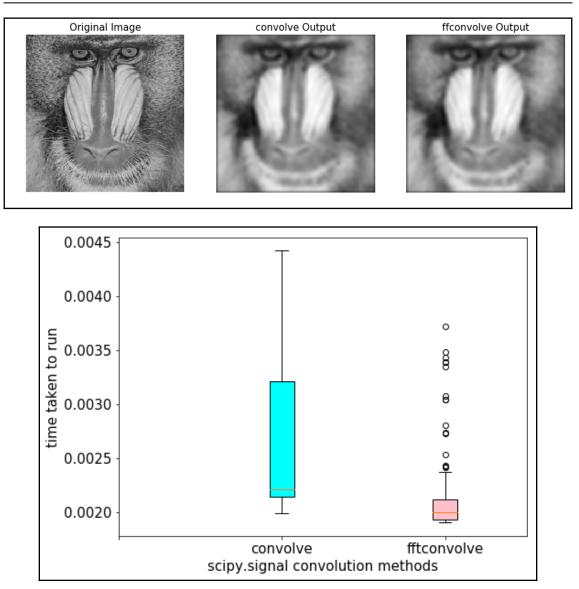

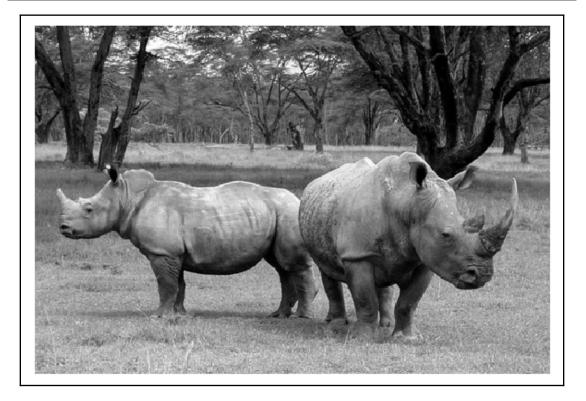

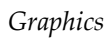

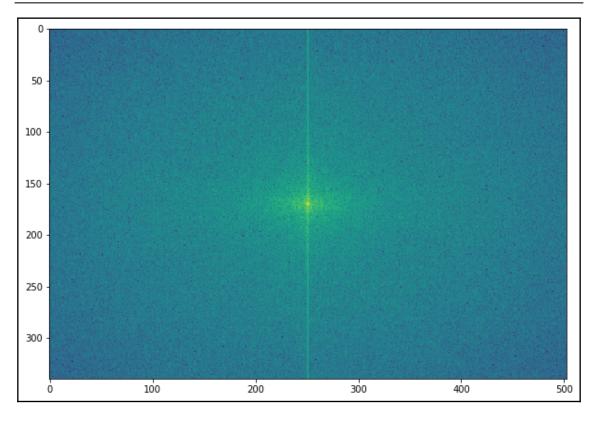

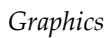

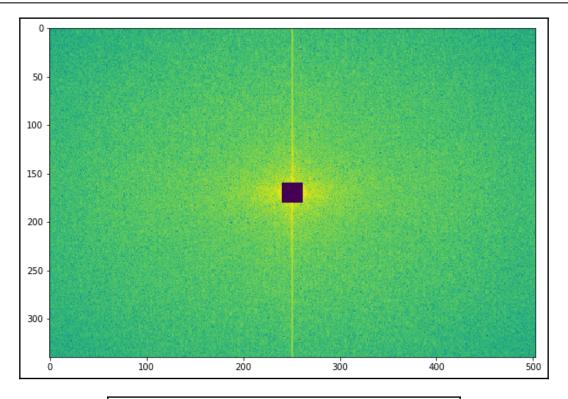

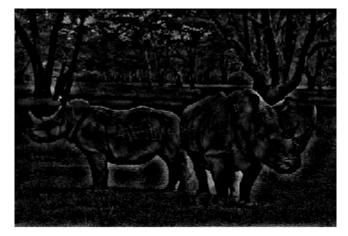

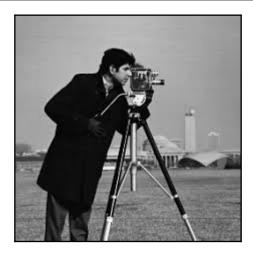

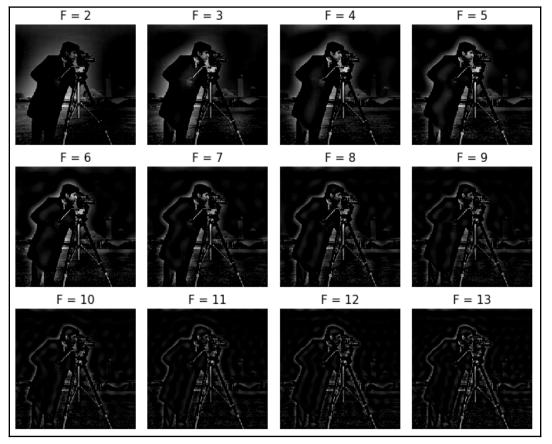

[70]

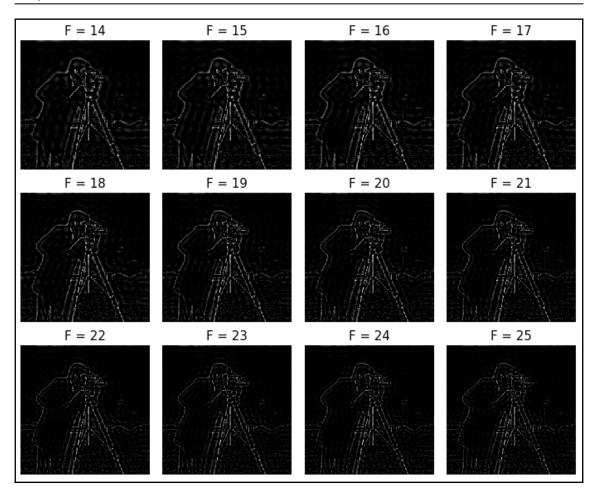

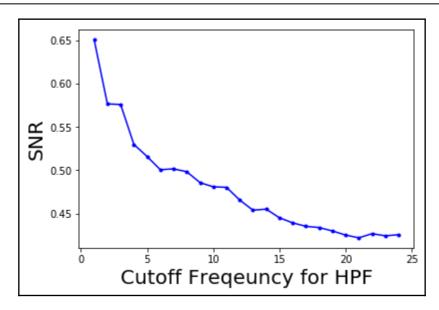

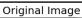

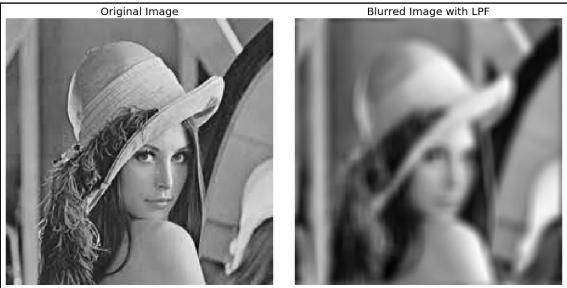

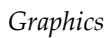

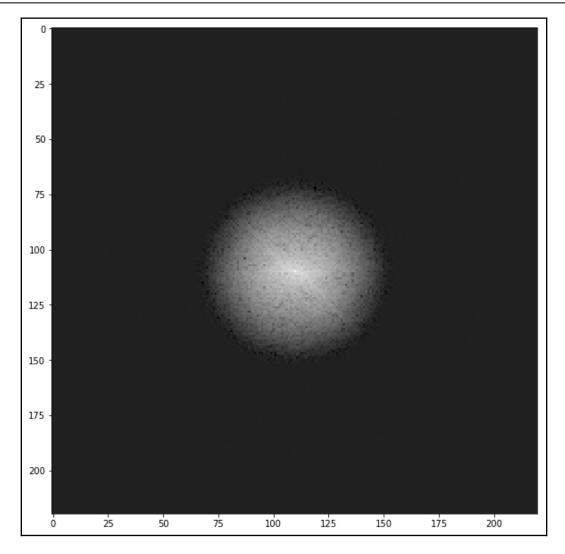

\_\_\_\_

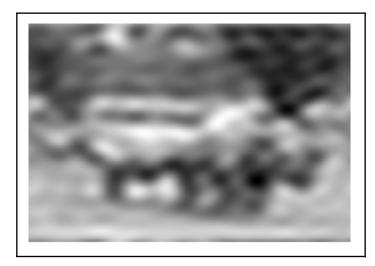

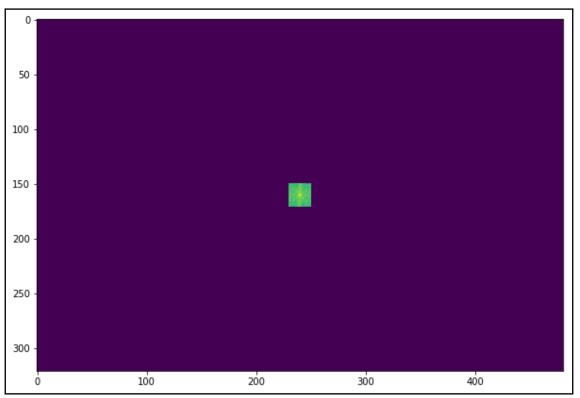

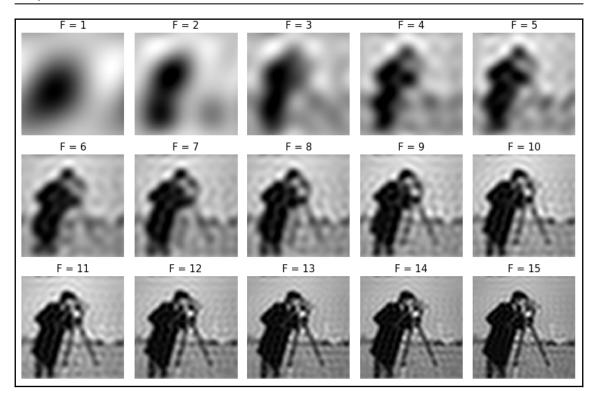

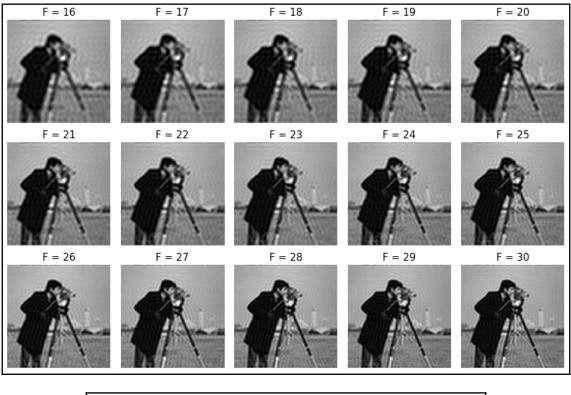

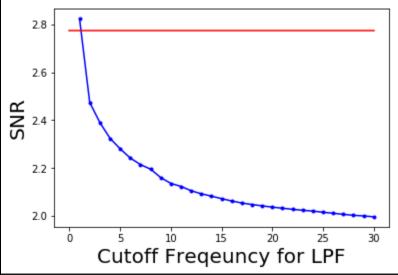

- [76]

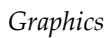

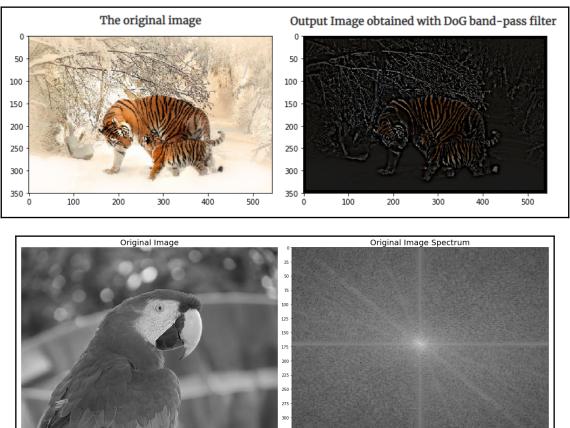

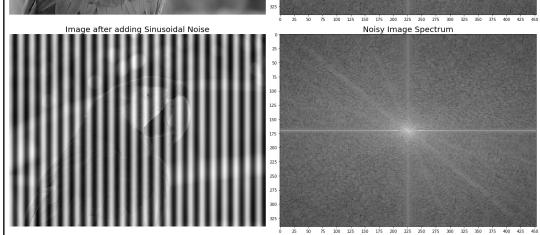

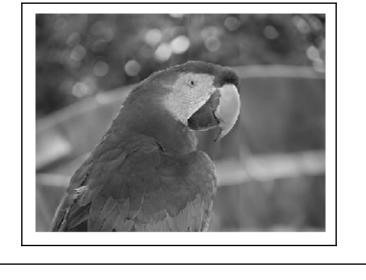

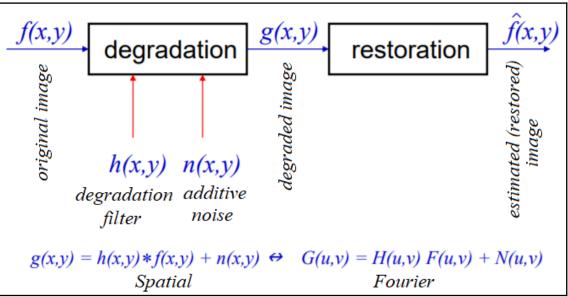

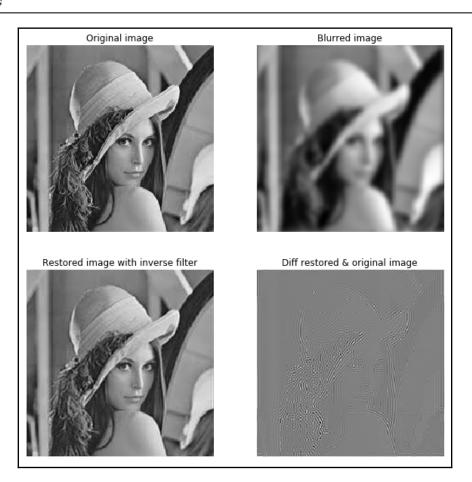

-100

-50

0

50

100

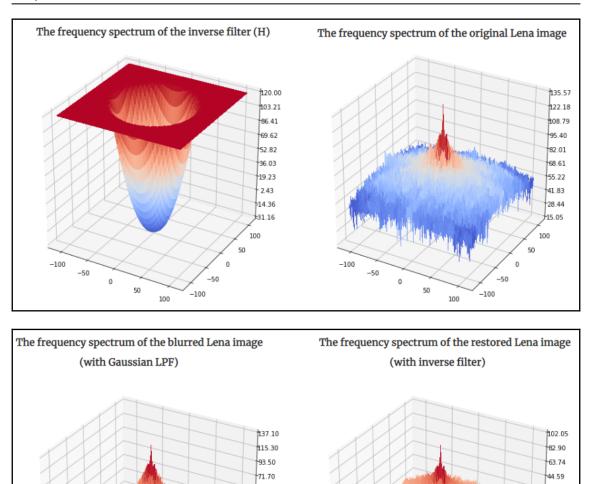

-100

-50

0

50

100

49.90

28.09

6.29

15.51

37.31

59.11

100

50

0

-50

-100

25.44

6.28

12.87

32.02

51.18

70.33

100

50

0

-50

-100

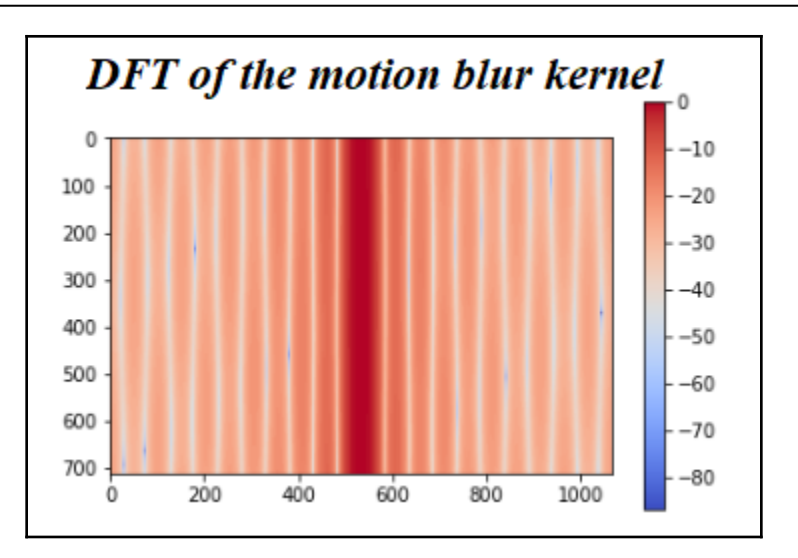

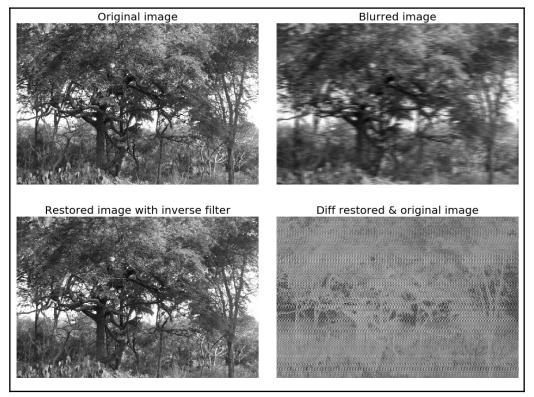

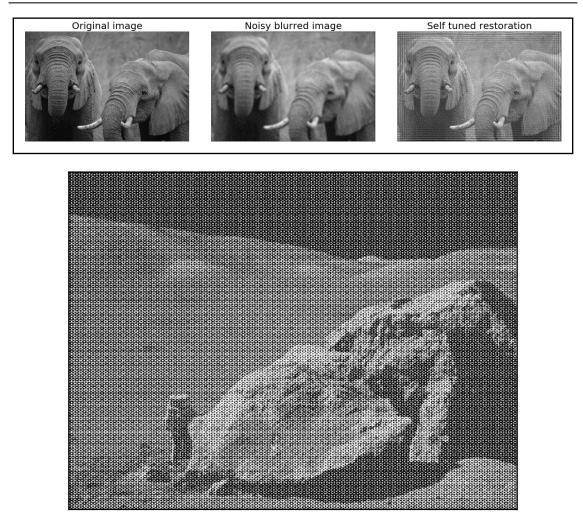

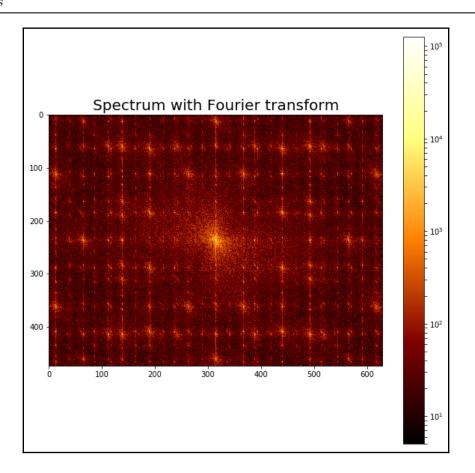

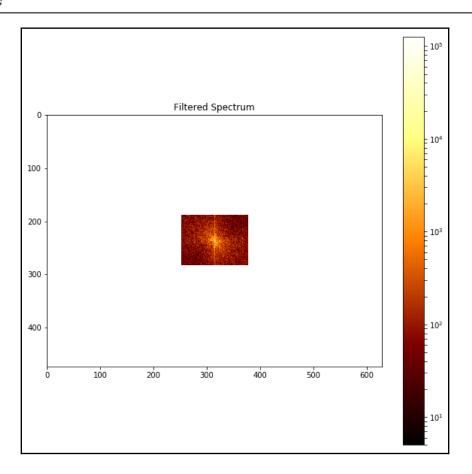

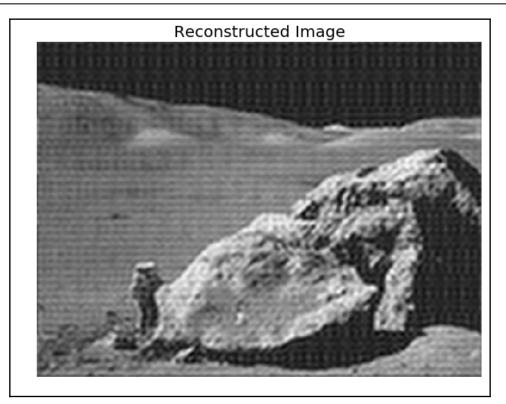

## **Chapter 4: Image Enhancement**

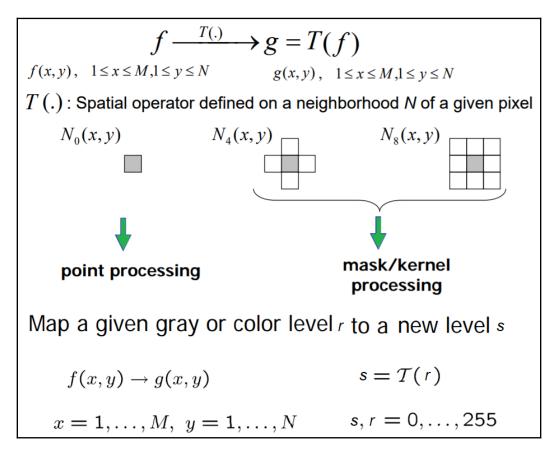

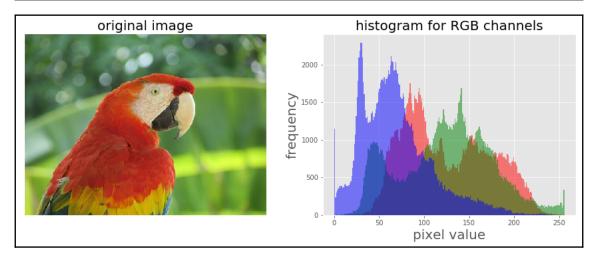

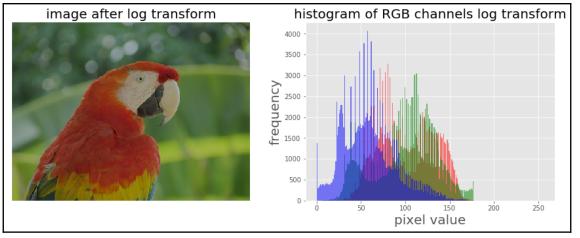

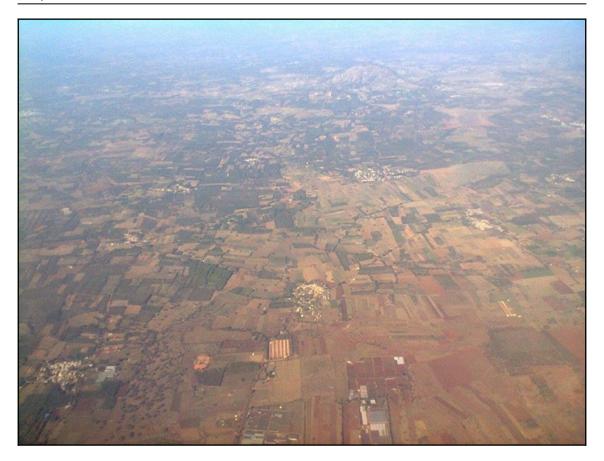

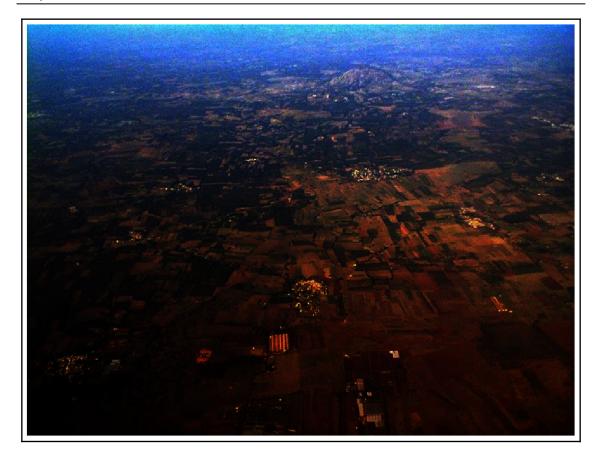

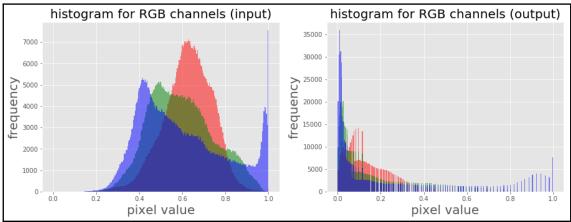

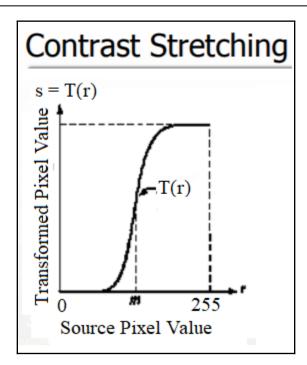

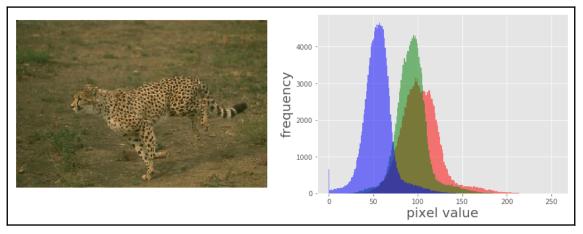

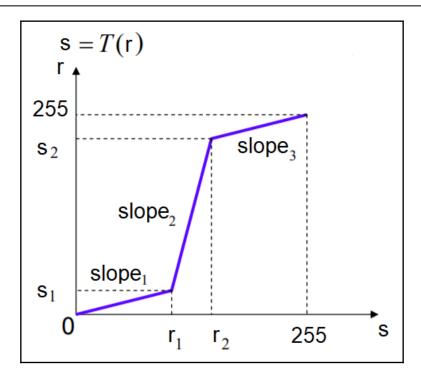

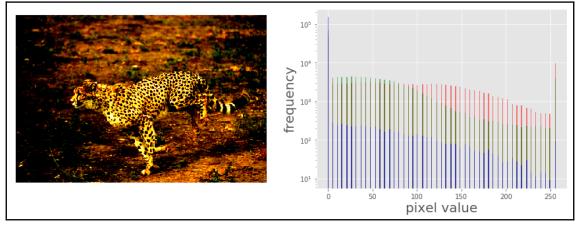

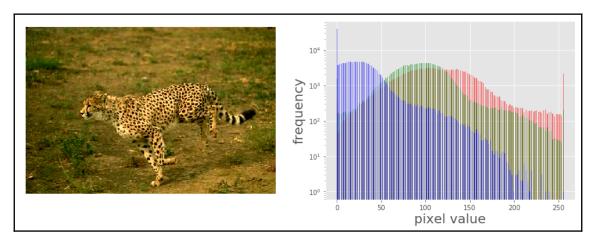

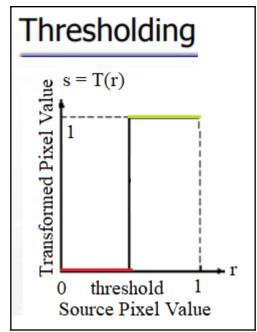

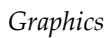

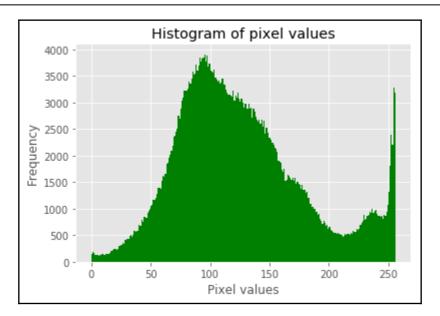

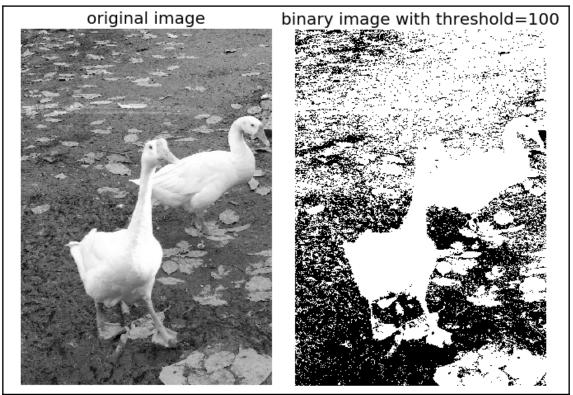

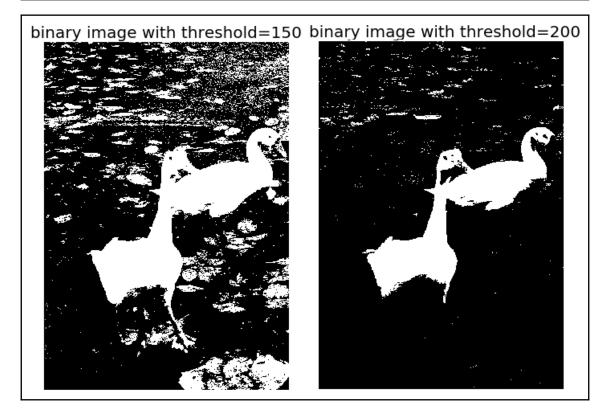

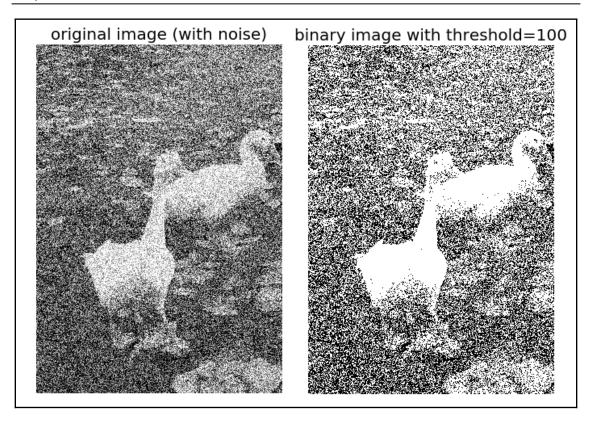

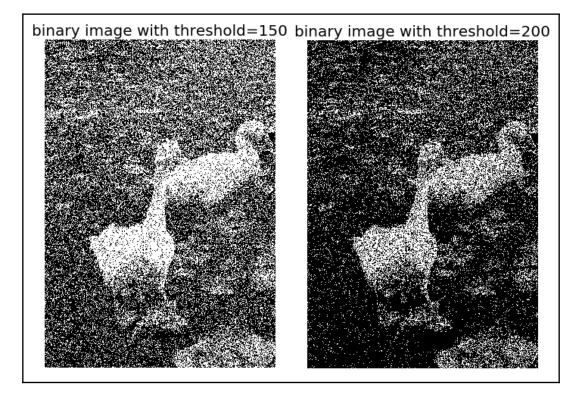

$$\begin{bmatrix} & * & \frac{7}{16} & \dots \\ & & \frac{3}{16} & \frac{5}{16} & \frac{1}{16} & \dots \end{bmatrix}$$

```
for each y from top to bottom
  for each x from left to right
    oldpixel := pixel[x][y]
    newpixel := find_closest_palette_color(oldpixel)
    pixel[x][y] := newpixel
    quant_error := oldpixel - newpixel
    pixel[x + 1][y ] := pixel[x + 1][y ] + quant_error * 7 / 16
    pixel[x - 1][y + 1] := pixel[x - 1][y + 1] + quant_error * 3 / 16
    pixel[x ][y + 1] := pixel[x ][y + 1] + quant_error * 5 / 16
    pixel[x + 1][y + 1] := pixel[x + 1][y + 1] + quant_error * 1 / 16
```

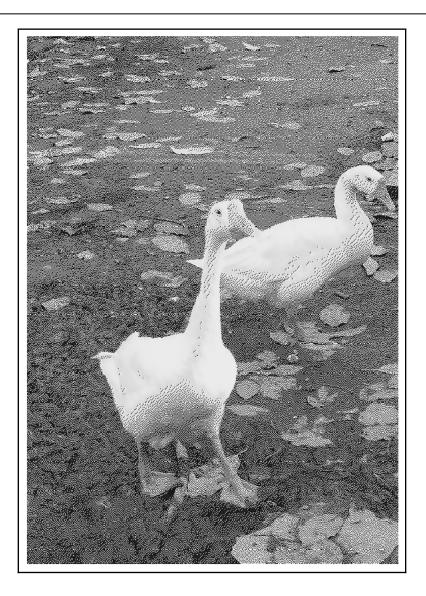

$$s_{k} = T(r_{k}) = \sum_{j=0}^{k} P_{r}(r_{j}) = \sum_{j=0}^{k} n_{j} / N$$
  

$$0 \le r_{k} \le 1, \qquad k = 0, 1, 2, \dots, 255$$
  
N: total number of pixels  
n\_{i}: frequency of pixel with gray-level j

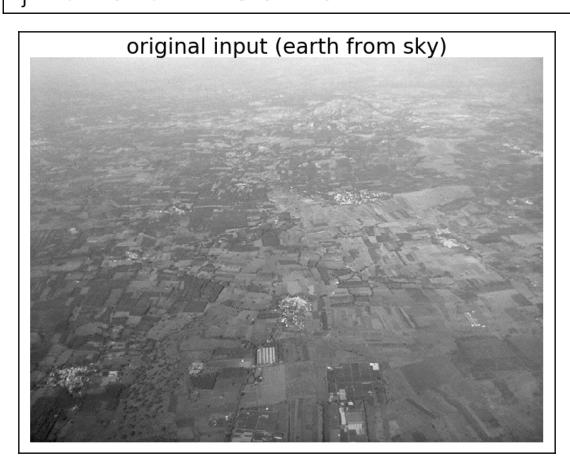

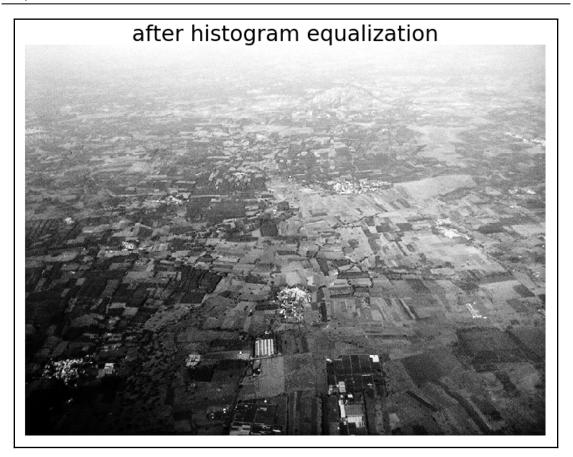

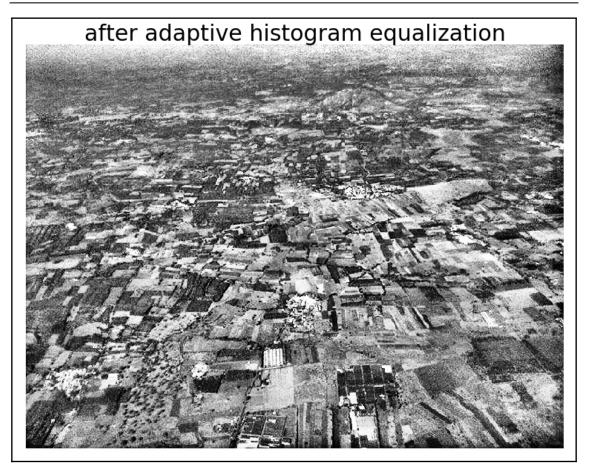

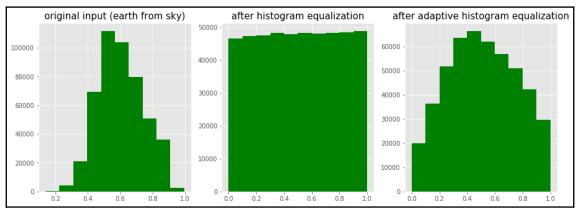

[ 101 ]

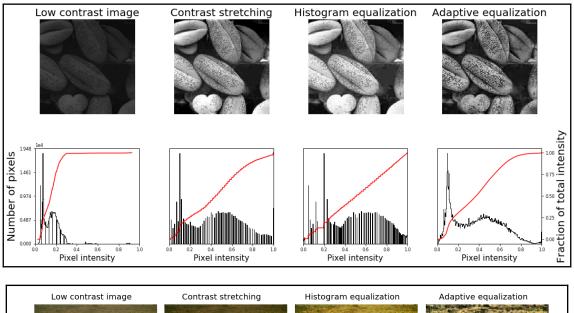

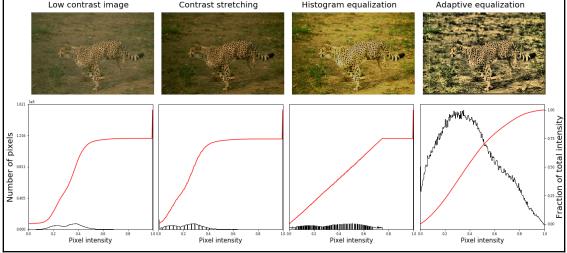

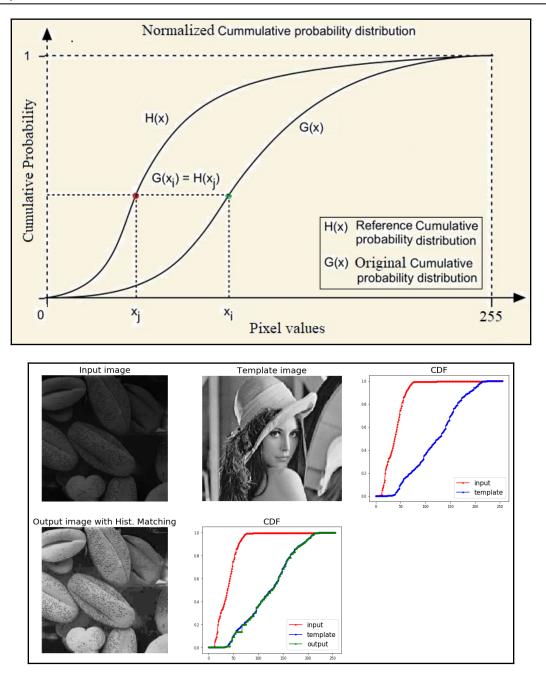

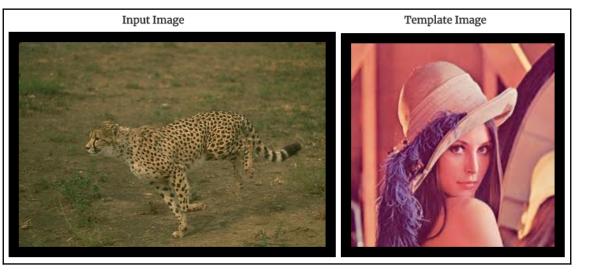

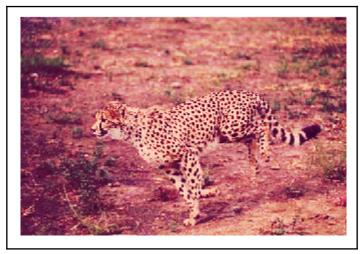

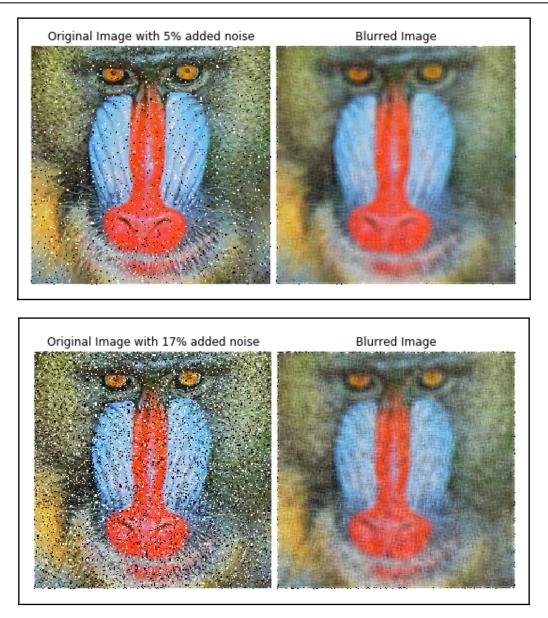

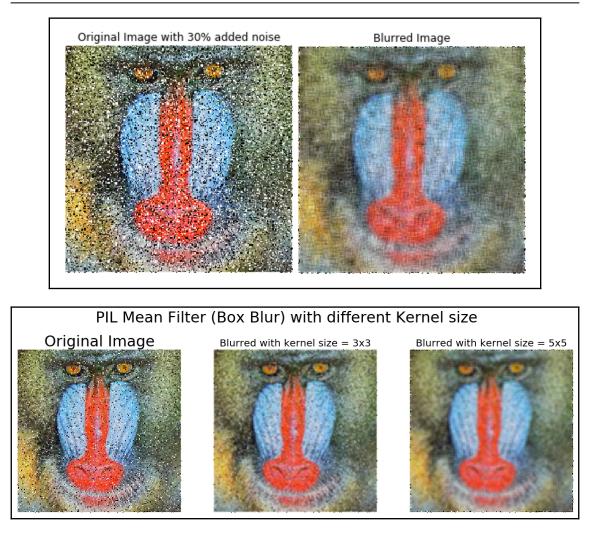

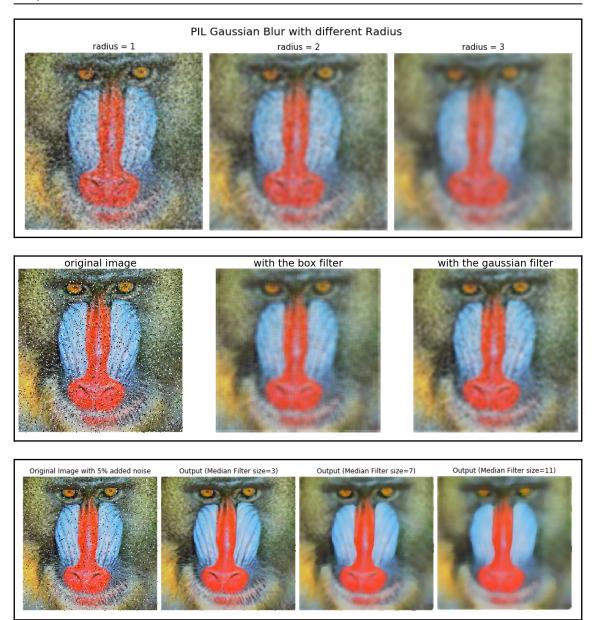

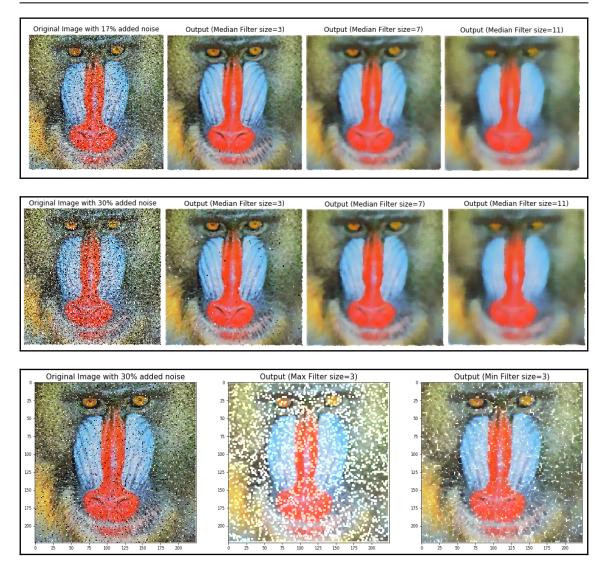

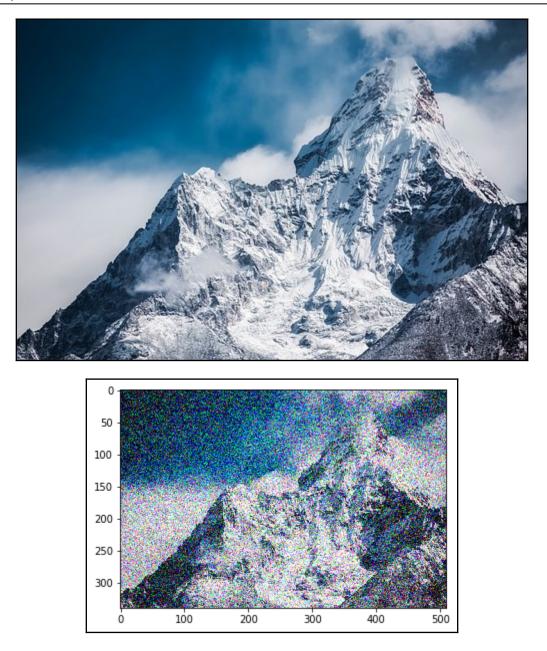

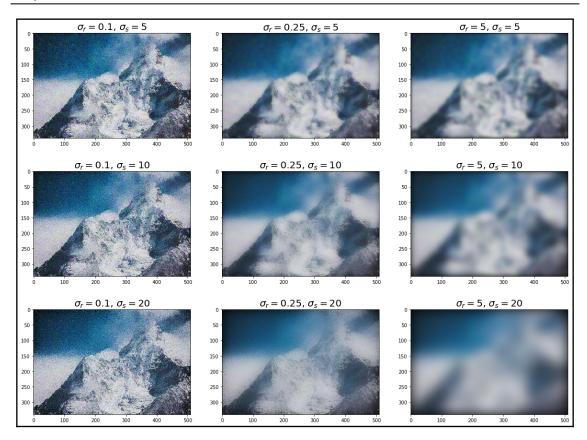

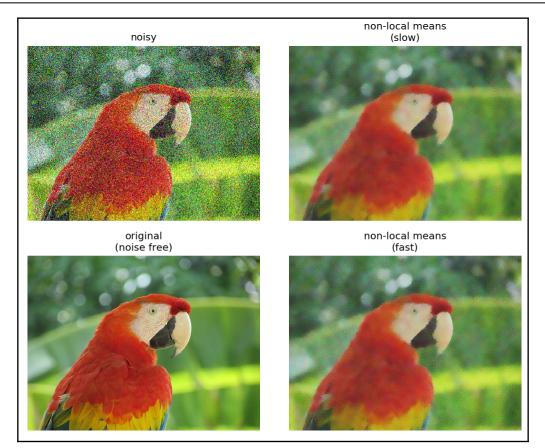

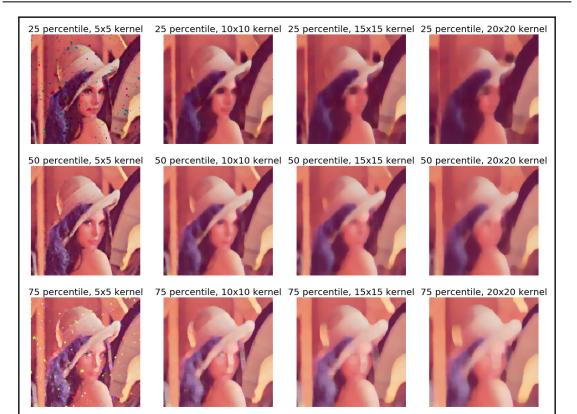

# Chapter 5: Image Enhancement Using Derivatives

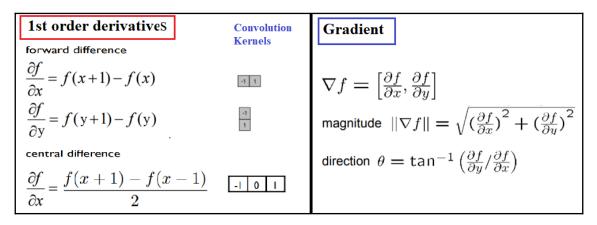

| original | grad_x | grad_y |
|----------|--------|--------|
|          |        |        |
|          |        |        |
|          |        |        |
|          |        |        |
|          |        |        |
|          |        |        |
|          |        |        |
|          |        |        |

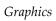

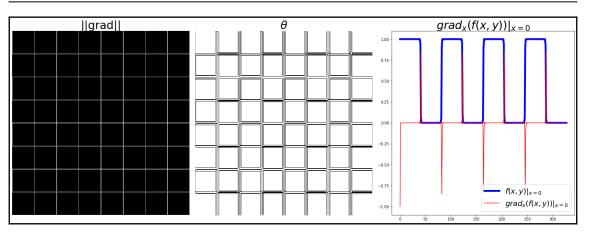

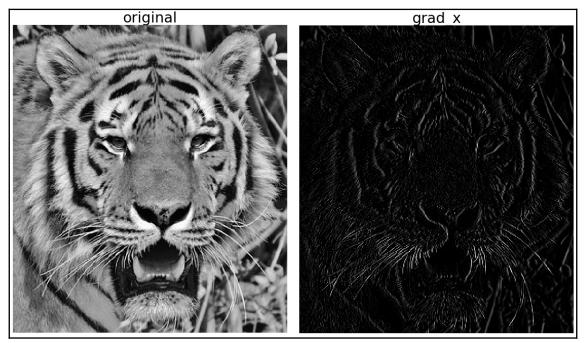

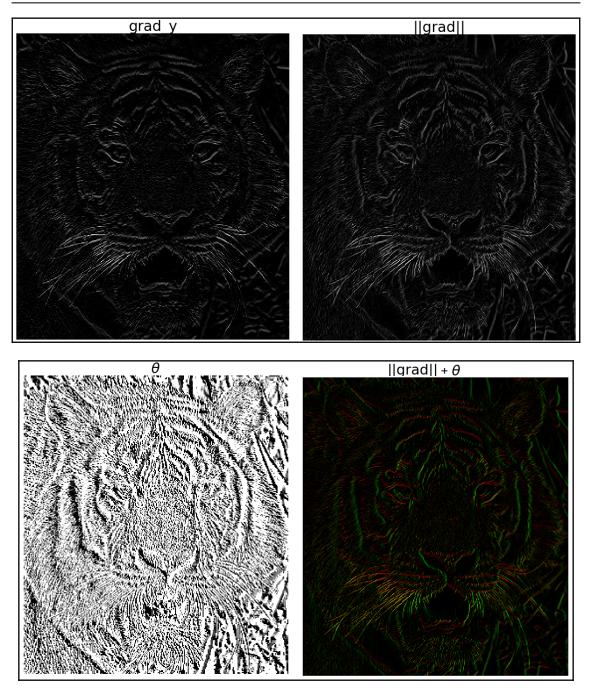

\_\_\_\_\_

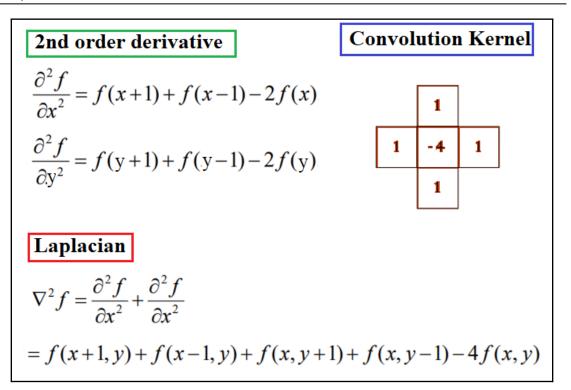

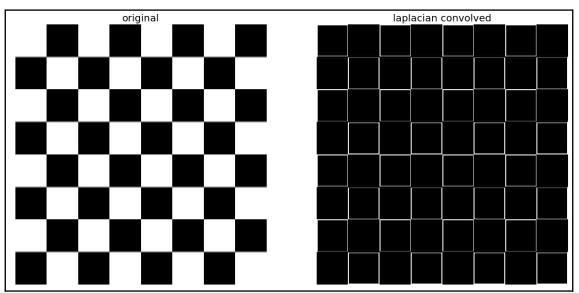

| original | grad_x                                                                                                    | grad_y                                  |
|----------|----------------------------------------------------------------------------------------------------|-----------------------------------------|
|          |                                                                                                    |                                         |
|          |                                                                                                    |                                         |
|          |                                                                                                    |                                         |
|          |                                                                                                    |                                         |
|          |                                                                                                    |                                         |
|          |                                                                                                    |                                         |
|          |                                                                                                    |                                         |
|          |                                                                                                    |                                         |
| grad     | θ                                                                                                    | $grad_x(f(x, y)) _{x=0}$                |
|          |                                                                                                    |                                         |
|          | 20-<br>13-<br>15-                                                                                                    |                                         |
|          |                                                                                                    |                                         |
|          | 15<br>10<br>05                                                                                                    |                                         |
|          | n and a second second sec |                                         |
|          | 13-<br>13-<br>13-<br>13-<br>13-<br>13-<br>13-<br>13-                                                                                                    |                                         |
|          | 1.<br>1.<br>1.<br>1.<br>1.<br>1.<br>1.<br>1.<br>1.<br>1.                                                                                                    | $f(x,y) _{x=0}$ $grad_x(f(x,y)) _{x=0}$ |

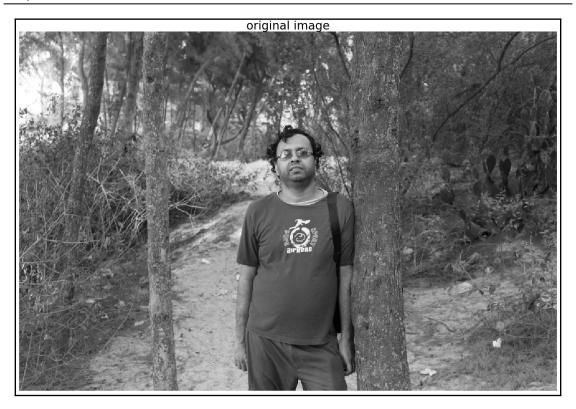

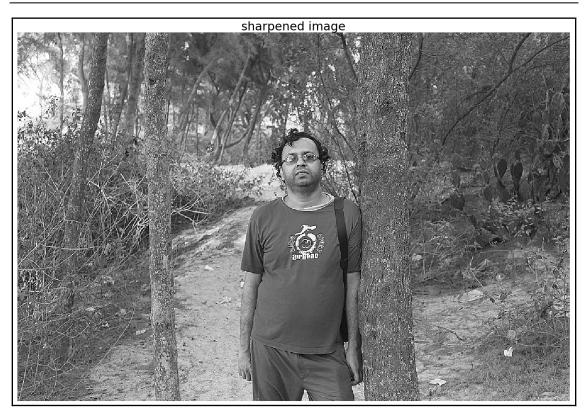

Original Image - Smoothed Image = Detail Image (with Gaussian Filter)

Original Image +  $\alpha$ .(Detail Image) = Sharpened Image

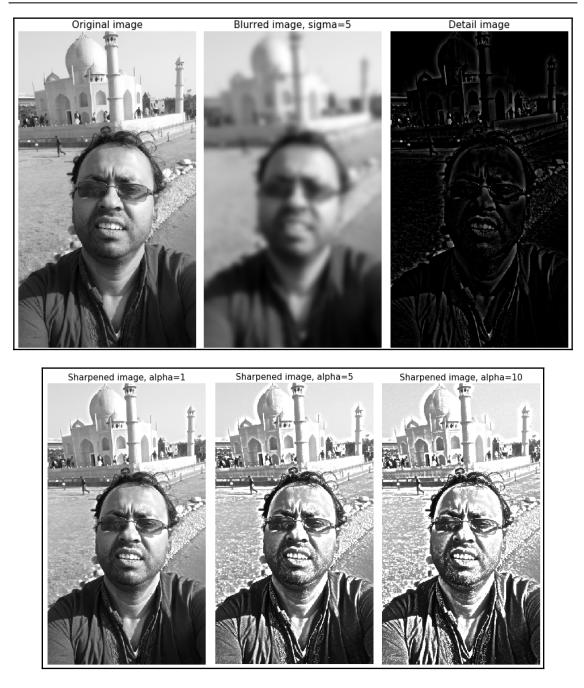

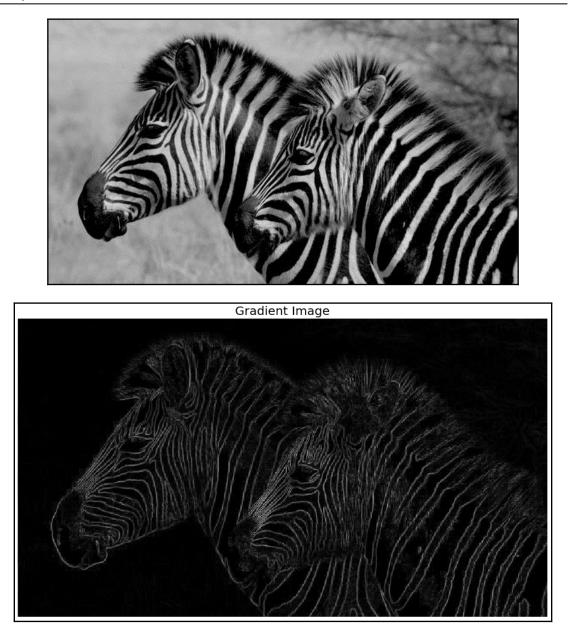

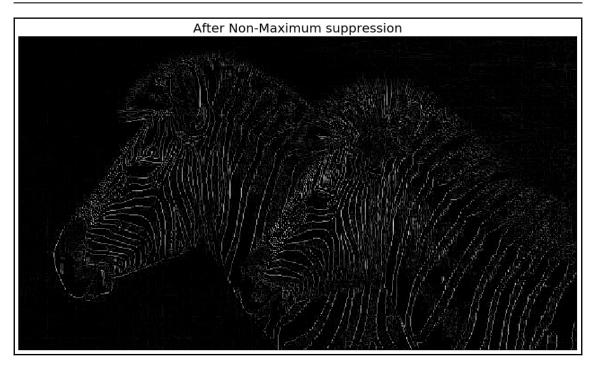

| edge direction           | pixels to compare         |
|--------------------------|---------------------------|
| horizontal               | top and bottom            |
| vertical                 | left and right            |
| north west or south east | top right and bottom left |
| north east or south west | bottom right and top left |
|                          |                           |

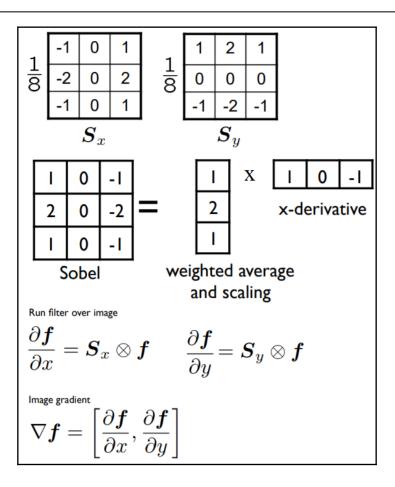

22

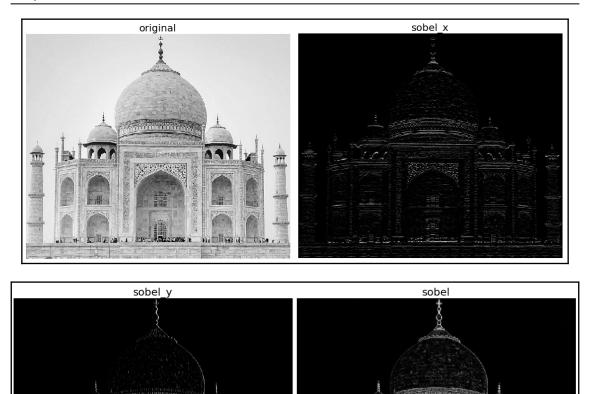

111

1. Stree

.

80

56

SA MEN AG

0.0.00

0.08

a lan .. Lin: Anazas a

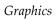

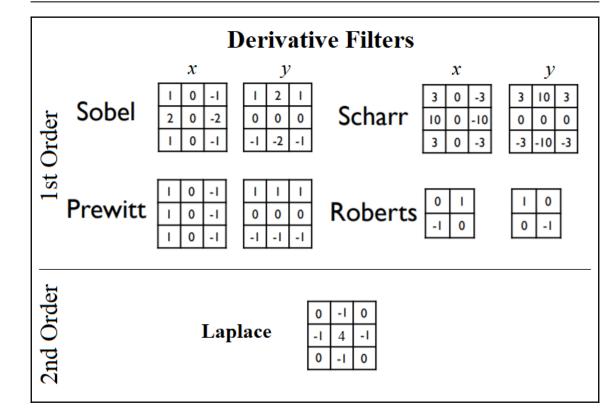

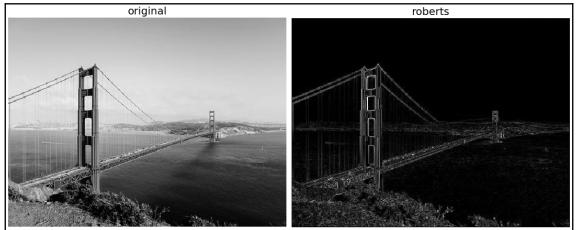

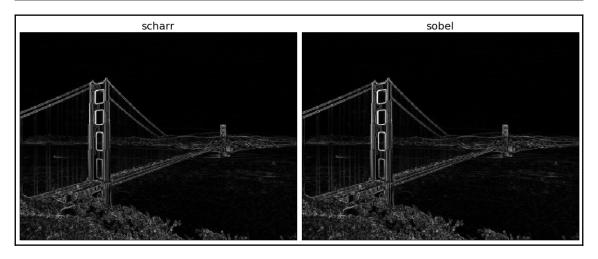

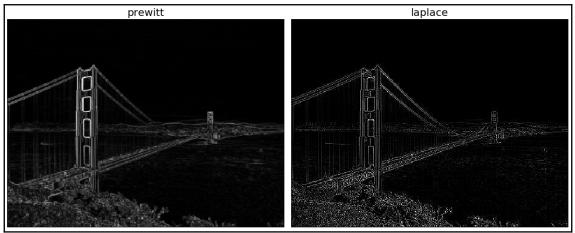

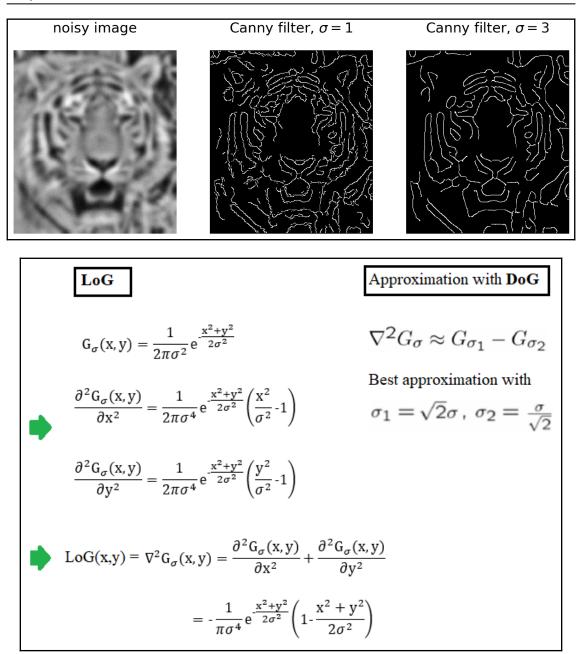

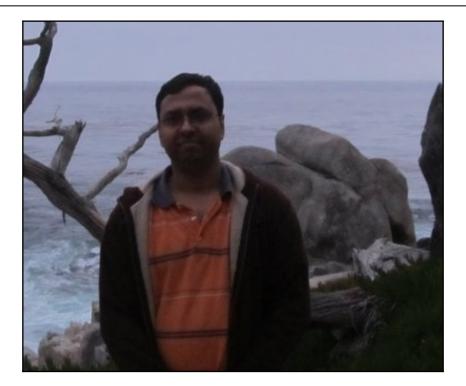

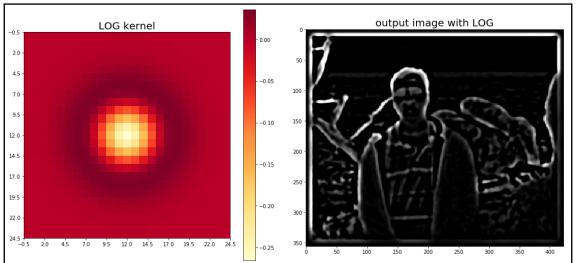

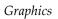

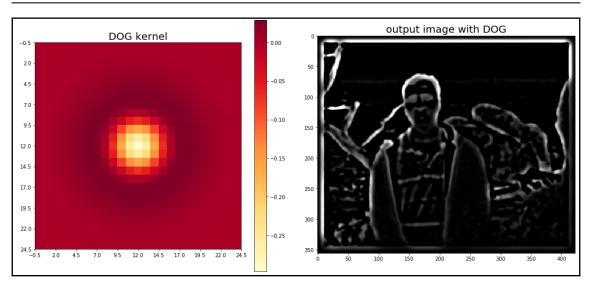

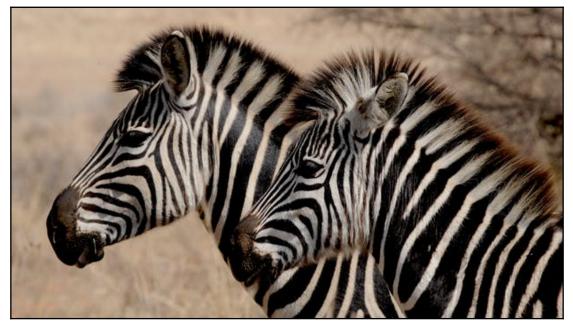

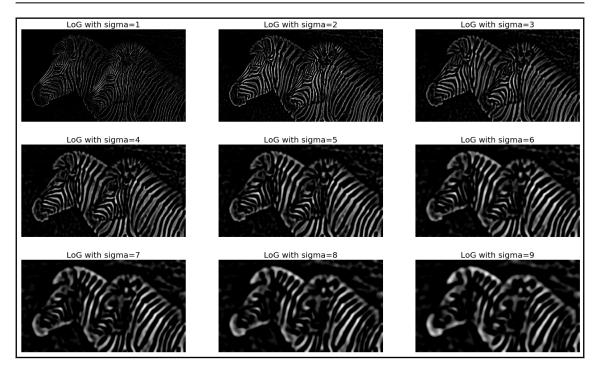

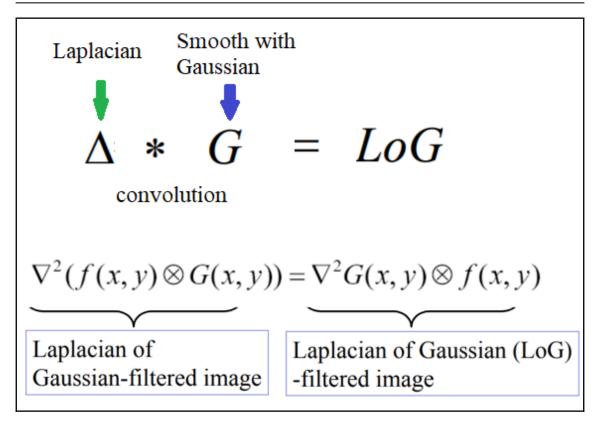

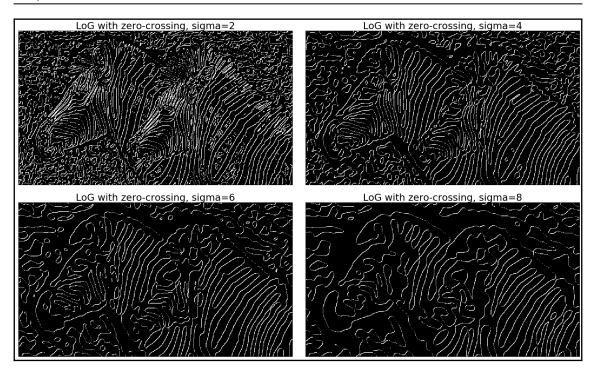

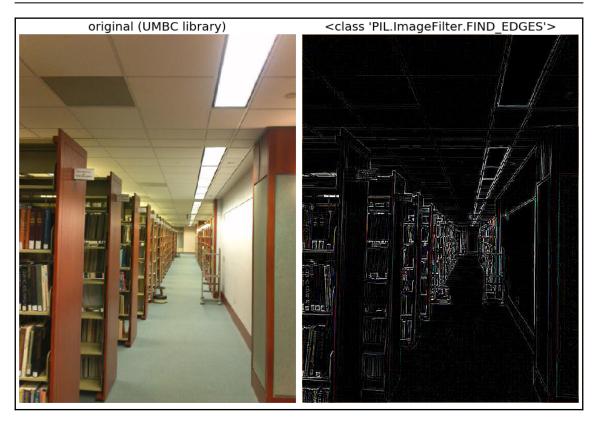

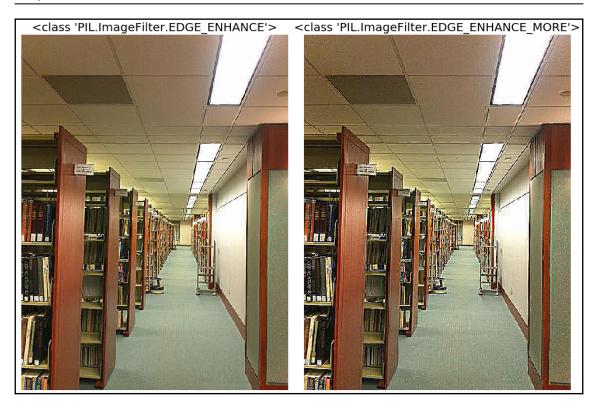

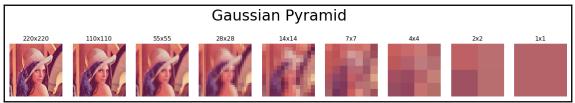

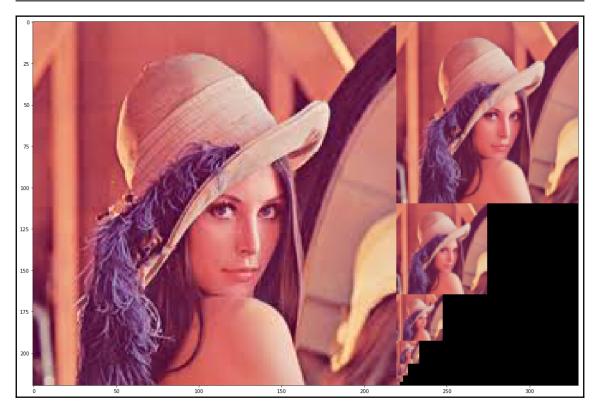

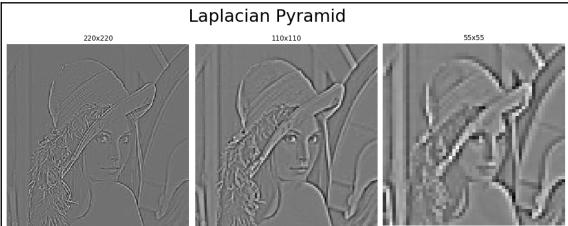

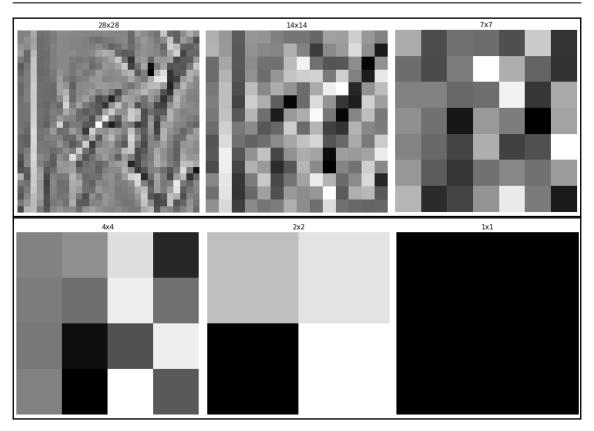

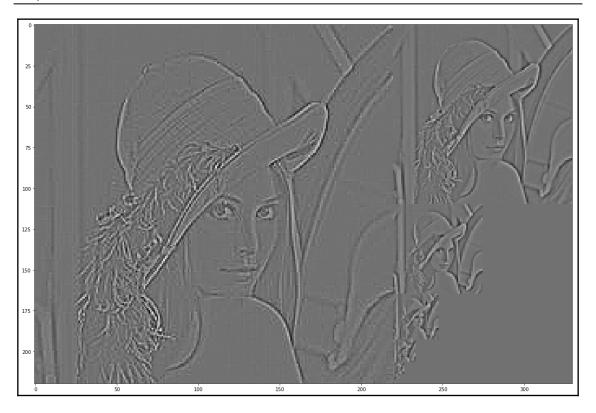

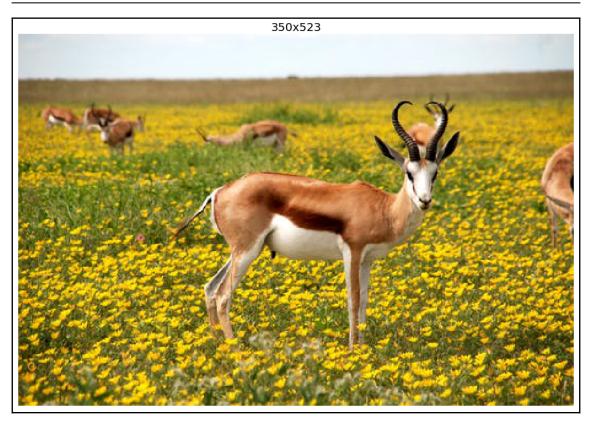

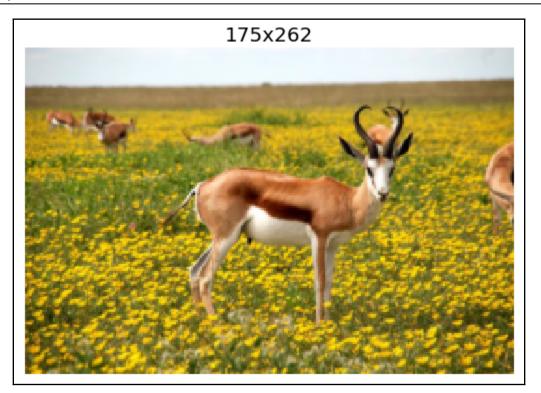

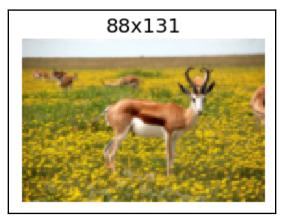

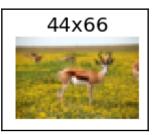

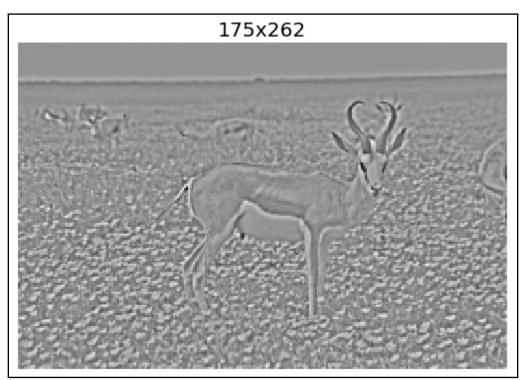

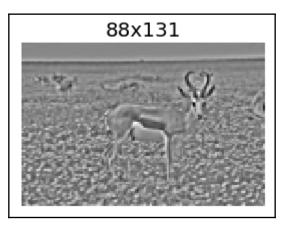

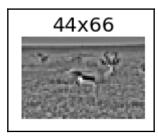

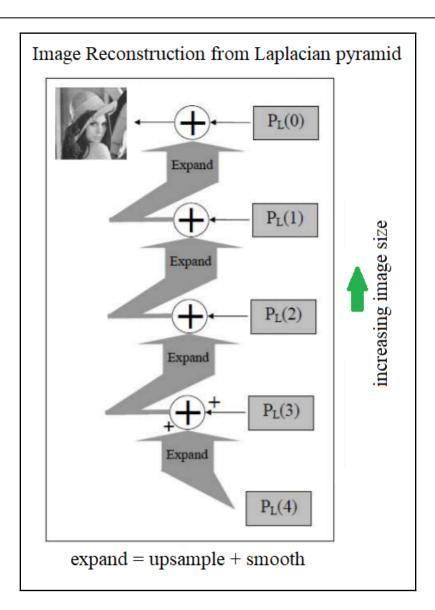

```
Graphics
```

50

25

75 100 125 150 175 200

50

Ó

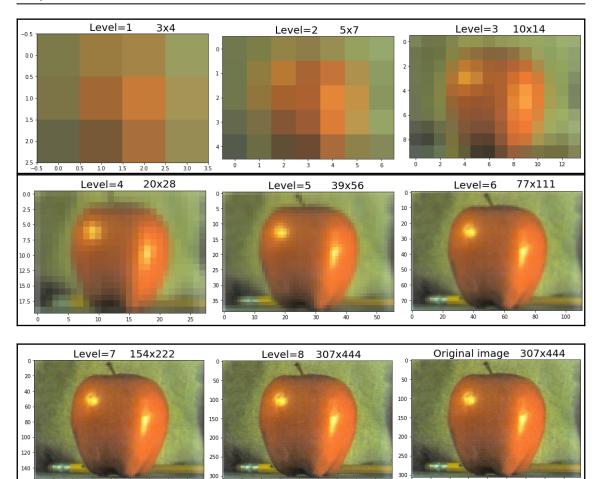

100 150 200 250 300 350 400

50 100 150 200 250 300 350 400

ò

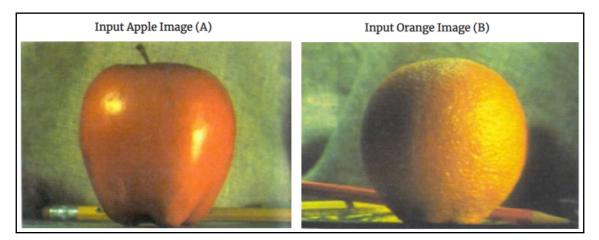

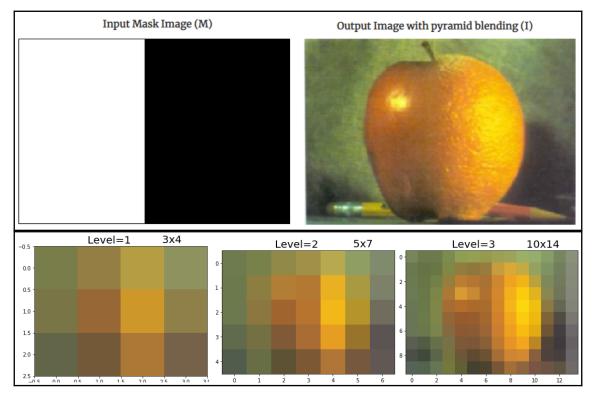

```
Graphics
```

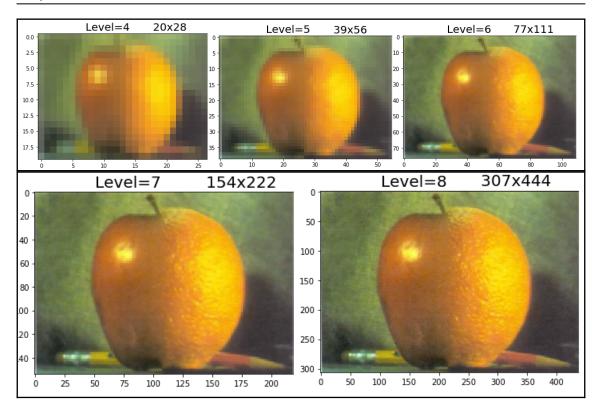

### **Chapter 6: Morphological Image Processing**

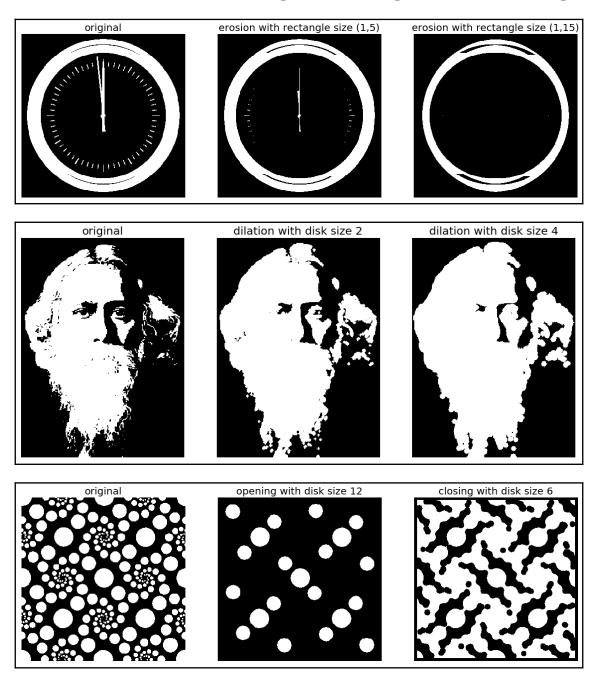

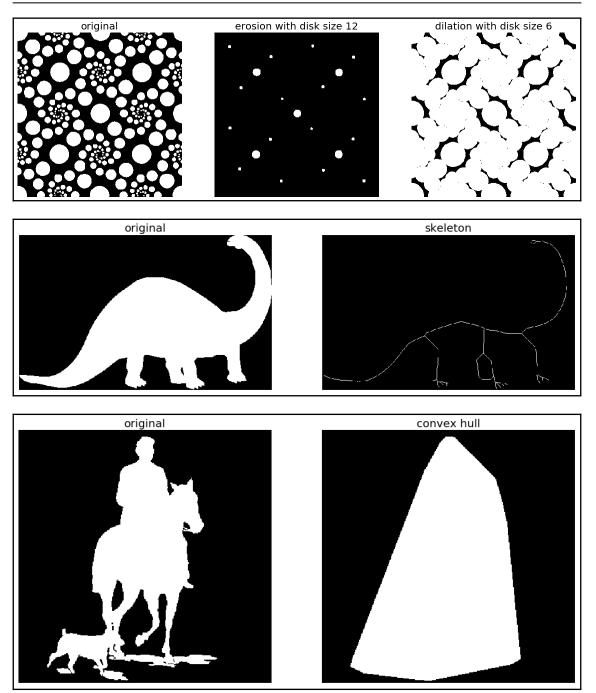

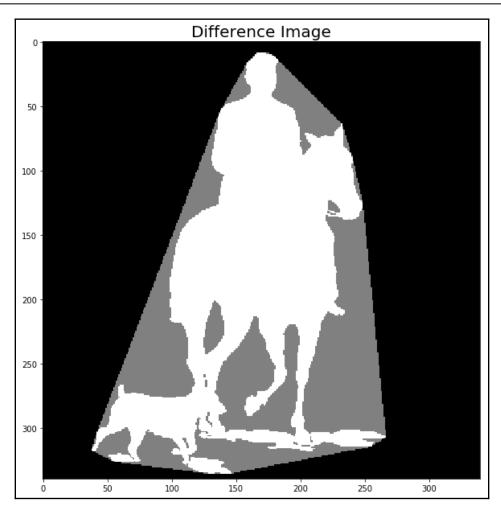

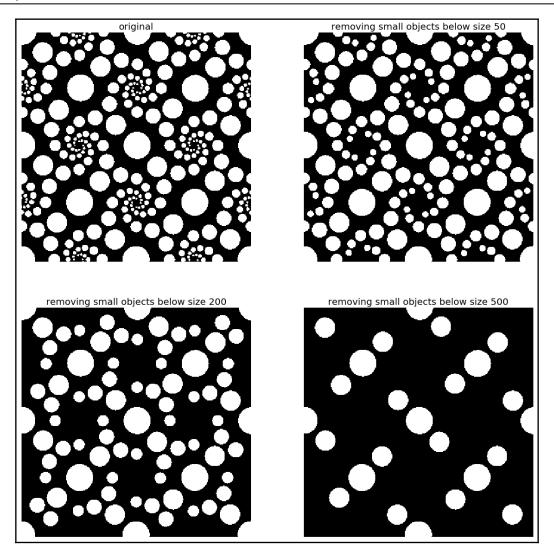

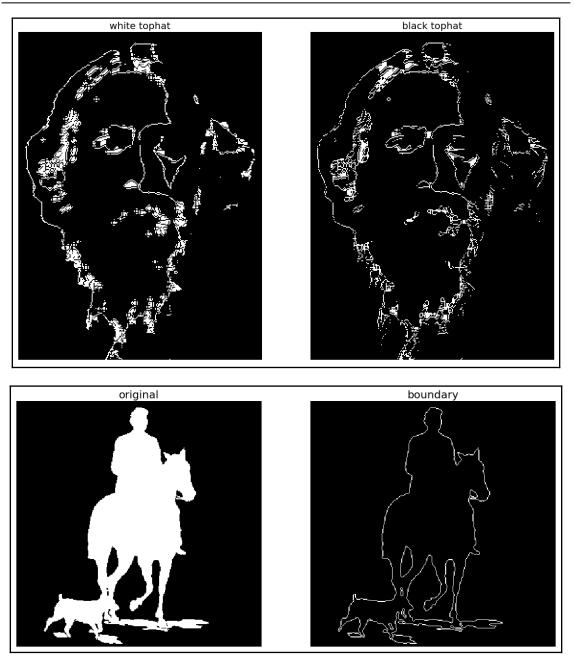

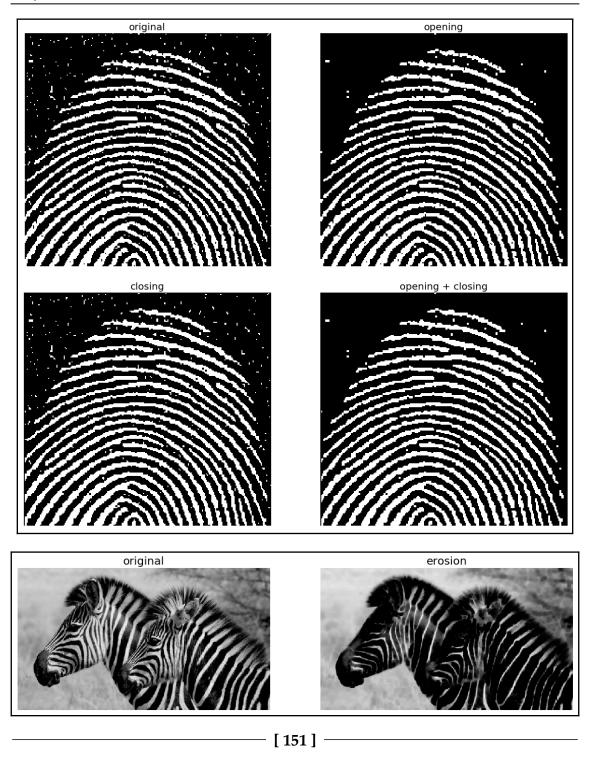

```
Graphics
```

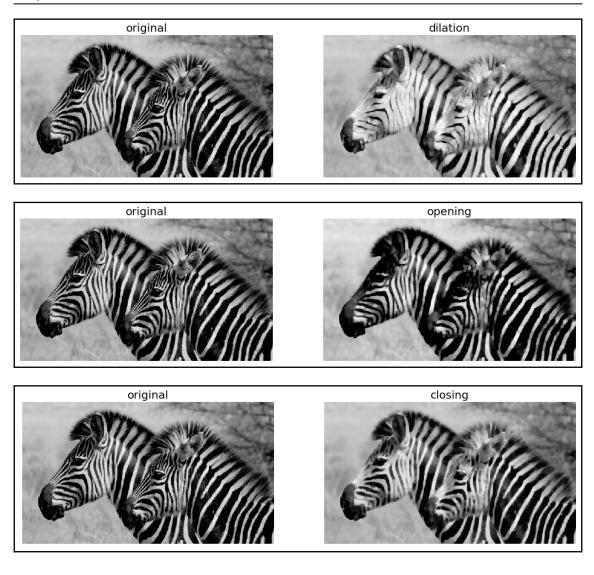

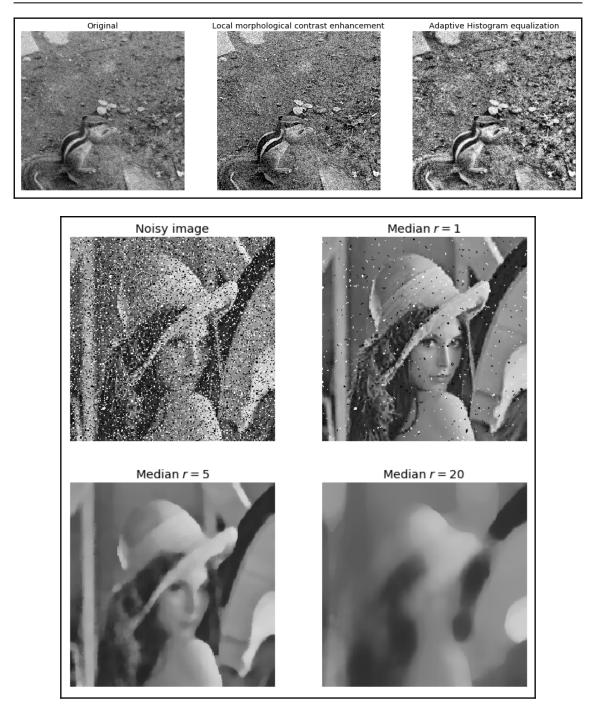

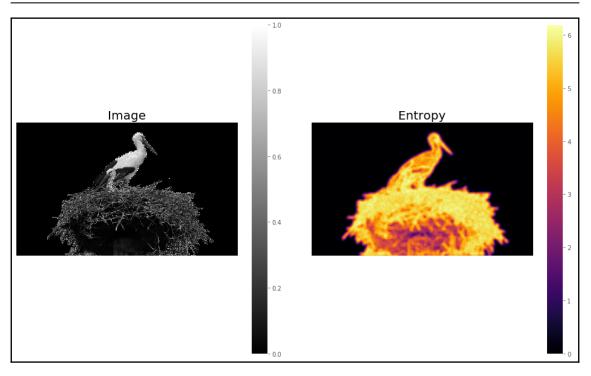

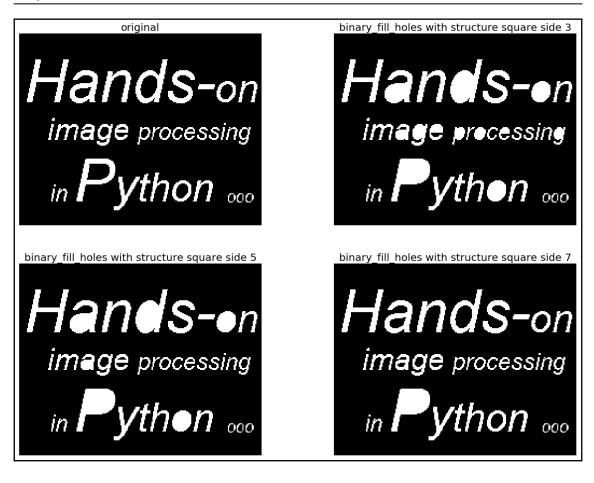

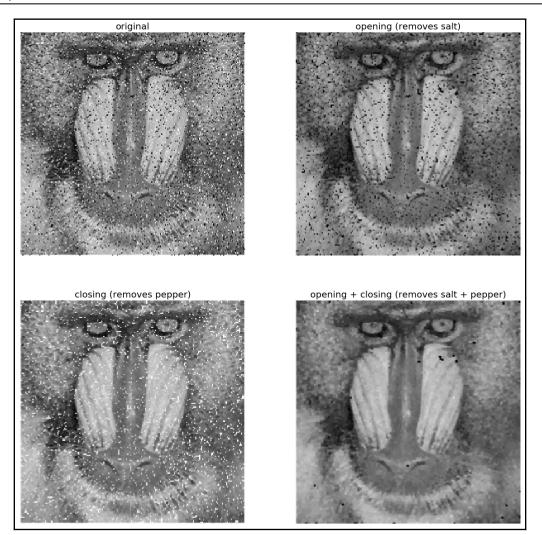

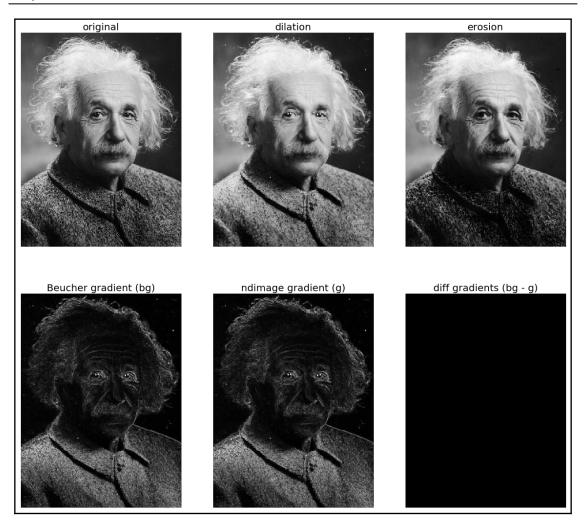

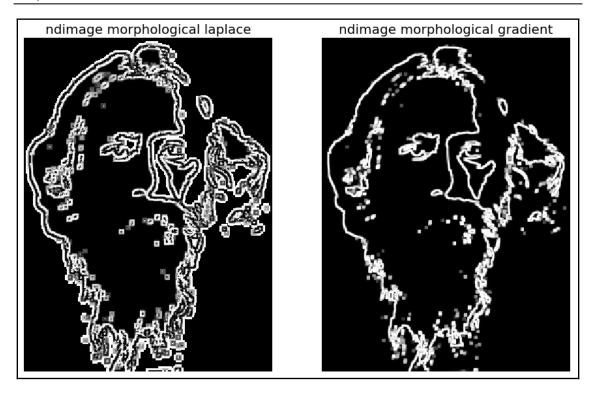

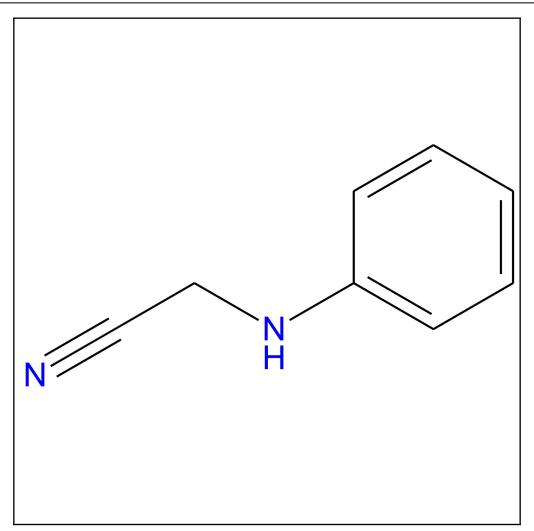

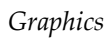

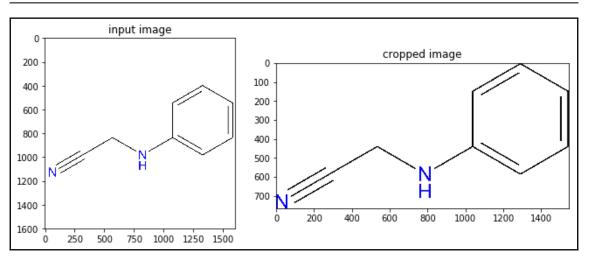

# Chapter 7: Extracting Image Features and Descriptors

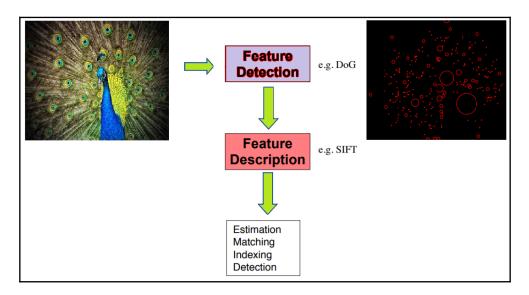

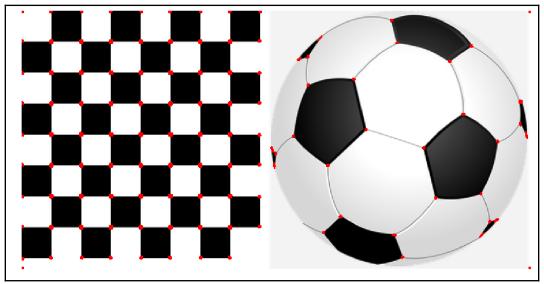

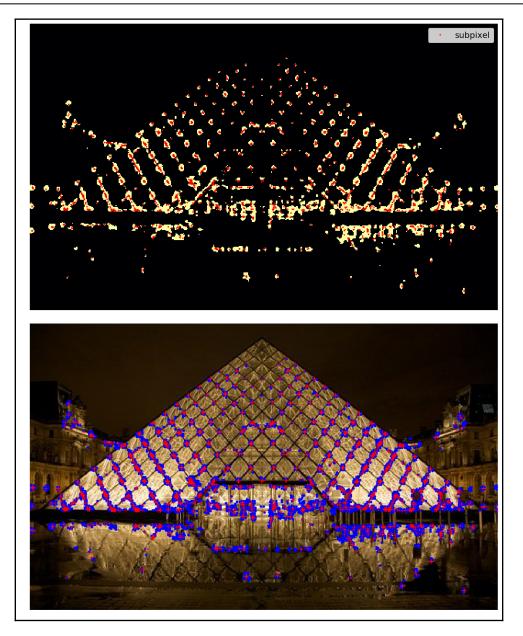

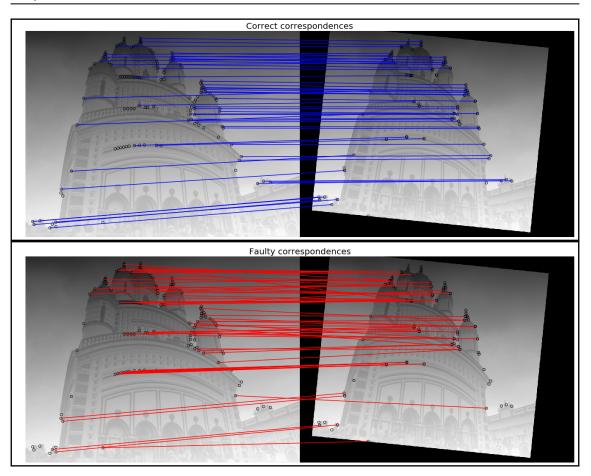

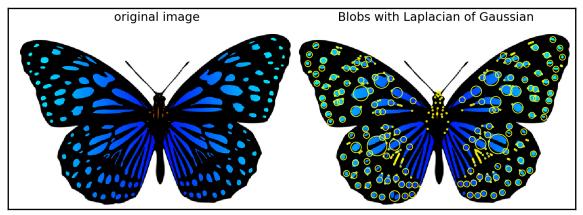

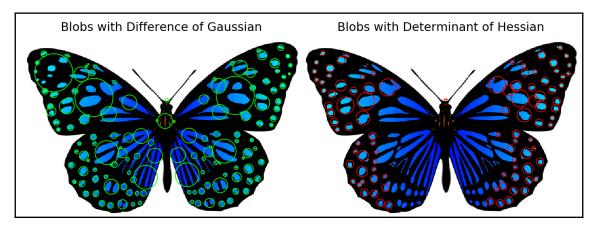

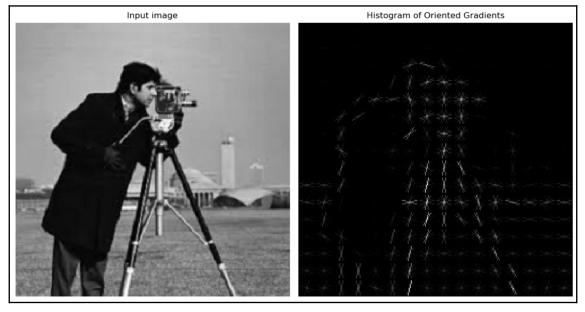

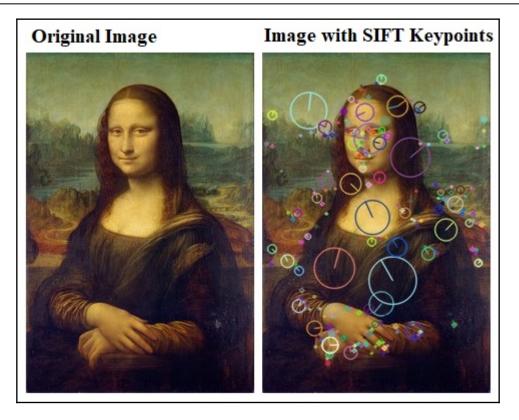

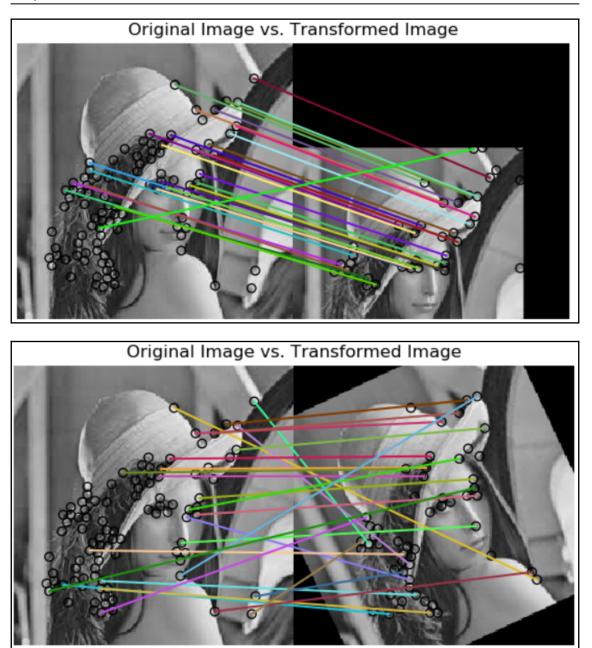

```
-
```

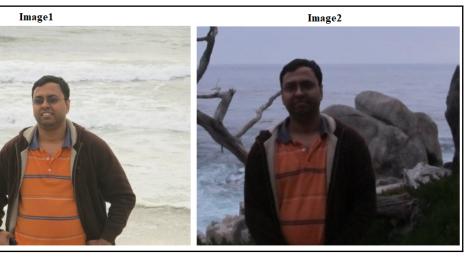

Original Image vs. Transformed Image

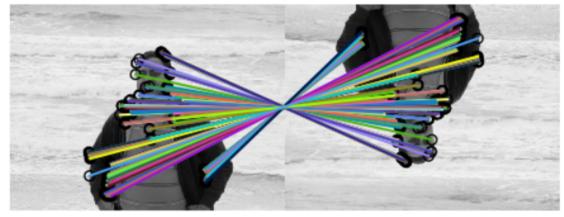

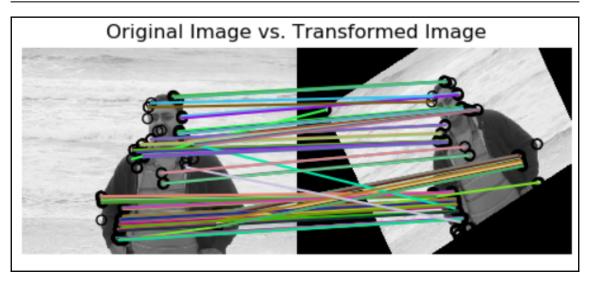

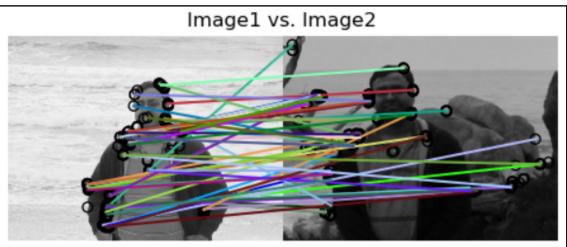

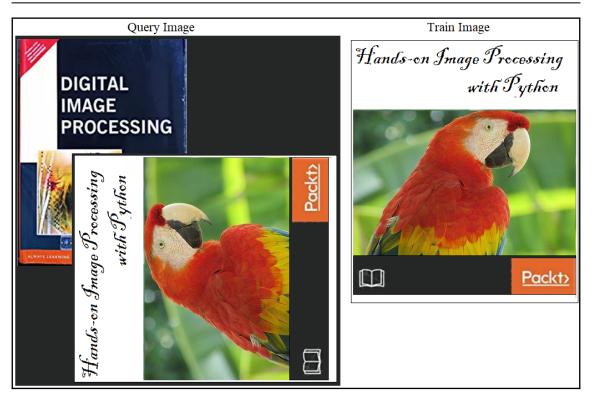

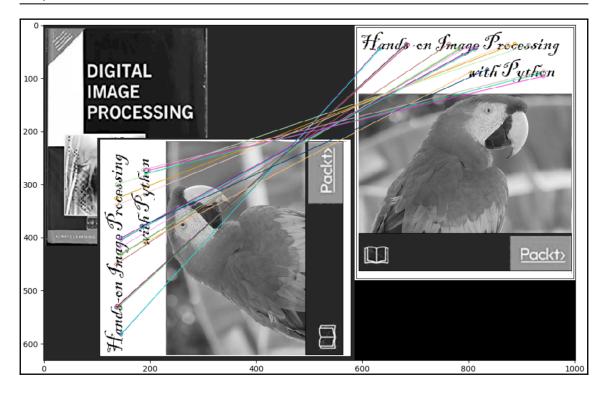

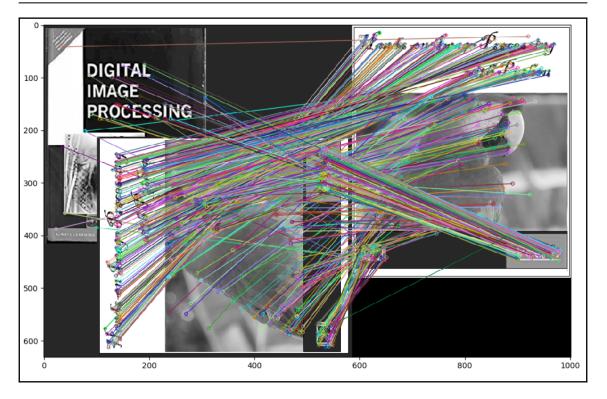

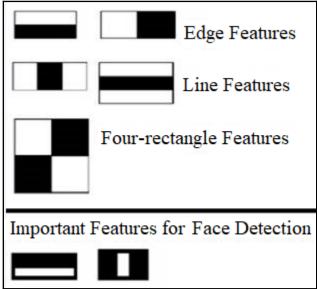

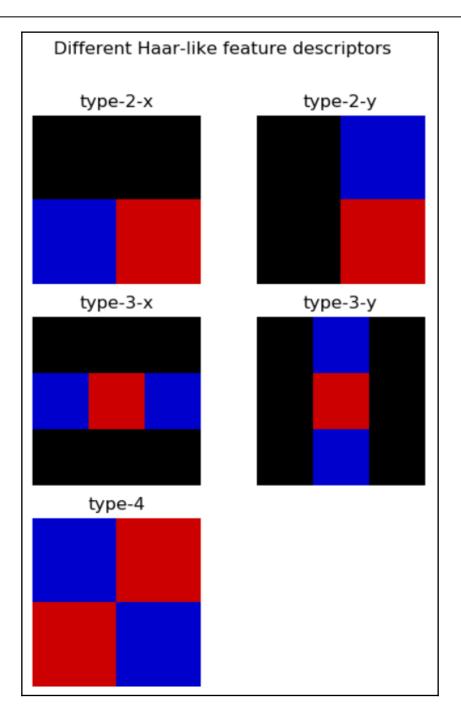

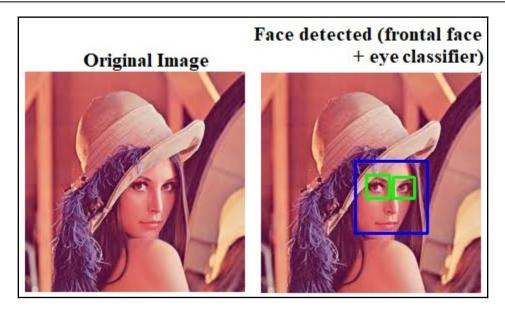

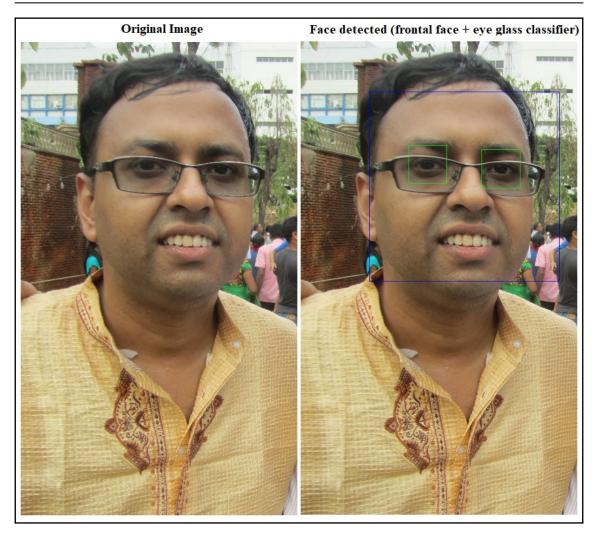

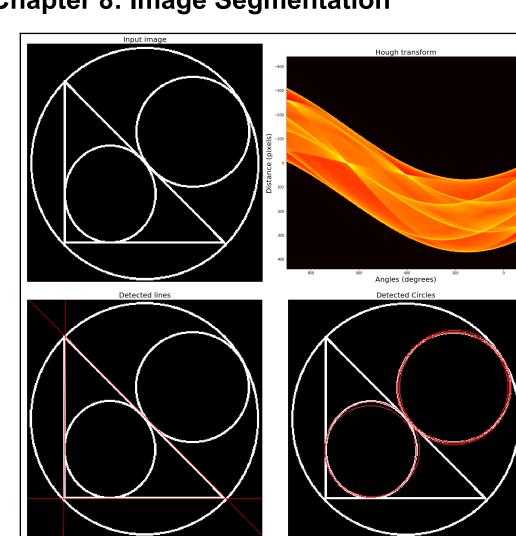

## **Chapter 8: Image Segmentation**

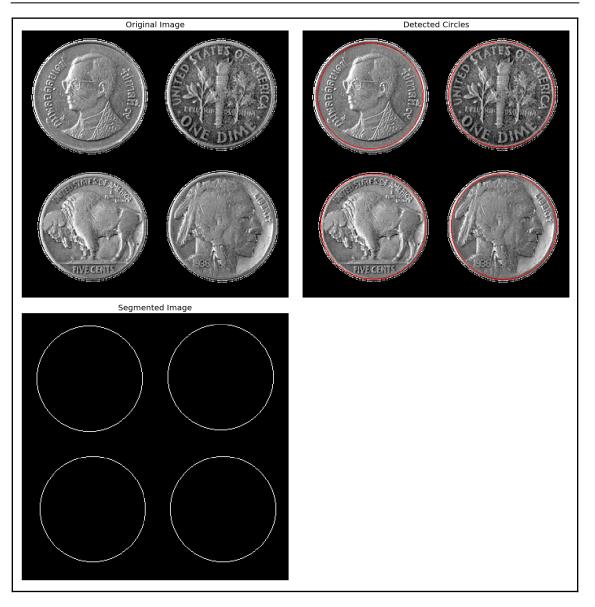

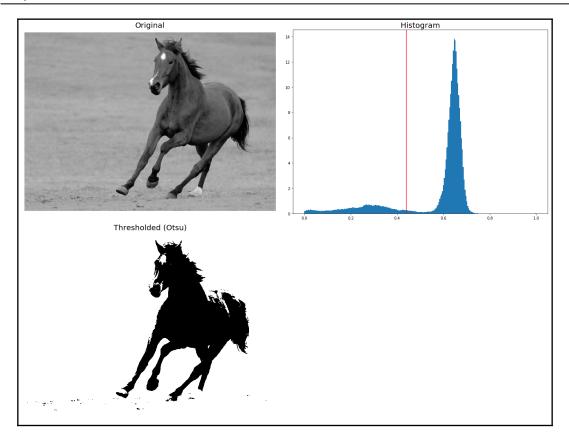

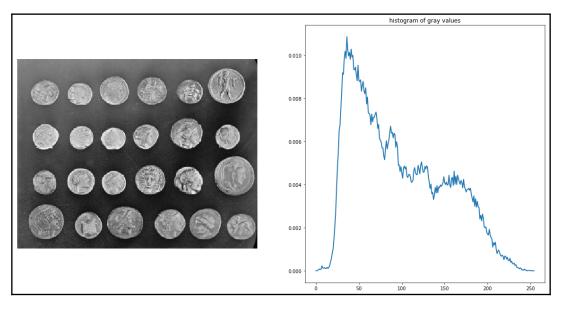

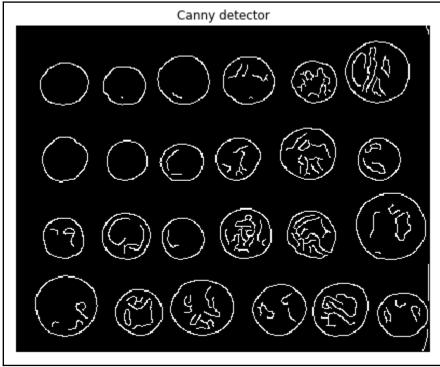

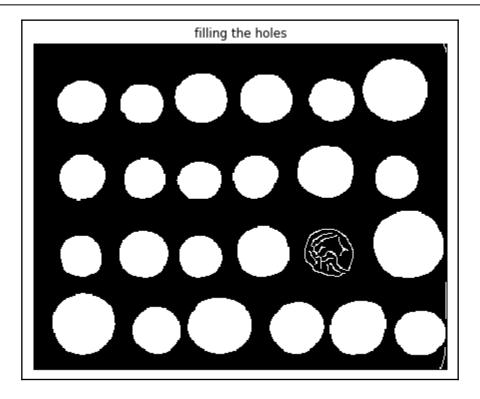

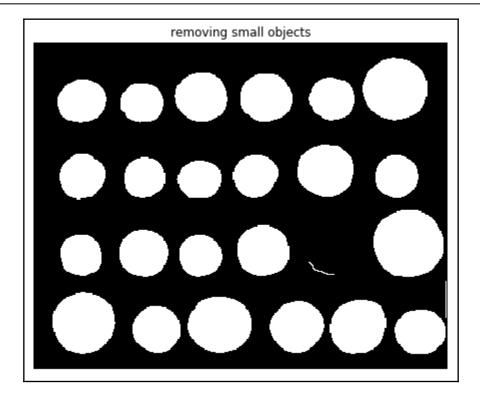

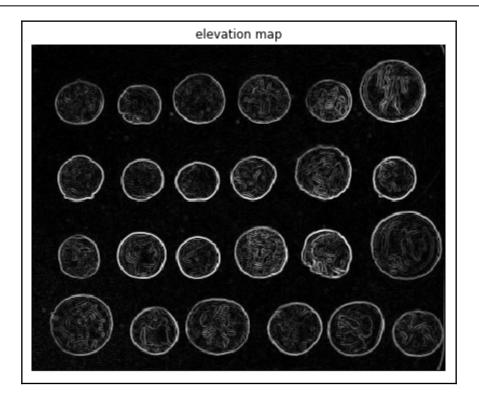

-

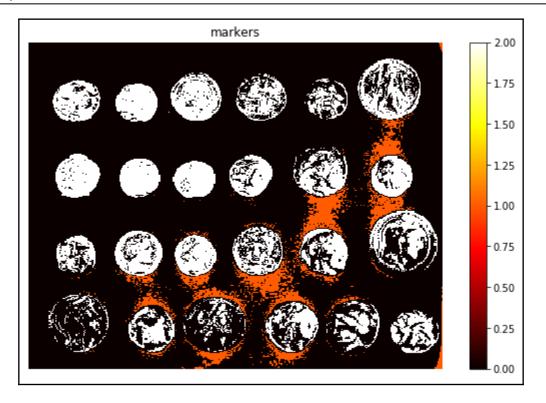

-

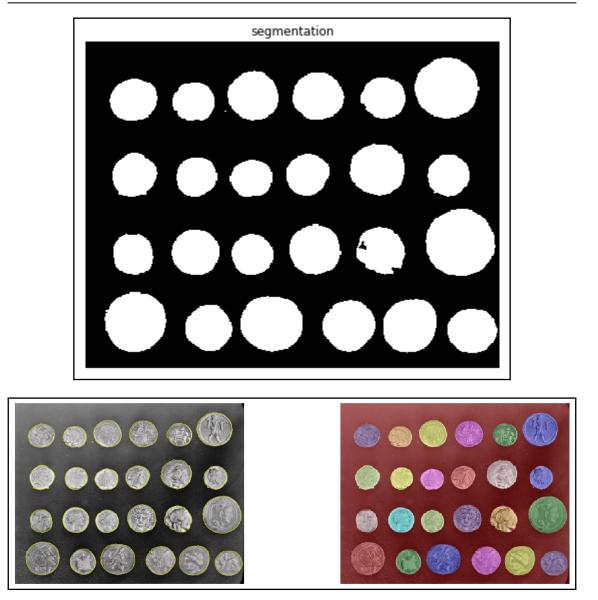

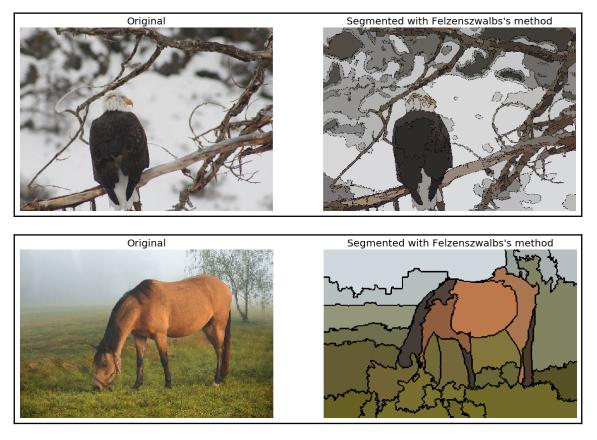

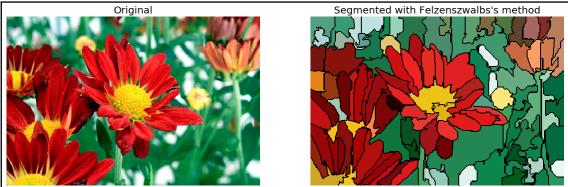

Graphics

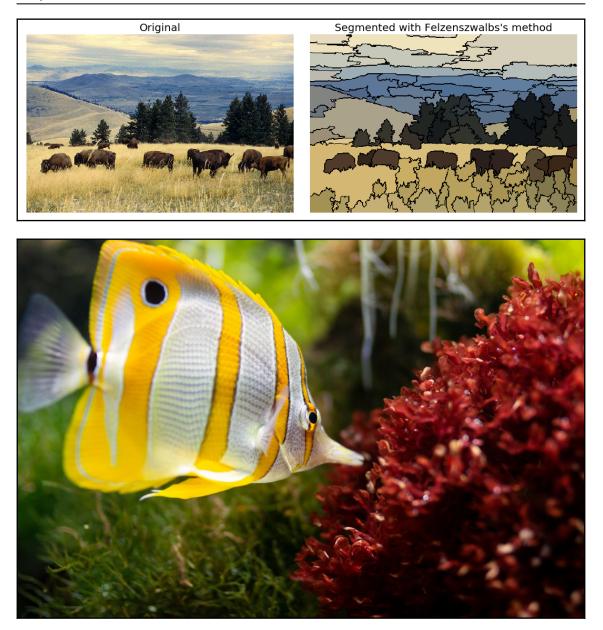

```
Graphics
```

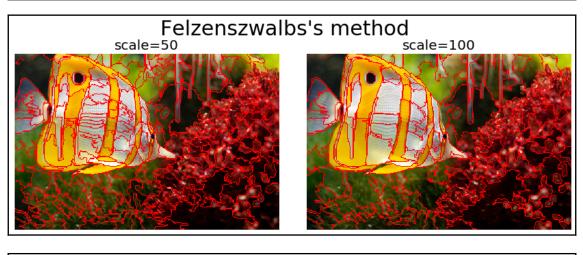

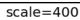

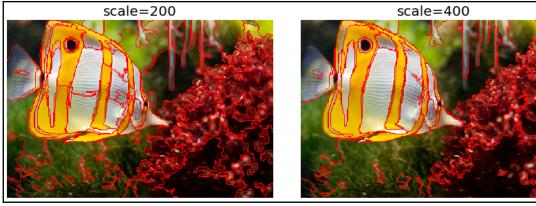

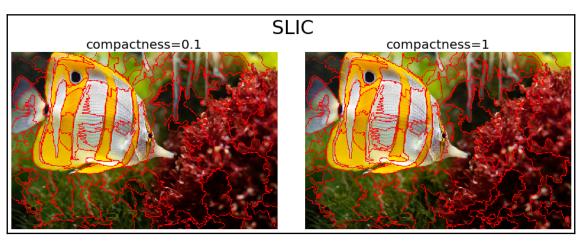

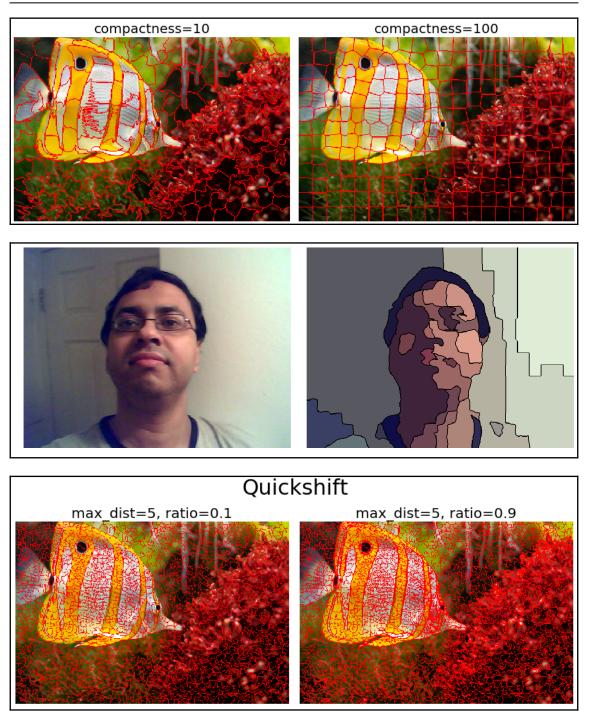

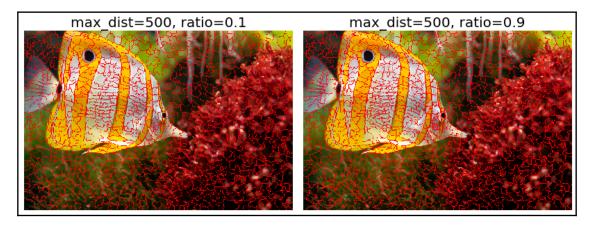

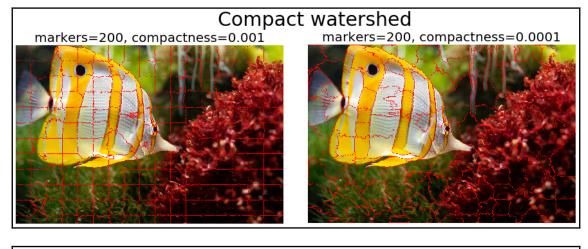

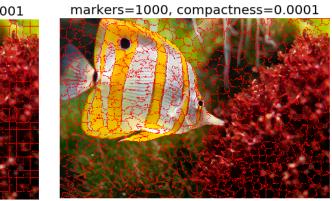

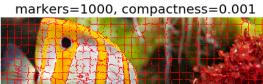

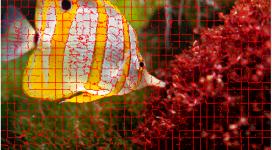

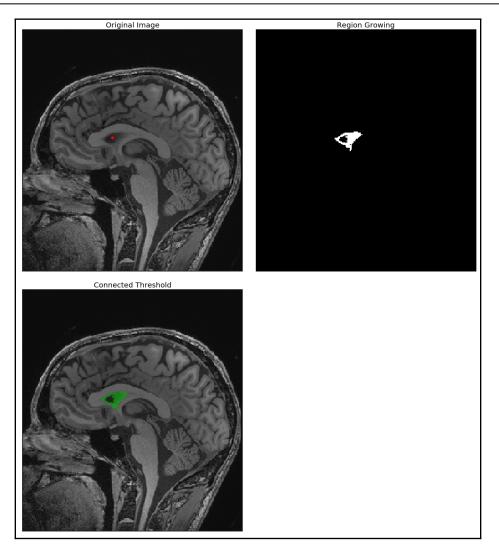

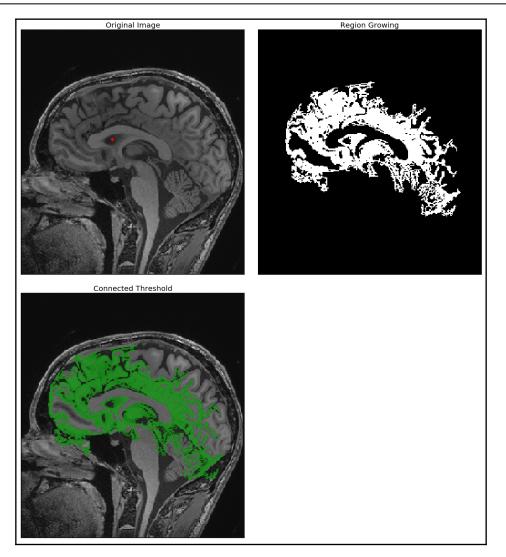

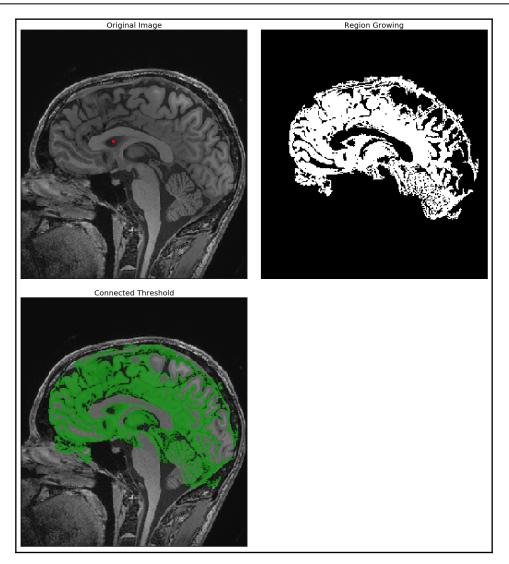

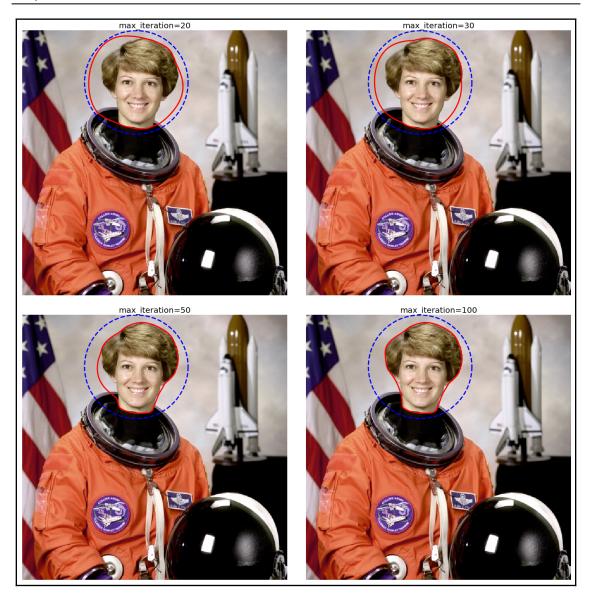

-

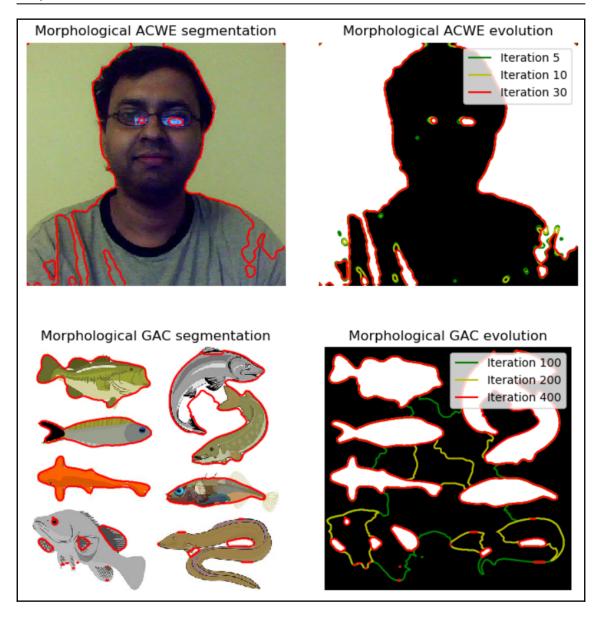

## Graphics

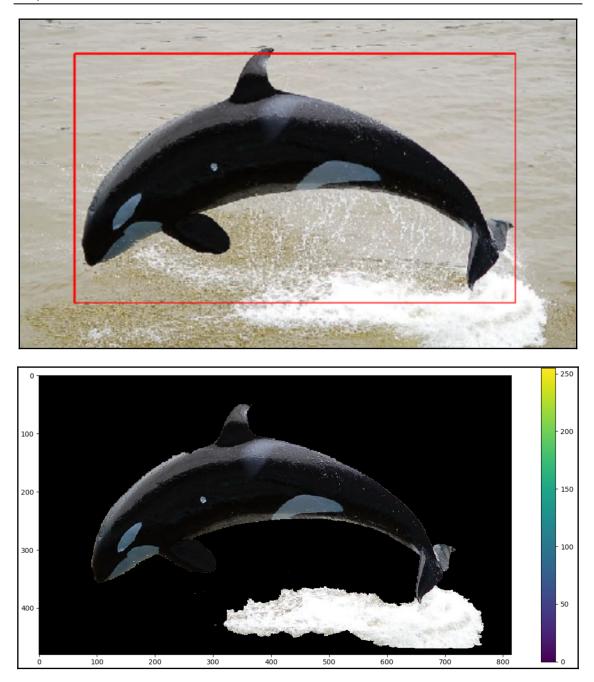

## Graphics

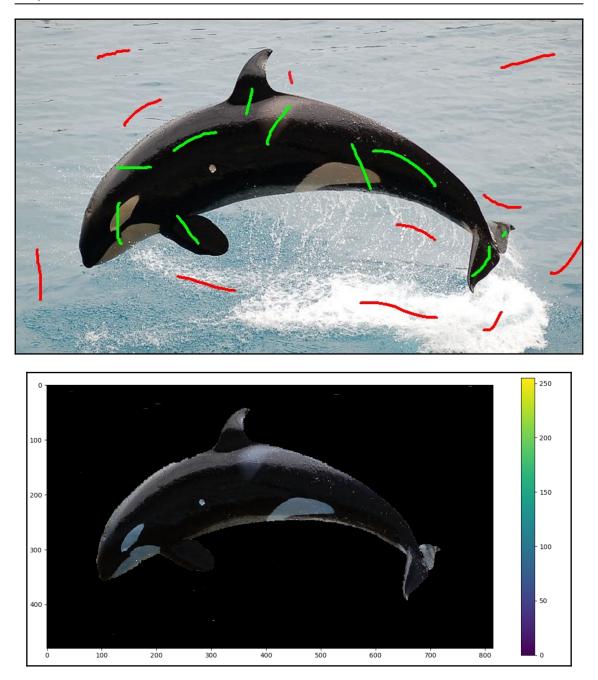

## Chapter 9: Classical Machine Learning Methods in Image Processing

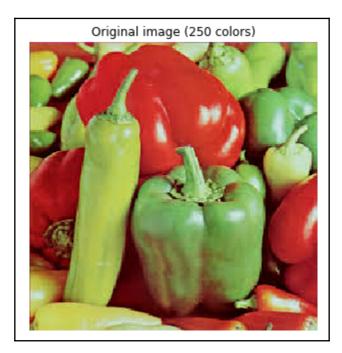

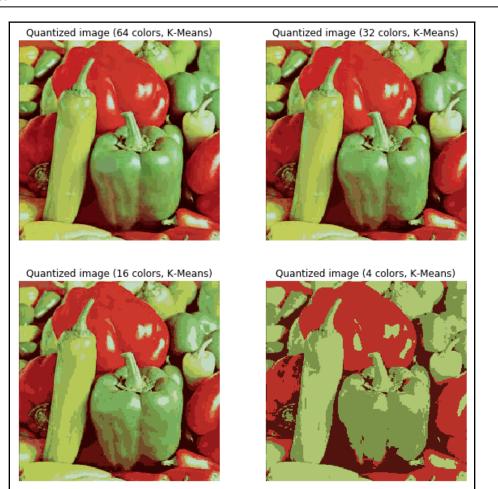

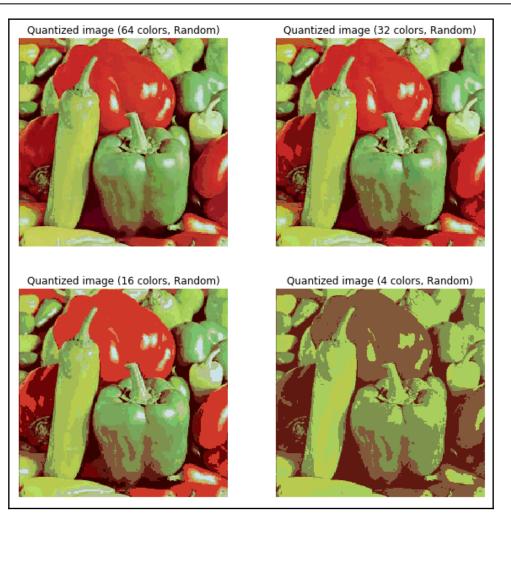

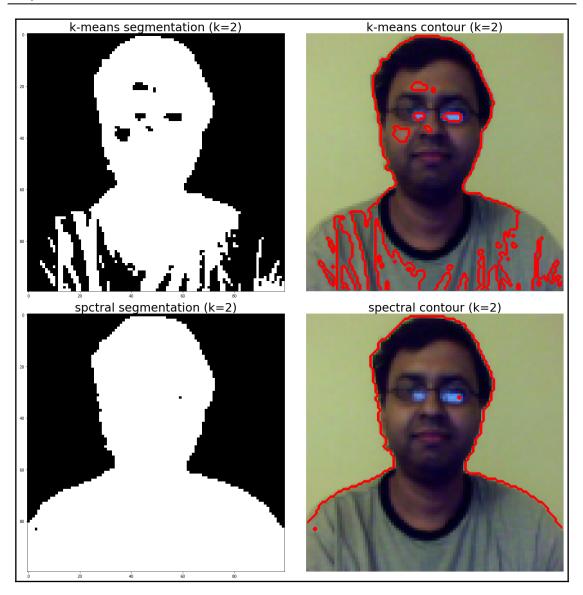

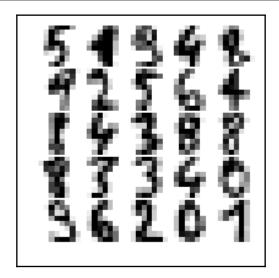

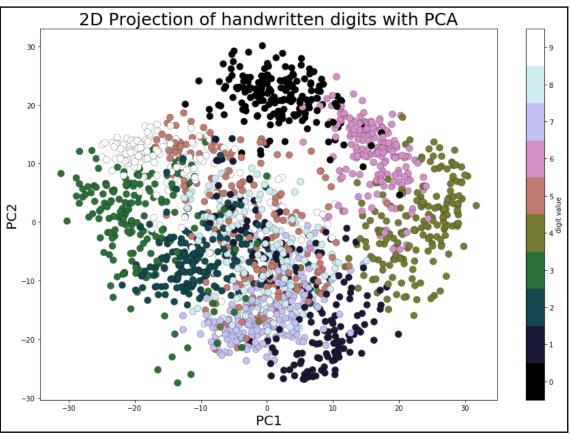

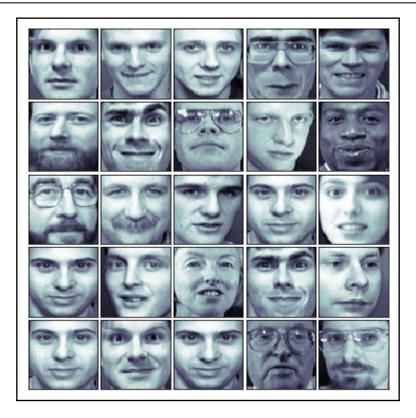

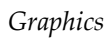

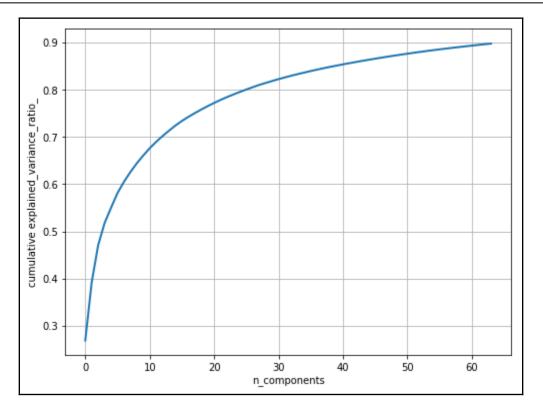

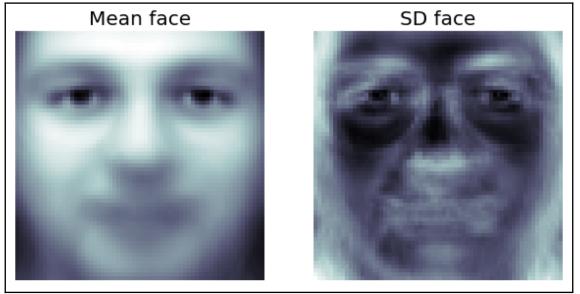

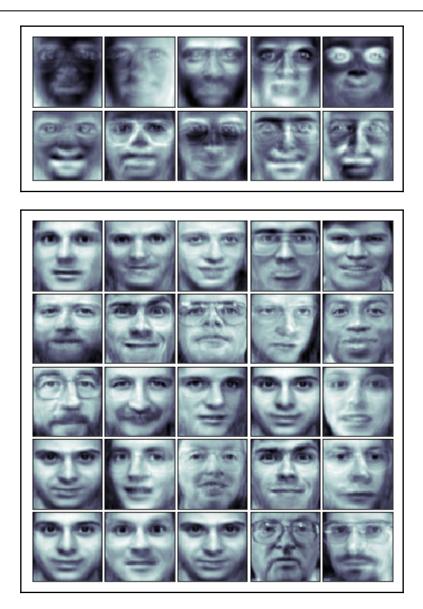

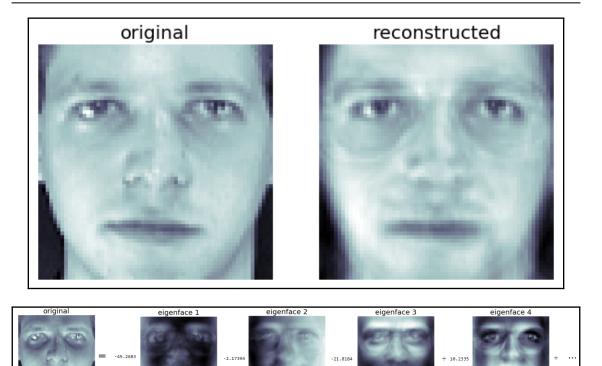

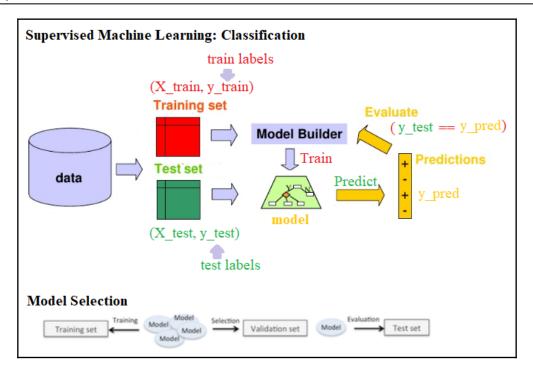

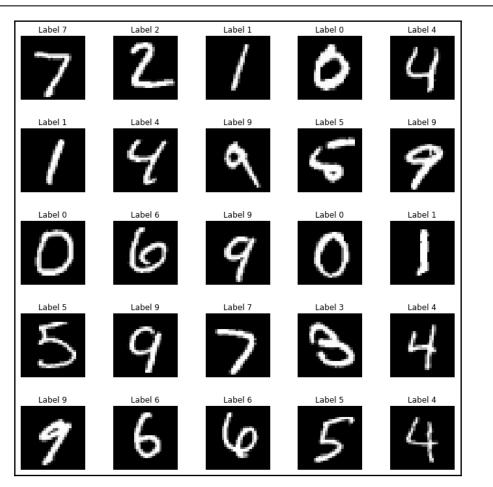

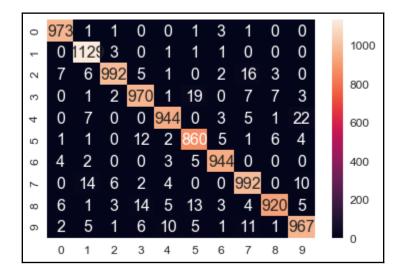

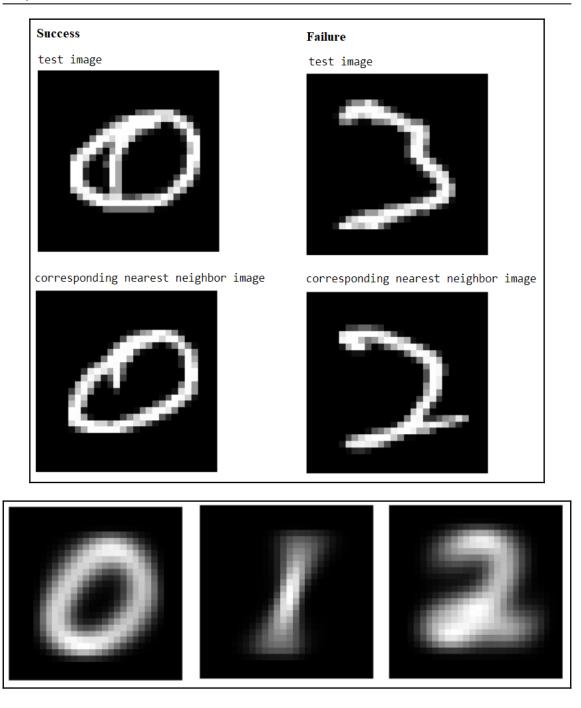

\_\_\_\_\_

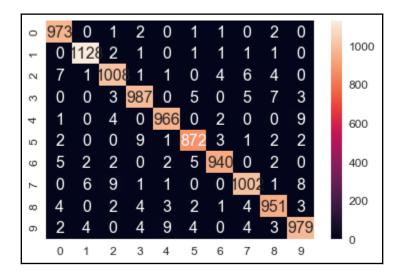

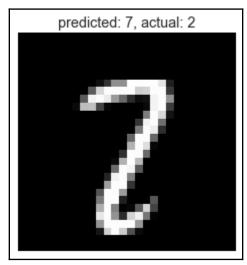

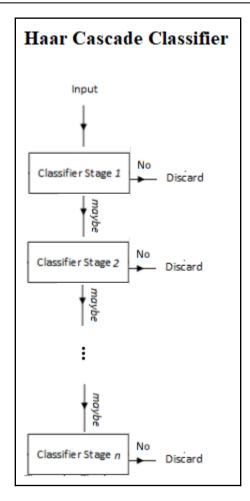

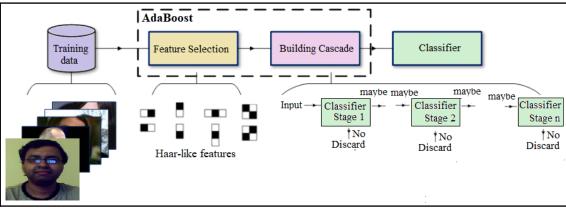

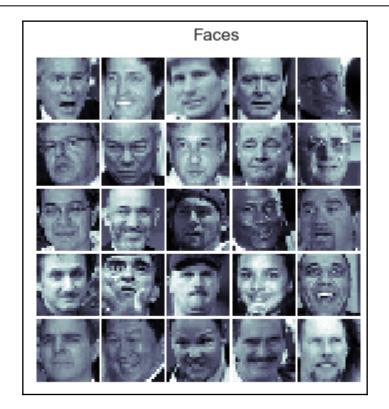

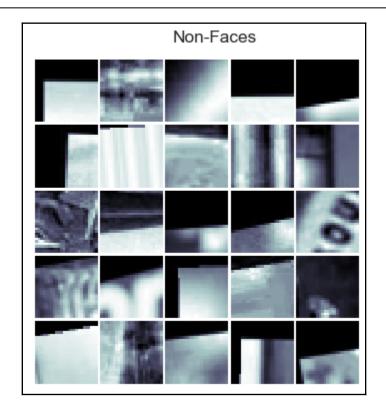

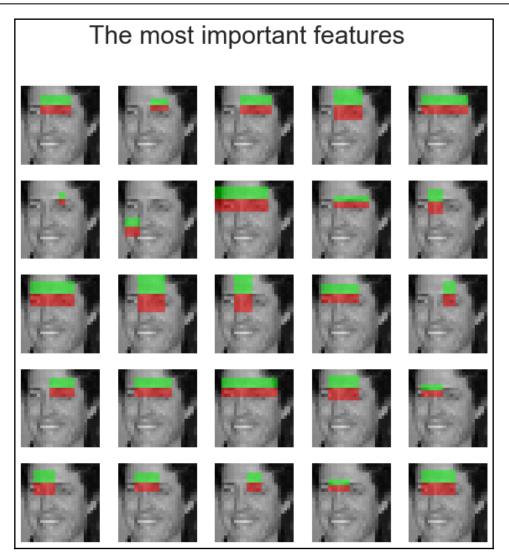

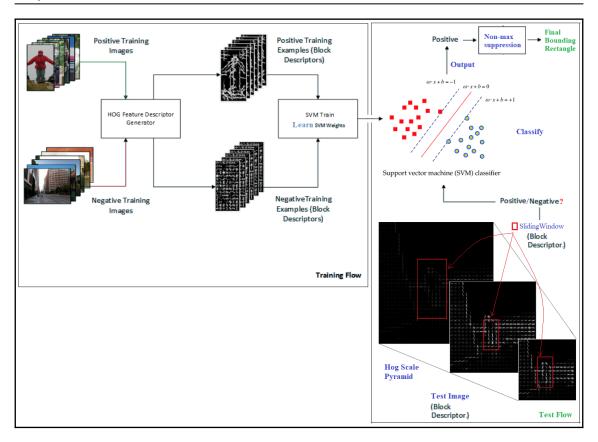

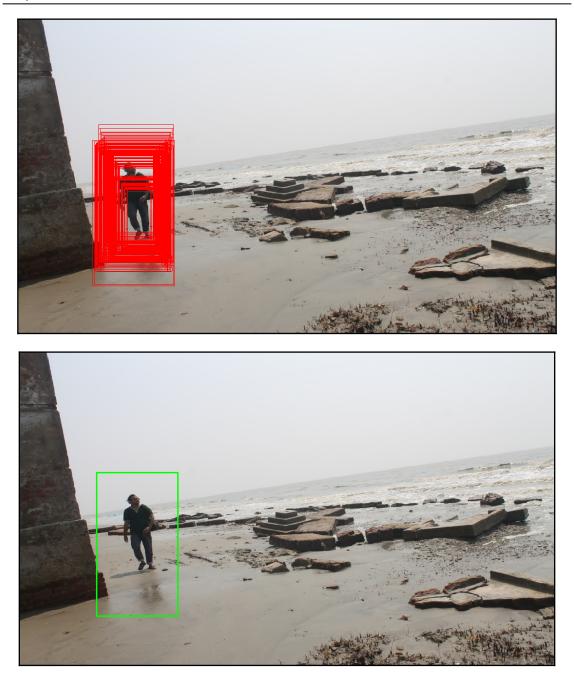

## Chapter 10: Deep Learning in Image Processing - Image Classification

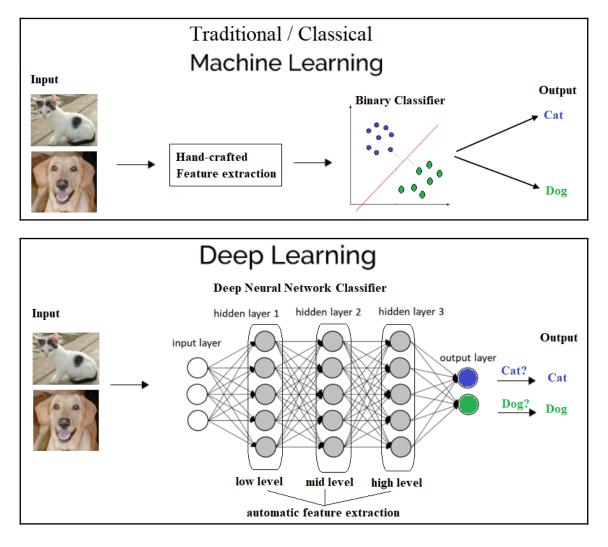

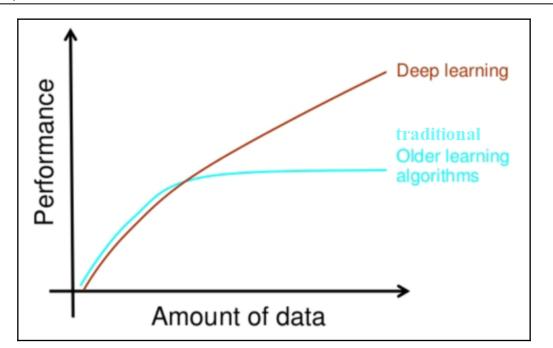

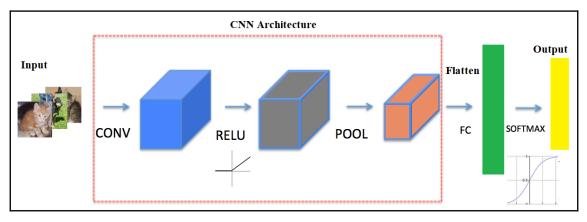

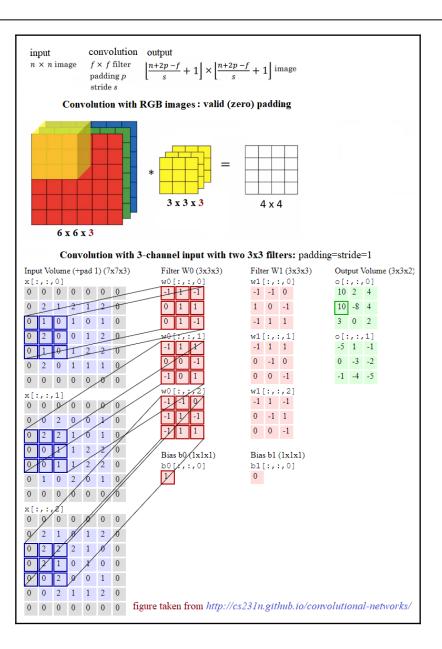

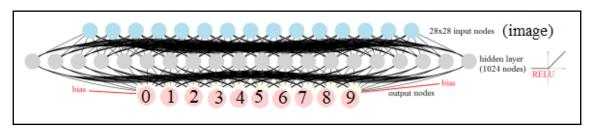

| SGD after Step 4000 with lambda1=lambda2=0 1 |         |       |               |                       |    |     |  |  |  |
|----------------------------------------------|---------|-------|---------------|-----------------------|----|-----|--|--|--|
| 5 5 9                                        | 14 A.   |       |               |                       | 0  | 4   |  |  |  |
|                                              |         | 14 H  |               | <i>ħ</i> . <i>§</i> . |    | 0   |  |  |  |
|                                              |         |       |               | 0                     | 0  |     |  |  |  |
|                                              |         |       |               | 38 <sup>-</sup> (\$   | ð. |     |  |  |  |
| 6                                            |         | 4     |               |                       |    | 2 1 |  |  |  |
|                                              | 7.0     | S. 44 |               |                       | 9  |     |  |  |  |
| <b>6</b>                                     |         | 4     |               | 0                     |    |     |  |  |  |
|                                              |         | 4 4   |               | 0                     |    |     |  |  |  |
|                                              |         |       |               | S. 9                  | 9  |     |  |  |  |
| 6                                            |         |       |               | 9                     |    |     |  |  |  |
| 2 4 4                                        |         | 00    | -             |                       |    |     |  |  |  |
| 1 K 3                                        | 1.<br>1 |       | 2.4           | 6                     |    |     |  |  |  |
| 4                                            |         |       | <i>i</i> g 22 |                       |    |     |  |  |  |
|                                              |         | a p   | 藏章            |                       | *  | 6   |  |  |  |
|                                              | 20      | 20    |               |                       | 10 |     |  |  |  |

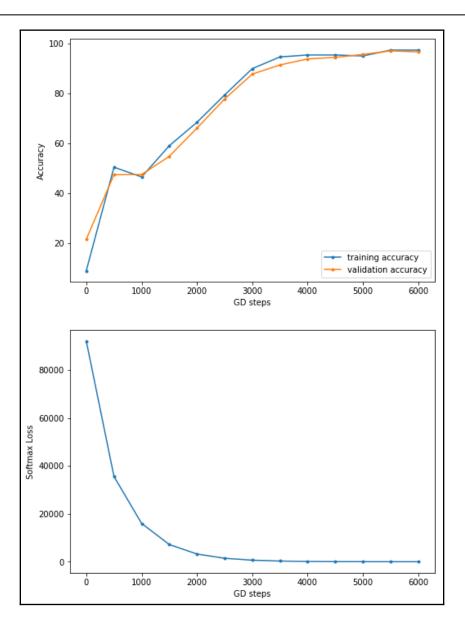

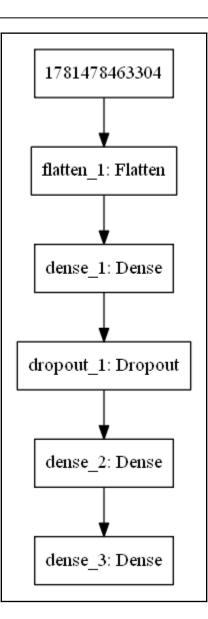

|               |         |           |          |                                                                                                    | Dense_                                                                                                    | 1 Weights | (200 hidde     | en units)  |               |            |                |                       |      |
|---------------|---------|-----------|----------|----------------------------------------------------------------------------------------------------|----------------------------------------------------------------------------------------------------|-----------|----------------|------------|---------------|------------|----------------|-----------------------|------|
|               |         |           | 1        |                                                                                                    |                                                                                                    | 艺.        | i tegi<br>Mari | ter        |               |            |                | $\mathbb{Z}_{i}$      | 1.00 |
|               | Gar     | 74        | 12       | n de la contra de la contra de la contra de la contra de la contra de la contra de la contra de la contra de la<br>Contra de la contra de la contra de la contra de la contra de la contra de la contra de la contra de la contra d | 4. P                                                                                                    | Sec.      | $\mathbf{C}$   | ( <b>)</b> | 1             | 13         | s.             | 14                    |      |
| 1.5           |         | <b>\$</b> |          |                                                                                                    |                                                                                                    |           | f -s           |            | 1.5           | <b>N</b> ( |                |                       |      |
| an P<br>San P |         | 1         | -        | NO TO<br>LODA                                                                                                    | T                                                                                                    |           |                | <          |               | 5          |                | e j                   |      |
|               | 4       | <b>.</b>  |          |                                                                                                    | 55                                                                                                    |           | 18. S.         | -          |               | 34         | 1.5%           | * 3                   |      |
| 1             |         |           | 31       |                                                                                                    | 199                                                                                                    |           |                |            | 22            | - 4        |                |                       | C al |
| 10            |         |           |          | 66                                                                                                    | 21                                                                                                    |           | 2              | j).        | $\mathcal{I}$ |            |                | 1                     |      |
| 47            |         |           | 1        |                                                                                                    |                                                                                                    | 13        | Lar.<br>South  |            |               | 15         | 45 ×           |                       | 51   |
| 144           | 814<br> | - Si      |          | e de                                                                                                    | and the second second s |           |                |            |               | 12         |                | an that<br>The second |      |
|               | C)      | 1         | (Califie |                                                                                                    |                                                                                                    |           |                |            |               | 1          |                |                       |      |
|               |         |           | 1        | 22                                                                                                    | 1                                                                                                    |           |                | 10.00      |               | 5.7        |                | 1999.<br>N. 199       | 10   |
|               | 2       | "ce       |          |                                                                                                    |                                                                                                    | 2         | 112 A          |            | 5             |            | 14             | P                     | 1    |
| S.C.          |         |           | N. S.    |                                                                                                    |                                                                                                    |           |                |            |               |            | and the second | 6.2                   | A.   |
|               | 2%      | 1.12      |          | 2                                                                                                    | 10                                                                                                    | 1         | <b>*</b> **    |            | 45            | 1.5%       | S.F.           | 1                     |      |
|               | 52      | et z      |          |                                                                                                    |                                                                                                    |           |                |            |               |            |                |                       |      |

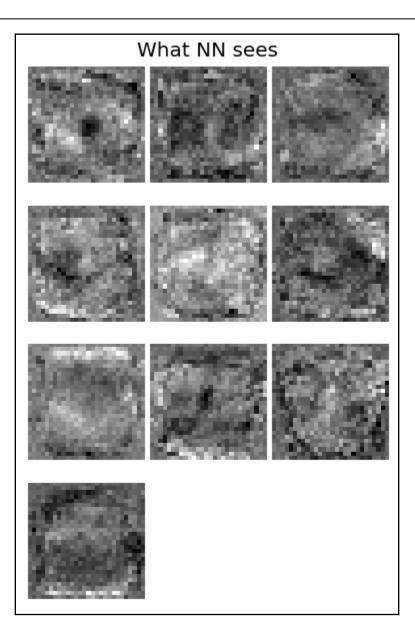

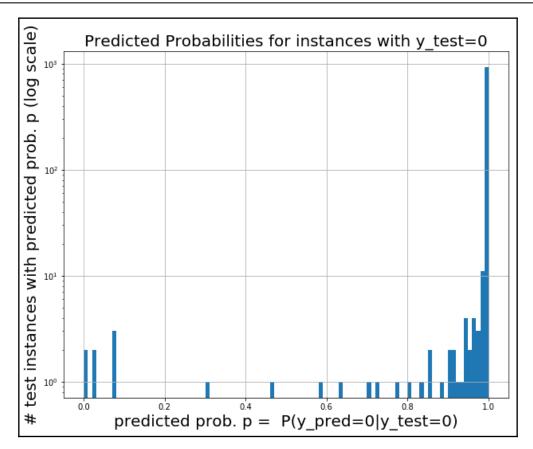

| Ø                       | 5      | Ż  | Ì   | Ì                     | Ċ             | 5  | c          |
|-------------------------|--------|----|-----|-----------------------|---------------|----|------------|
| $\partial$              | ŝ      | 0  | C   | 0                     | Ċ             | 0  | $C^{*}$    |
| $\partial$              | ر<br>م | C  | O   | C                     | D             | 6  | ŝ          |
| Ì                       | Ï      | .) | Ó   | $\tilde{\mathcal{C}}$ | 0             | 0  | 0          |
| $\langle \cdot \rangle$ | 0      | 0  | (0) | Ŷ                     | 2             | O  | 3          |
| 5                       | G      | Ò  | e   | -                     | 2             | 0  | 0          |
| 2                       | ( ،    | Ø  | Ô   | 0                     | 3             | S. | $\bigcirc$ |
| $\sim$                  | 0      | 1  | Ì   | O                     | $\mathcal{O}$ | Q  | $C^{n}$    |

| !-{              | 5    | <u>i - {</u> | lend, | ું | $\mathbb{L}_{\mathbb{C}}^{2}$ | -   | 1 /                                                                                                    |
|------------------|------|--------------|-------|----|-------------------------------|-----|----------------------------------------------------------------------------------------------------|
| 1-1              | 4    | L - {        | 4     | 4  | 14                            | 1   | Чí                                                                                                    |
| 1-1              | 1    | Ľ.           | 1-1   | 4  | 11-11                         | (4  | $M_{q}$                                                                                                    |
| 1.1              | 4    | -1           | 4     | 5  | 1                             | 1   | 1-1                                                                                                    |
| . L <sup>4</sup> | -/   | :-J          | 14    | ĿĬ | -                             | 4   | Ľ.                                                                                                    |
|                  | 4    | 4            | 닉     | Ŀ  | -1                            | 1   | 4                                                                                                    |
| -1               | L- [ | Ŀ]           | H     |    | Ę                             | J., | in the second second second second second second second second second second second second second second second |
| j,               | 4    | 4            | 4     | 1  | 2                             | 님   | 4                                                                                                    |

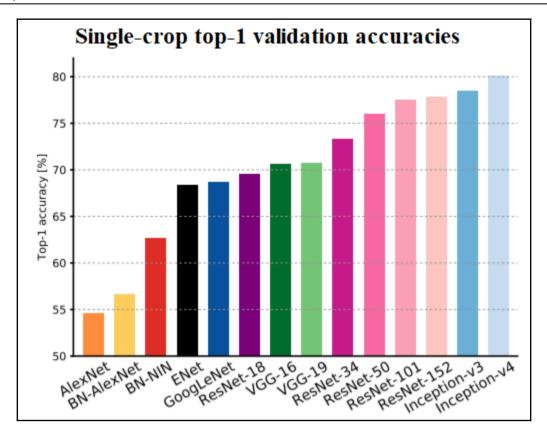

Graphics

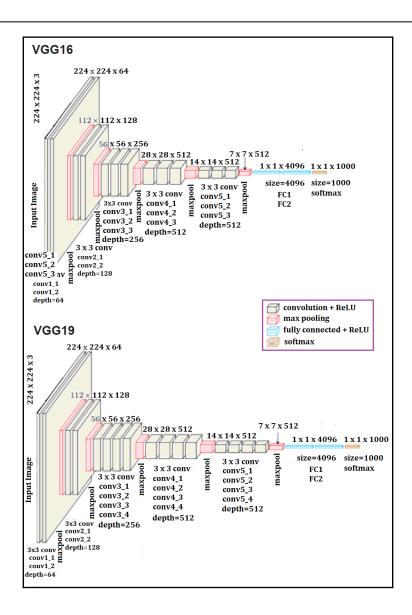

|          |    |   | .,. | N  | M. | M | n yangi<br>Shinan S                                                                                                    |
|----------|----|---|-----|----|----|---|----------------------------------------------------------------------------------------------------|
| R        |    |   | n   |    | 1  |   |                                                                                                    |
|          |    |   | M   |    |    |   | $v_{0,1}$                                                                                                    |
| <b>M</b> |    |   |     |    |    | m | T                                                                                                    |
| M        |    |   |     |    |    |   |                                                                                                    |
|          | M  | m |     | W. | ׯ. | R |                                                                                                    |
| TH I     | N  |   | P   |    | R  |   | The second second secon |
|          | T. | R | R   |    |    |   | M                                                                                                    |

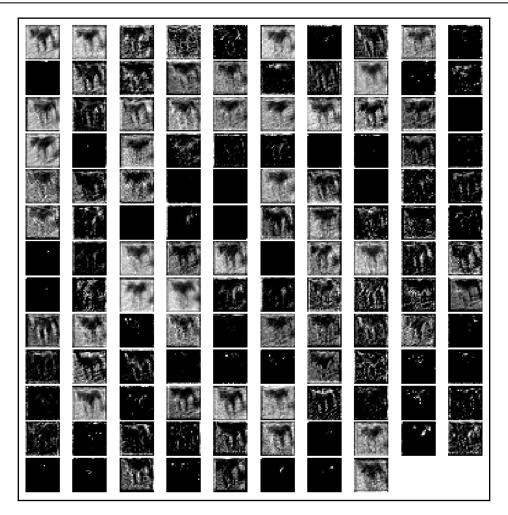

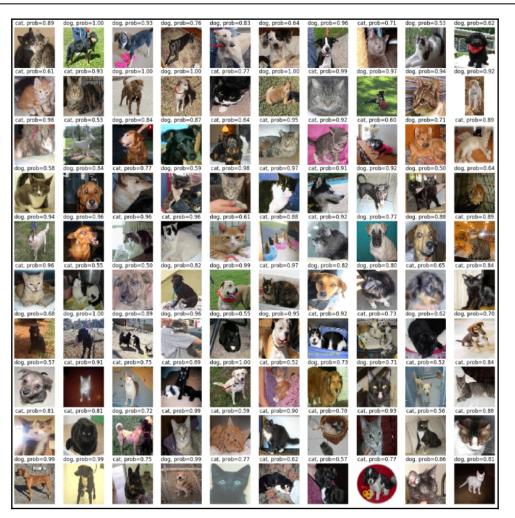

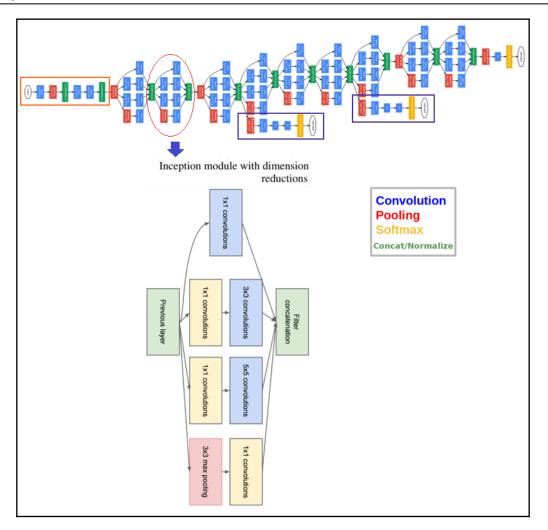

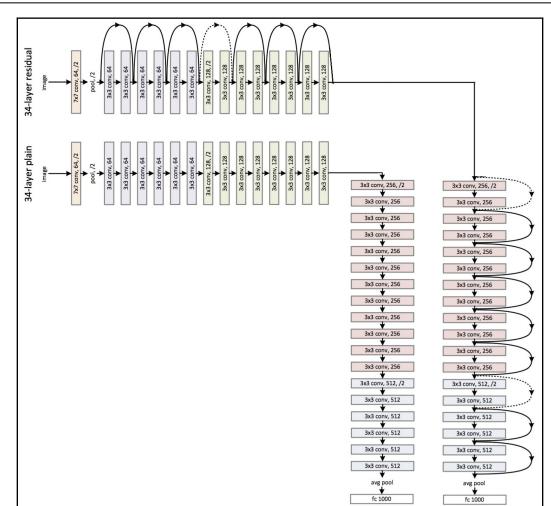

## Graphics

## Chapter 11: Deep Learning in Image Processing - Object Detection, and more

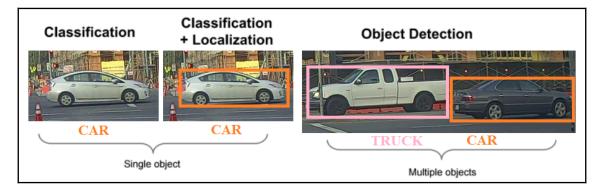

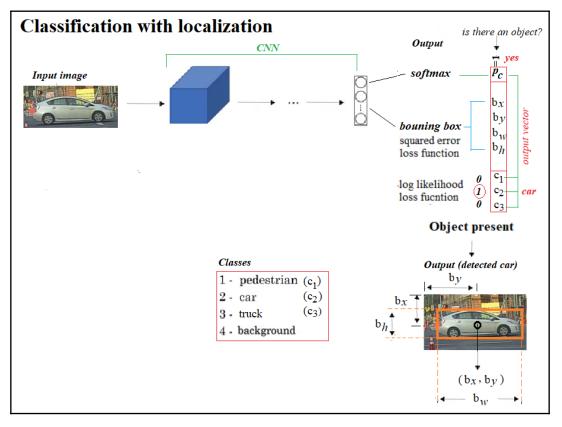

## Performance on the COCO Dataset

| Model          | Train         | Test     | mAP  | FLOPS    | FPS | Cfg | Weights |
|----------------|---------------|----------|------|----------|-----|-----|---------|
| SSD300         | COCO trainval | test-dev | 41.2 |          | 46  |     | link    |
| SSD500         | COCO trainval |          |      |          |     |     | link    |
| YOLOv2 608x608 | COCO trainval | test-dev | 48.1 | 62.94 Bn | 40  | cfg | weights |

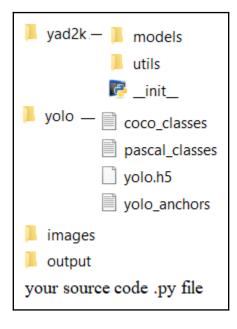

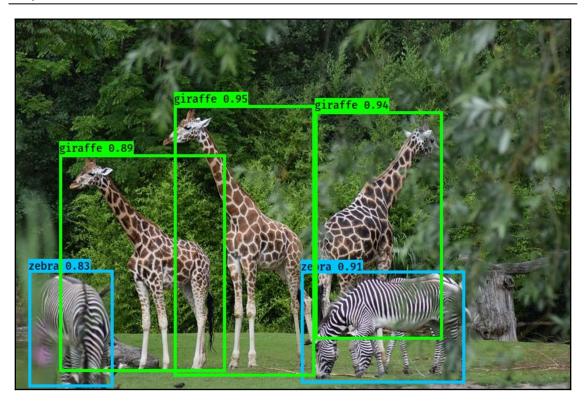

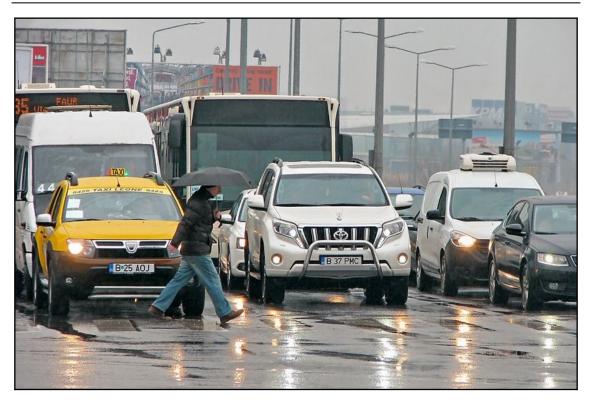

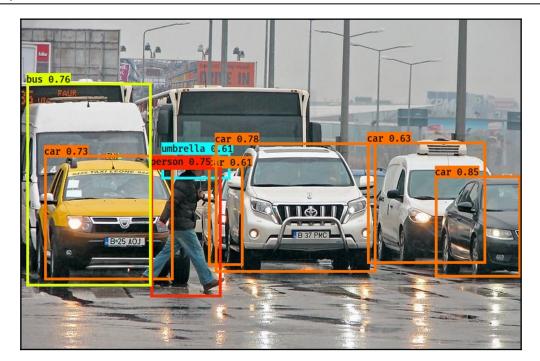

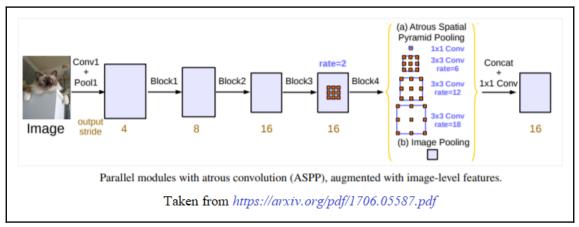

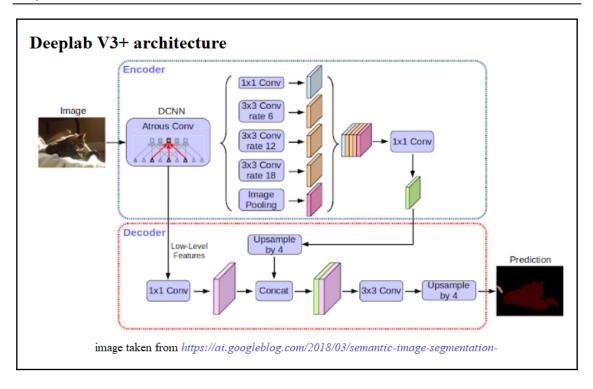

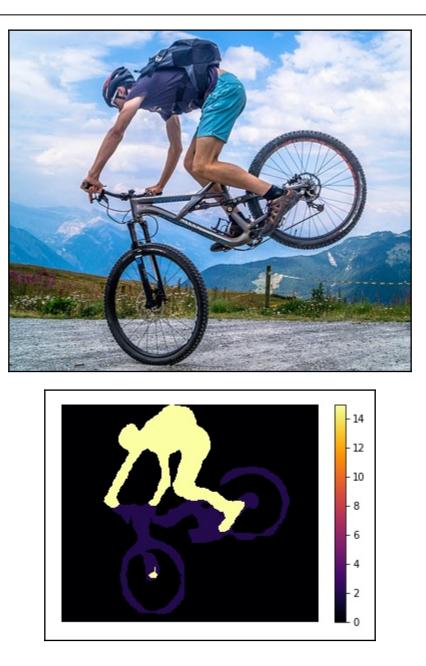

## Graphics

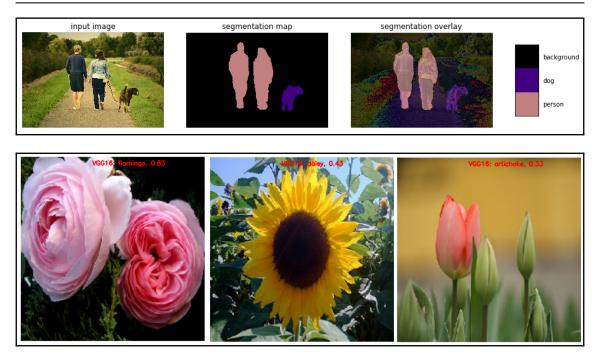

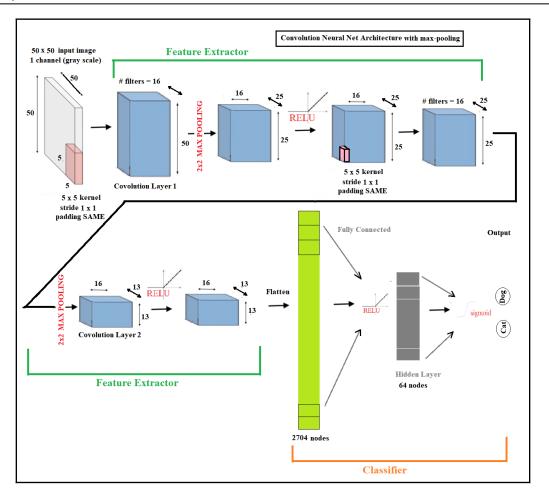

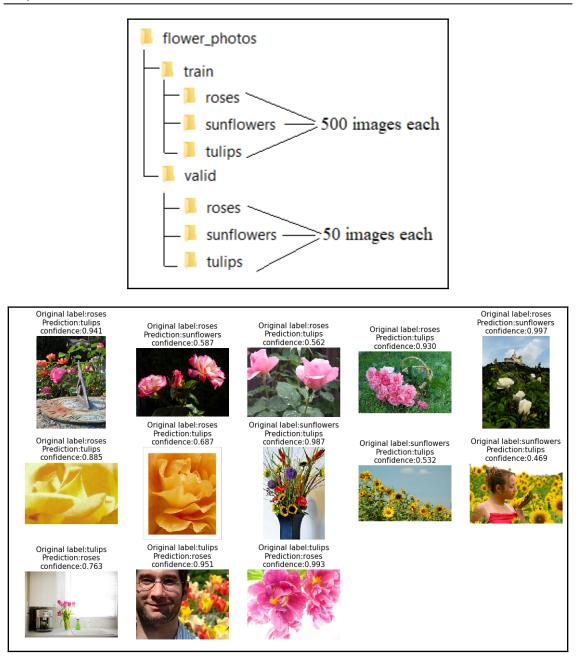

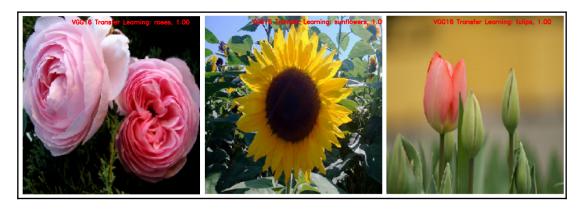

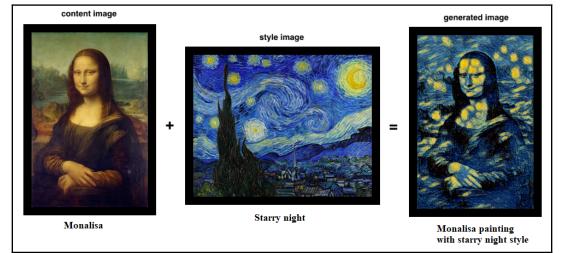

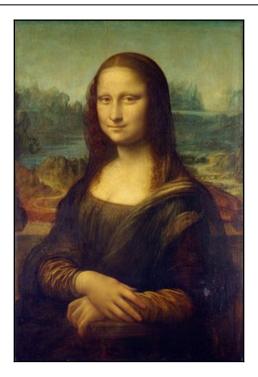

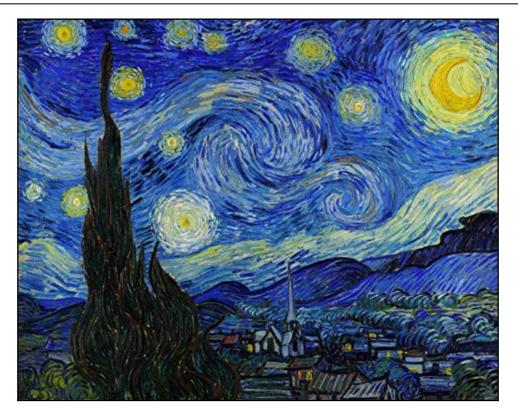

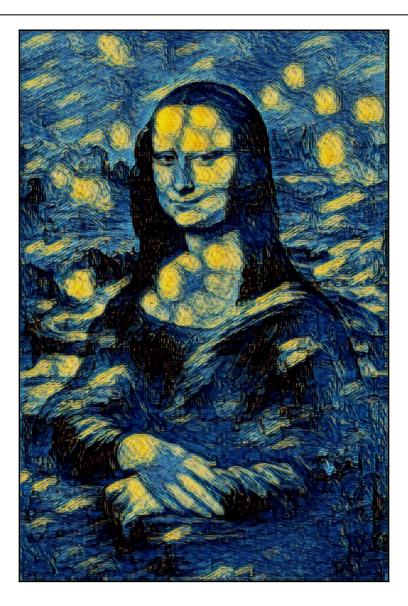